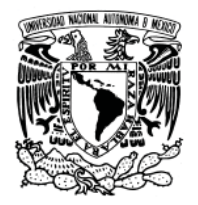

## **UNIVERSIDAD NACIONAL AUTÓNOMA DE MÉXICO POSGRADO EN CIENCIAS DE LA TIERRA**

# ESTUDIO Y METODOLOGÍA PARA LA DETECCIÓN DE SISMOS ATÍPICOS

TESIS QUE PARA OPTAR POR EL GRADO DE MAESTRIA EN CIENCIAS DE LA TIERRA (SISMOLOGIA)

PRESENTA ING. ERICKA ALINNE SOLANO HERNÁNDEZ DIRECTORA DE TESIS: DRA. VALA HJÖRLEIFSDÓTTIR INSTITUTO DE GEOFÍSICA, UNAM

JURADO: DR. FRANCISCO JOSÉ SÁNCHEZ SESMA. INSTITUTO DE INGENIERÍA, UNAM DR. RAMÓN ZUÑIGA DÁVILA-MADRID. Centro de Geociencias, UNAM DRA. VALA HJÖRLEIFSDÓTTIR. INSTITUTO DE GEOFÍSICA, UNAM DR. JORGE AGUIRRE GONZÁLEZ. INSTITUTO DE INGENIERÍA, UNAM DRA. XYOLI PÉREZ CAMPOS. INSTITUTO DE GEOFÍSICA, UNAM

MÉXICO D.F, JULIO, 2013

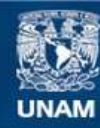

Universidad Nacional Autónoma de México

**UNAM – Dirección General de Bibliotecas Tesis Digitales Restricciones de uso**

#### **DERECHOS RESERVADOS © PROHIBIDA SU REPRODUCCIÓN TOTAL O PARCIAL**

Todo el material contenido en esta tesis esta protegido por la Ley Federal del Derecho de Autor (LFDA) de los Estados Unidos Mexicanos (México).

**Biblioteca Central** 

Dirección General de Bibliotecas de la UNAM

El uso de imágenes, fragmentos de videos, y demás material que sea objeto de protección de los derechos de autor, será exclusivamente para fines educativos e informativos y deberá citar la fuente donde la obtuvo mencionando el autor o autores. Cualquier uso distinto como el lucro, reproducción, edición o modificación, será perseguido y sancionado por el respectivo titular de los Derechos de Autor.

## **Resumen**

Proponemos una metodología que emplea métodos adjuntos para detectar eventos at´ıpicos a escala regional. Los eventos at´ıpicos a los que nos referimos son sismos no impulsivos que no han sido reportados por el SSN debido a su baja amplitud de onda P. Los estudios previos que identificaron estos sismos a escala global, emplean ondas superficiales ( $Ekström$  2006). Los eventos no impulsivos se han relacionado con rompimiento de glaciares (e.g. Ekström et al. 2003, Ekström et al. 2006), eventos volcánicos (Shuler  $y$  Ekström 2009) y deslaves (Ekström  $y$  Stark 2013).

La variante en nuestra metodología y la anterior es, que en lugar de suponer las funciones de Green, que son calculadas como suma de modos fundamentales de ondas de superficie, hacemos un c´alculo completo de la forma de onda en un medio 3D. Realizamos la retroproyección (e.g. Tromp et al. 2005, Larmat et al. 2006) de datos de las estaciones del SSN a través de la correlación cruzada con funciones de Green estimadas para una localización de prueba en una malla.

Si asumimos un escalamiento Gütemberg-Richter, podremos detectar más sismos de menor magnitud. Por lo cual podríamos descubrir más eventos en México que no han sido detectados, aparte de los 8 eventos (M∼5) que ya fueron reportados por GCMT con la metodología de Ekström.

La secuencia de réplicas del sismo de Ometepec - Pinotepa Nacional del 20 de marzo de 2012 la utilizamos para calibrar los parámetros de detección de la metodología. La ocurrencia de muchos eventos de distintas magnitudes y en distintos lapsos nos ayudó en la verificación de los valores seleccionados. Por último, aplicamos la metodología a los sismos no impulsivos reportados por el GCMT y presentamos los resultados del 12 de octubre de 2009 donde ocurrieron dos sismos at´ıpicos en la zona de fractura de Rivera en el océano Pacífico frente a costas mexicanas.

Estoy inmensamente agradecida por tenerlos a ustedes, Genoveva y Pedro Arturo, como mis padres. Gracias por el amor apoyo incondicional que nos hace llegar HASTA LA VICTORIA SIEMPRE.

Walter, Alffie, Magali y Edgar, gracias porque están siempre que los necesito, afortunada soy de ser su hermana. Los quiero tanto.

Querida Vala, gracias por darme tiempo a deshoras. He aprendido mucho más de lo que pensé en un principio al haberte escogido como asesora. Y lo mejor es que también gané una amiga muy especial.

Nuevamente (así como en la licenciatura) te agradezco a ti, Xyoli, por seguir siendo una de mis guías, además de asesora y amiga en el posgrado.

Gracias Arturo, por ser parte de mi comité tutoral y el tiempo que te dabas para participar en mis exámenes.

Muchas gracias a los profesores del posgrado y en especial a los investigadores del departamento de Sismología y miembros del Servicio Sismológico Nacional.

A mi jurado asignado por sus valiosas sugerencias, por la escucha y la revisión atenta de mi trabajo, muchas gracias.

Agradezco a mi querida Universidad que, a través del Programa de Posgrado de Ciencias de la Tierra tuve la oportunidad de estudiar una maestría. Al Instituto de Geofísica y al Programa PAPIIT IB101812. A CONACYT por el apoyo económico.

Gracias a mis amigos y compañeros del posgrado y del IGF, en especial a Caridad, Gaby B., Katya, Oscar, Toño y José Luis.

> Vive como si fueras a morir mañana. Aprende como si fueras a vivir por siempre. *Mahatma Gandhi*

## **Contenido**

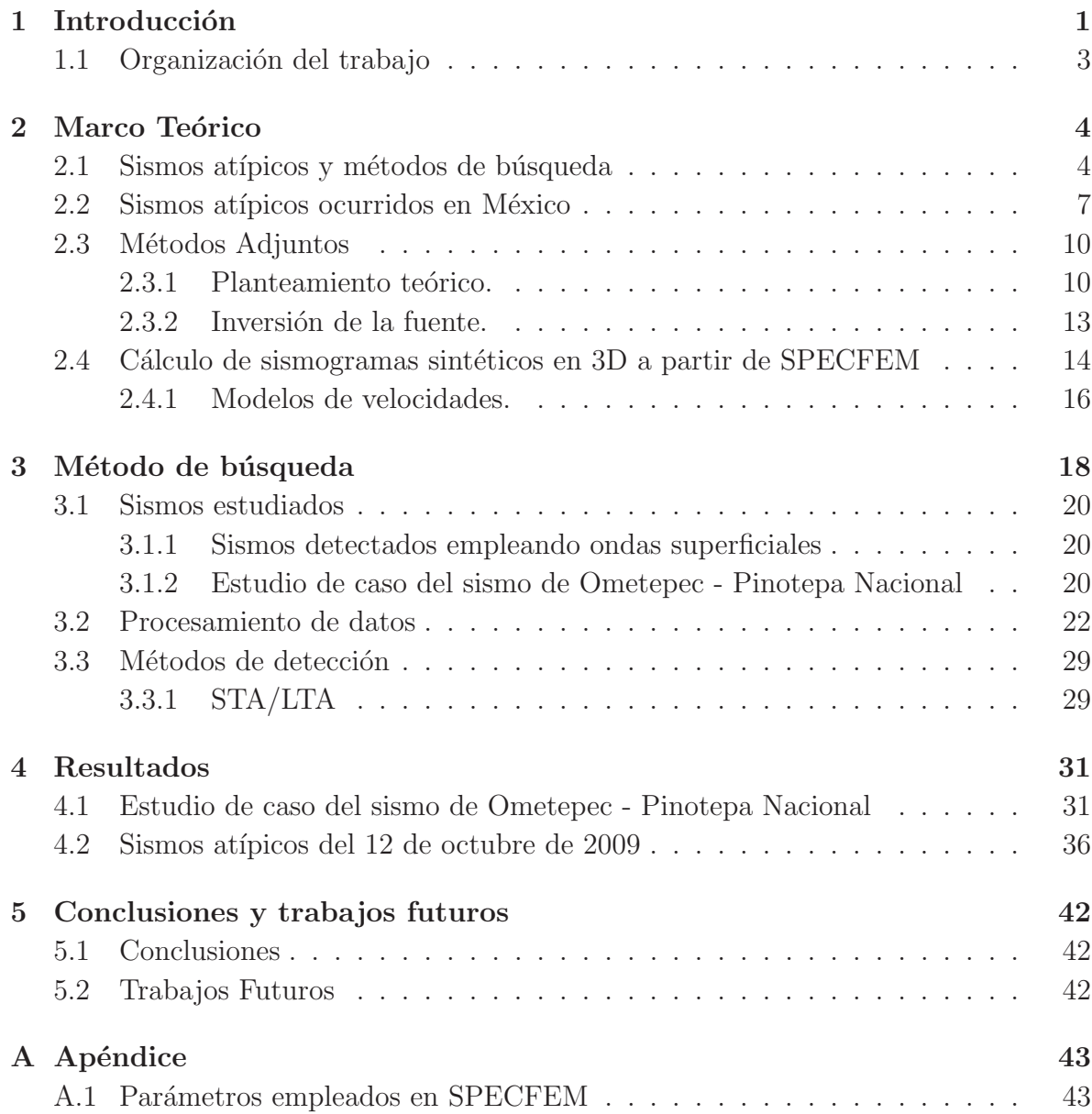

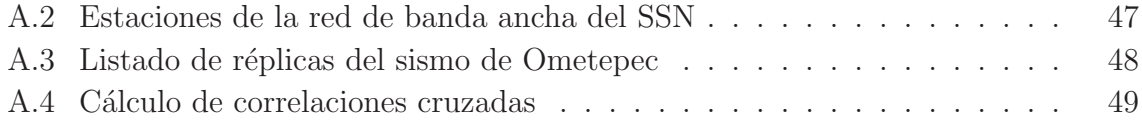

# **´ Indice de tablas**

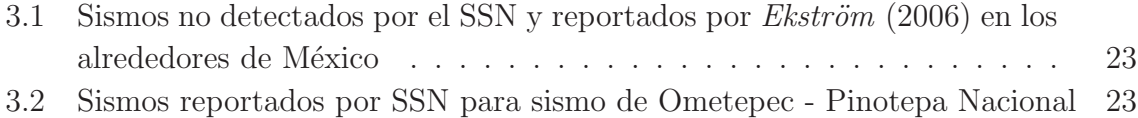

# **´ Indice de figuras**

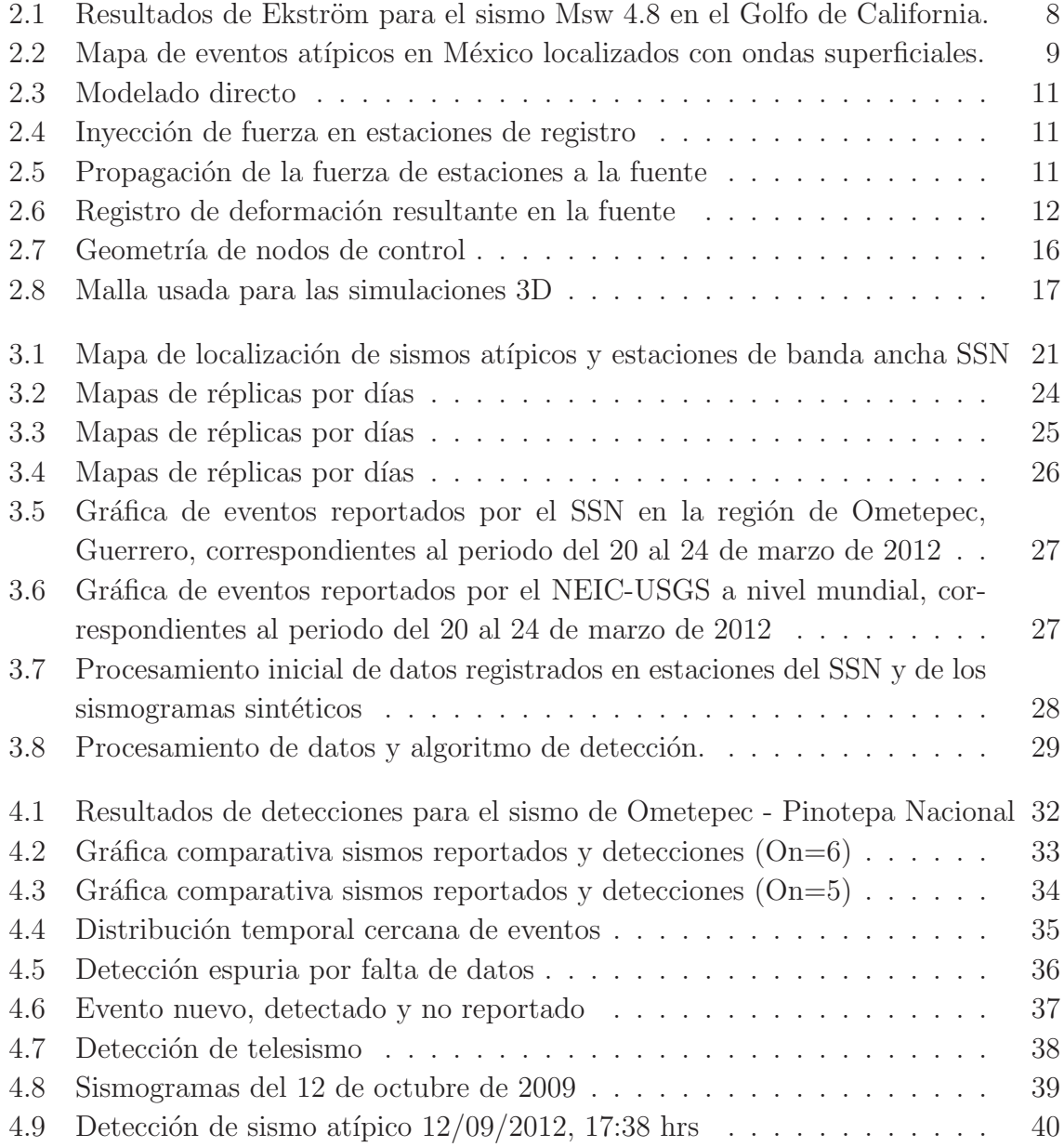

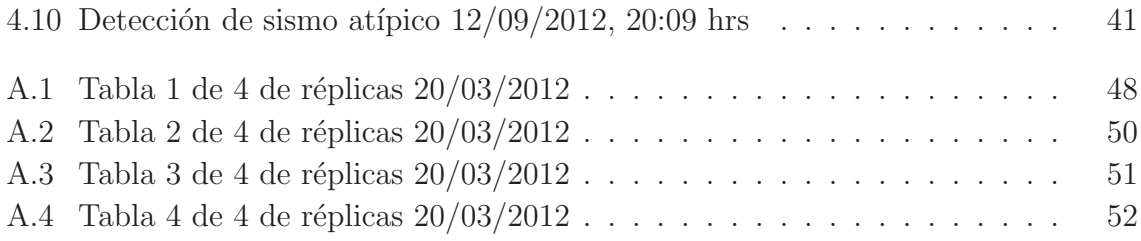

# Capítulo 1 Introducción

El objetivo del presente trabajo es implementar una metodología para detectar eventos atípicos a escala regional. Nombramos atípicos a aquellos eventos que generan ondas sísmicas que no tienen ondas P impulsivas. Partimos del hecho que hay estudios a escala global que emplean ondas superficiales para detectar eventos at´ıpicos que generan energía sísmica, pero que no son sismos en el sentido tradicional ( $Ekström$ , 2006). Aun cuando los eventos tienen suficiente energía para ser observados por las redes sísmicas, no tienen la energía necesaria en ondas P como para ser detectados por métodos convencionales que emplean ondas impulsivas. Proponemos m´etodos adjuntos como estrategia para la reducción del número de cálculos y empleamos las ondas superficiales como datos de entrada para la detección de dichos eventos. Los eventos observados a escala global son originados por ejemplo por actividad volcánica, deslaves y deslizamientos súbitos de glaciares. Además se detectan eventos tradicionales que por su patrón de radiación, no generan ondas P con amplitudes grandes a distancias telesísmicas, por ejemplo, eventos en fallas transformantes. Este último es el que reporta mayor cantidad de sismos atípicos a nivel mundial. Cabe mencionar que existen otros eventos anómalos, que no estudiaremos en el presente trabajo, con movimientos de duración grande que no generan ondas sísmicas, los sismos lentos  $(SSE)$ , que fueron descubiertos a través de mediciones GPS (e.g., Kostoglodov et al. 2003). Asociados a estos eventos hay otros eventos sísmicos de baja frecuencia (LFE) y muy baja frecuencia (VLF) que ocurren en el mismo lugar y al mismo tiempo que los SSE (e.g., Katsumata y Kamaya 2003). Los dos han sido descubiertos en Japón (e.g., *Ito et al.* 2006), pero en México, hasta el momento, solo se han detectado los LFE.

Las ondas superficiales de periodo largo que se emplean para la búsqueda de sismos no impulsivos a escala global, son registradas, principalmente, en la Red Sismológica Global (GSN, por sus siglas en inglés). Los resultados son publicados en el catálogo de Tensor de Momento Sísmico Global (GCMT, por sus siglas en inglés). La detección y el

#### **Introducción** 2

algoritmo de localización tiene su fundamento en técnicas de procesamiento de arreglos empleando localizaciones de prueba o nodos en una malla de búsqueda.

La metodología empleada en la detección y localización de sismos no impulsivos a escala global (*Ekström*, 2006) está limitada a temblores con magnitudes mayores a 4.8. En México han sido detectados 7 eventos sísmicos no impulsivos, de magnitud  $\sim 5$ , por los estudios de Ekström (*WebsiteGCMT*, 2012) para el periodo de 2009 a 2012. Aun cuando son de magnitud considerable, el catálogo del Servicio Sismológico Nacional (SSN) no contiene dicha información. No sabemos el origen de su baja amplitud de onda P pero, est´an localizados fallas transformantes como en la zona de fractura de Rivera en el océano Pacífico, en el golfo de California y hacia el mar Caribe en la falla Motagua-Polochic. Hasta ahora, desconocemos otras regiones en México donde ocurran eventos atípicos con magnitudes menores de 5.

En este proyecto desarrollamos un método para poder realizar una búsqueda a escala regional en M´exico de eventos no impulsivos. Utilizamos datos de la red de banda ancha del SSN, con el fin de detectar y estudiar eventos con magnitud menor que los que puedan ser observables por las redes globales debido a la distancia entre estaciones. Nuestra metodología se basa en métodos adjuntos (e.g., *Tromp et al.* 2005, *Larmat et*  $al. 2006$ ) y propone la correlación cruzada entre ventanas de sismogramas observados en las estaciones de banda ancha y las funciones de Green estimadas para cada localización de prueba en una malla. Las funciones de Green son calculadas considerando una estructura de velocidades s´ısmicas para una Tierra 3D. El apilamiento de las correlaciones obtenidas para cada estación es el resultado que se emplea en el algoritmo de detección de los eventos atípicos. La localización espacio-temporal de la fuente será donde la suma de la magnitud de las correlaciones de cada estación, sea mayor.

La parte de prueba de nuestra metodología, la hicimos con datos del sismo de Ometepec-Pinotepa Nacional del 20 de marzo de 2012. Utilizamos este sismo por la cantidad de réplicas que tiene y así poder hacer una calibración de los parámetros empleados en los distintos pasos del proceso. El método de detección utiliza el cociente de promedios de corto y largo periodo (STA/LTA), donde pudimos observar que para detecciones m´as puntuales es necesaria una ventana de promedio de largo periodo 10 veces m´as grande que la de corto periodo. Los resultados arrojados muestran la coincidencia de los picos de deformación resultante con los eventos reportados por el SSN. Posteriormente, aplicamos la metodología a algunos de los sismos atípicos no reportados por SSN. En los resultados para los sismos ocurridos en la zona de fractura de Rivera en el océano Pacífico, pudimos observar los eventos y detectarlos en el tiempo que reporta GCMT. Si los eventos at´ıpicos cumplen con una ley de escalamiento similar a la de Gütemberg-Richter para temblores regulares, implica que han ocurrido muchos más eventos de magnitud menor, que no han sido detectados y por consiguiente, podremos encontrar m´as eventos de menor magnitud. Estos eventos pueden ocurrir en las mismas regiones que los observados o en otras.

### 1.1 Organización del trabajo

En este **Capítulo 1** presentamos los objetivos y mencionamos el contexto de la metodología que desarrollaremos en este trabajo.

En el Capítulo 2<sup>n</sup> hacemos referencia al concepto de sismos atípicos, su naturaleza y ejemplos de ocurrencia a nivel global, así como los eventos encontrados en México. Además mencionamos la teoría que viene detrás de la implementación del método de detección propuesto. Adicionalmente, describimos el método de elementos espectrales aplicado a una Tierra tridimensional que usamos para obtener los sismogramas sintéticos.

En el **Cap´ıtulo 3** abordamos el procesamiento de datos de los sismos estudiados y el desarrollo de implementación del algoritmo de detección de eventos atípicos. En esta parte presentamos un estudio de caso con el que se probó la metodología que posteriormente aplicamos a los sismos at´ıpicos detectados por GCMT.

La discusión de resultados obtenidos durante las diversas pruebas en el estudio de caso, así como la aplicación en los eventos atípicos se encuentra en el Capítulo 4.

En el **Cap´ıtulo 5** se recopilan las conclusiones e indicamos los trabajos que se pretenden seguir a futuro.

# Capítulo 2 **Marco Teórico**

La estructura del capítulo que da razón de las bases teóricas de nuestra metodología se estructura de la siguiente manera: primeramente hablaremos sobre los sismos atípicos que han sido detectados a nivel global y reportados por diversos estudios. Todos estos estudios usan la metodología de  $Ekström$  (2006), la cual explicamos posteriormente. En la sección subsecuente, 2.2, mencionamos los sismos atípicos reportados en México y la diferencia con nuestra metodología que son los métodos adjuntos y que describimos en la sección 2.3. Por último, describimos las bases teóricas del programa SPECFEM 3D que es el que empleamos para el c´alculo de las funciones de Green que planteamos en métodos adjuntos.

### 2.1 Sismos atípicos y métodos de búsqueda

Los sismos que son detectados por las redes sismológicas a escala global y regional, emplean el primer arribo de onda P a la estación de registro. Sin embargo, algunos sismos escapan de ser detectados porque no tienen una onda P impulsiva con amplitud grande. En este trabajo nos referimos a los sismos no detectados por m´etodos tradicionales como *eventos atípicos*.

Diversos estudios a escala global empleando ondas superficiales (e.g.,  $Ekström$  2006, Shuler y Ekström 2009, Ekström y Stark 2013) han detectado y analizado eventos atípicos que generan energía sísmica, pero que no son sismos en el sentido tradicional. Aun cuando los eventos tienen suficiente energía para ser observados por las redes sísmicas, no tienen la energía necesaria en ondas P como para ser detectados por m´etodos convencionales que emplean ondas impulsivas. Los eventos observados a escala global son originados por ejemplo por actividad volcánica, deslaves y rompimiento de glaciares. Además se detectan eventos tradicionales que por su patrón de radiación, no generan ondas P con amplitudes grandes a distancias telesísmicas por ejemplo, eventos en fallas transformantes. Este último es el que reporta mayor cantidad de sismos atípicos a nivel mundial.

La modelación de ondas de periodo largo se ha empleado en el estudio de sismos en fallas transformantes en dorsales oceánicas (e.g.,  $McGuire y Jordan 2000$ , Abercrombie y Ekström 2001, Abercrombie y Ekström 2003), para averiguar si es que un deslizamiento lento precede algunos sismos de fallas transformantes. Aunque sus resultados de 2003 muestran que, en general, los sismos de fallas transformantes en el oc´eano no tienen componentes de ruptura lenta que puedan ser detectadas. Los sismos atípicos en fallas transformantes en el océano también han sido detectados en México con el mismo método y, de los cuales hablamos más en la siguiente sección.

Shuler y Ekström (2009) observaron una serie de sismos anómalos (4.6  $\leq M \leq 5.3$ ) que no fueron registrados en los catálogos de sismicidad global en el volcán Nyiragongo en RDC, Africa. Los autores plantean que los sismos son originados por el colapso ´ del techo de una cámara superficial a lo largo de una falla anular en forma de cono, resultando en un desplazamiento de magma de las cámaras superficiales. La inspección visual de los sismogramas de los nuevos eventos detectados, revela que tienen un déficit de energía de onda P en comparación con los sismos tectónicos regulares y que se componen principalmente de ondas superficiales de baja frecuencia.

Recientemente el uso de ondas superficiales ha ampliado el campo de conocimiento en el estudio de avalanchas de rocas. Los deslaves son de gran tamaño y de movimiento rápido. Ekström y Stark (2013) detectan y caracterizan eventos reportados y no reportados. La técnica combina la manipulación de imágenes de satélite para determinar la trayectoria, duración, pérdida de energía potencial, masa desplazada y momentos.

Gracias a la detección de eventos atípicos utilizando ondas superficiales de registros de redes sísmicas globales, Ekström y otros, pudieron apreciar los llamados sismos glaciares ( $glacial\ earthquakes$ ) en Groenlandia y de los que antes se desconocía su existencia (e.g., *Ekström et al.* 2003, *Ekström et al.* 2006). Su origen se debe al movimiento súbito de grandes masas de hielo de los glaciares. Al no ser un proceso de ruptura al de los sismos usuales, emiten menos energía en las frecuencias usadas para detección de sismos. Las señales sísmicas de periodo largo causadas por deslaves grandes se han modelado exitosamente con una sola fuerza. Al final del evento, la masa deslizada pierde inercia y la fuerza de fricción es aplicada al subsuelo en una dirección hacia abajo (downdip). Los estudios hechos sobre sismos glaciares han mostrado que hay una variación

estacional en la frecuencia de dichos sismos, misma que se ha incrementado al doble en los últimos 11 años, dando un indicativo de los cambios climáticos (*Ekström et al.* 2006).

Existe otros eventos sísmicos como los sismos lentos que han sido observados en varias zonas de subducción alrededor del mundo (e.g., *Hirose et al.* 1999; Ozawa et al.  $2001$ ) y en México (e.g., *Kostoglodov et al.* 2003), gracias a mediciones continuas de estaciones GPS. Dichos sismos tienen magnitudes equivalentes de Mw 6-7 y sus duraciones van desde días hasta algunos años. Los sismos deficientes en frecuencias altas, sismos VLF (*Very Low Frequency*), han sido detectados en zonas como Japón (e.g., Ito et al. 2006) donde también hay ocurrencia de sismos lentos y se ha postulado que ambos son parte de un mismo fenómeno. En México se han encontrado sismos de baja frecuencia en el estado de Guerrero (e.g., Low-frequency EQ in the Mexican Sweet Spot, Frank, W, et. al., submitted). En este trabajo, no es probable encontrar eventos que pertenecen a este grupo. Tienen un aparente escalamiento entre duración y magnitud, aunque son eventos de magnitud suficiente para tener amplitudes observables en los periodos de interés, no los registran por su larga duración (aproximadamente 1 hora para eventos de magnitud 4) (Ide et al. 2007). Si en algunos casos salieran de este escalamiento y se observaran, tendríamos una observación muy interesante.

La metodología para la búsqueda de sismos no impulsivos, a escala global, emplea ondas superficiales de periodo largo que son registradas principalmente en GSN. Posteriormente, los datos son analizados y los resultados publicados en el catálogo del GCMT. La detección y el algoritmo de localización, tienen su fundamento en técnicas empleadas en procesamiento de datos de arreglos sísmicos, usando estaciones de prueba. Los datos sísmicos son analizados para una malla de localizaciones de prueba sobre la superficie terrestre. Cualquier componente de una onda Rayleigh proveniente del lugar de prueba, después de una corrección de tiempo de viaje a cada estación, estará en fase a lo largo de las estaciones del arreglo global. Para tomar en cuenta las velocidades de fase variables para las distintas componentes de frecuencia de las ondas superficiales, se usan mapas globales de velocidad de fase para proyectar las ondas a las localizaciones de prueba. Luego se monitoriza la amplitud de las ondas retroproyectadas desde todas las estaciones sísmicas, a todas las estaciones de prueba. Los eventos son localizados donde la presencia de energía coherente sea simultánea, es decir, cuando los picos de las envolventes de los sismogramas corregidos por efectos de propagación,  $u_i^E(t)$ , ocurran al mismo tiempo. Ekström (2006) cuantifica la coincidencia en tiempo sumando la correlación de funciones  $u_i^C(t)$  para formar una función de correlación apilada  $u^S(t)$ :

$$
u^{s}(t) = \frac{1}{N} \sum_{i=1}^{N} u_{i}^{C}(t),
$$
\n(2.1)

donde  $u_i^C(t) = u_i^E(t) * s(t)$  es la correlación de las series de tiempo con un patrón de forma  $s(t)$ .

### 2.2 Sismos atípicos ocurridos en México

México es un país donde frecuentemente tiembla y los parámetros de los sismos son estimados por el SSN. Además, mantiene un catálogo de hipocentros y un catálogo CMT (http://laxdoru.igeofcu.unam.mx/∼cmt/) cuyo objetivo es estimar de una manera rápida y precisa el momento sísmico y el tensor de momento para temblores grandes en México. Aunque hay ocasiones cuando ocurren eventos que generan ondas sísmicas y, por sus características o distribución de las estaciones, pasan sin ser detectados. El uso de ondas superficiales para la detección de sismos atípicos a nivel mundial, como en el caso del GCMT, nos permitió encontrar que hay sismos con magnitudes alrededor de 5 que no están publicados en el catálogo del SSN debido a su naturaleza de baja amplitud de onda P.

Desde 2009 a la fecha, se reportaron 7 eventos en México con la metodología propuesta por Ekström (2006) en el GCMT (ver mapa 2.2). Los eventos ocurren en fallas transformantes en el océano Pacífico en los límites de las placas del Pacífico, Cocos y Rivera y, en el mar Caribe en el límite de la placa Norteamericana con la del Caribe y que es delineado por el sistema de fallas Motagua-Polochic. El evento del 26 de enero de 2000, en el golfo de California, fue reportado por  $Ekström$  (2006) aunque no se encontró el registro en el GCMT. Mostramos los resultados obtenidos por Ekström para este evento en la figura 2.1 que muestra las envolventes de las estaciones empleadas y ordenadas por distancia epicentral. El evento está en  $t=0$ , aunque también se aprecian algunos picos, antes y después del evento, que sugieren eventos precursores y réplicas.

Una de las partes fundamentales para estudiar sismos a escala regional es la distribución de estaciones sismológicas y, como se puede observar en la figura 2.2, son pocas las estaciones empleadas a escala global que están en el territorio nacional. Para nuestro estudio, emplearemos los datos registrados por la red de banda ancha del SSN con el fin de detectar y estudiar eventos at´ıpicos con magnitud menor que los que puedan ser observables por las redes globales. La disponibilidad de datos continuos de las estaciones es importante para la metodología que proponemos.

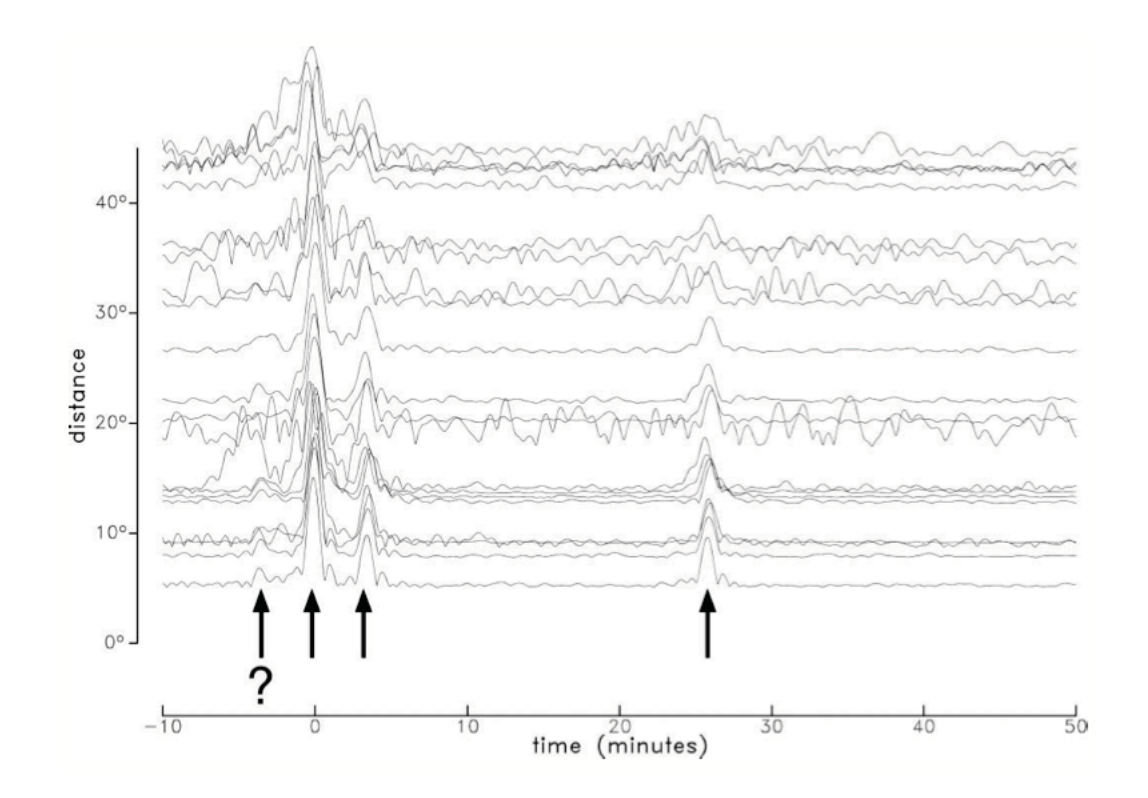

Figura 2.1: Resultados del sismo en el Golfo de California presentados por *Ekström* (2006). El sismo no reportado tiene una magnitud Msw de 4.8 (26 de enero de 2000, 12:08:08; 27.25N y 111.25W). Los sismogramas fueron filtrados de 25 a 75 segundos de periodo. Las envolventes fueron calculadas y son las que se muestran para diversas estaciones. El pico en t=0 define el evento. los pulsos antes y despues del evento, sugieren precursores y r´eplicas ubicadas en la misma localización. (Figura tomada de Ekström 2006)

La variante en nuestra metodología y la de Ekström es que, en lugar de suponer las funciones de Green que son calculadas como suma de modos fundamentales de ondas de superficie, hacemos un cálculo completo de la forma de onda en un medio 3D. Esto tiene beneficios a periodos cortos, donde los sismogramas son más sensibles a la estructura 3D de la corteza. Realizamos la correlación cruzada entre ventanas de sismogramas observados en las estaciones de banda ancha y las funciones de Green estimadas para una localización de prueba en una malla. Las funciones de Green son calculadas considerando una estructura de velocidades sísmicas para una Tierra 3D. El apilamiento de las correlaciones obtenidas para cada estación es el resultado que se emplea en el algoritmo de detección de los eventos atípicos. La localización espacio-temporal de la fuente será donde la suma de las magnitudes de las correlaciones de todas las estaciones, sea mayor.

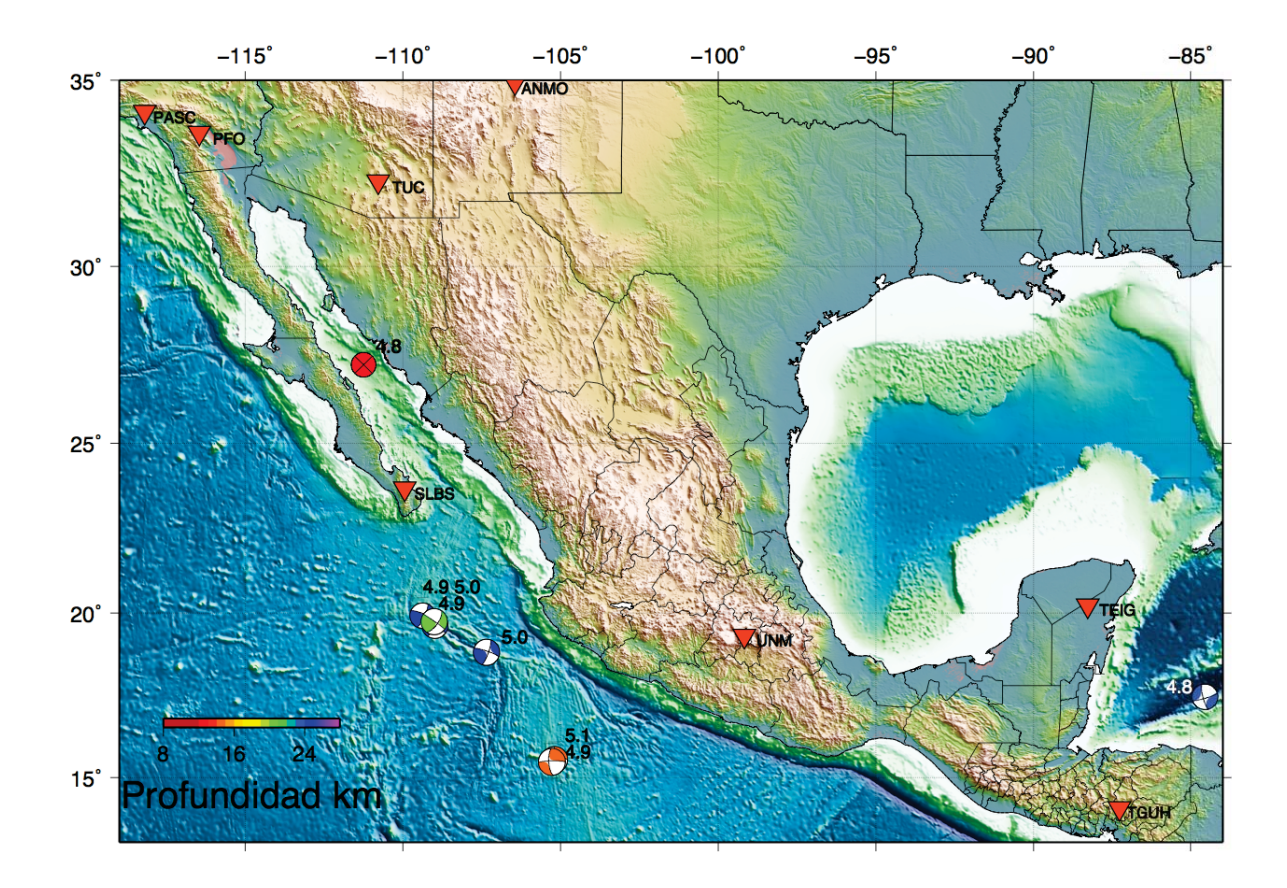

Figura 2.2: Mapa de localización de los 7 sismos detectados con la metodología de ondas superficiales propuesta por  $Ekström$  (2006) y reportados en GCMT, para el periodo de agosto de 2009 a 2012. Ekström (2006) menciona el evento del golfo de California, aunque no se encontró el registro en el GCMT y, por tanto, se desconoce el mecanismo focal del mismo. Las proyecciones estereográficas de los mecanismos focales de cada evento, muestran su ubicación, las etiquetas son Mw del evento y los colores indican la profundidad de dicho sismo. En el mar Caribe se ha detectado un sismo de Mw 4.8 que coincide con el l´ımite de la placa Norteamericana con la del Caribe (sistema de fallas Motagua-Polochic). El sismo de mayor magnitud que no fue detectado es Mw 5.1 en el océano Pacífico (2009/oct/12) y que ocurrió 6 minutos después de un sismo que sí fue reportado por SSN y USGS en el área y tuvo Mw 5.1(SSN). Los tri´angulos invertidos hacen referencia a las estaciones cercanas que colaboran con IRIS que probablemente fueron usadas, dependiendo de disponibilidad de datos y calidad, para encontrar los sismos que aquí se muestran.

Los métodos adjuntos los aprovechamos como una alternativa para localizar eventos sísmicos atípicos para lograr que el número de operaciones a realizar en nuestra metodología sea comparativamente menor. Dichos métodos son de los que hablamos a continuación.

### 2.3 Métodos Adjuntos

Los métodos adjuntos aplicados a la Sismología, fueron introducidos por Tarantola (1984) para resolver el problema inverso no lineal en sísmica de reflexión. A partir de una aproximación acústica, el autor muestra que el gradiente de una función de ajuste puede ser estimado a partir de la propagación de residuales entre los datos y los sintéticos con tiempo invertido. Incluso, da una expresión para la función temporal de fuente actualizada en términos del campo de onda con tiempo invertido. Estudios posteriores (Gauthier et al. 1986; Tarantola 1987; Tarantola 1988) se enfocan en el desarrollo y aplicación del método para mejorar modelos estructurales. Tromp et al.  $(2005)$  es un ejemplo de estimación de la magnitud y dirección de una fuerza puntual, usando un método adjunto en combinación con un método de gradiente conjugado. En Larmat et al. (2006) usan métodos adjuntos a una escala global y aplicado al sismo de Sumatra-Andaman de 2004. Un ejemplo del problema de localización de la fuente en 2D es tratado en Tape et al. (2007). En Tape et al. (2010) se emplean elementos espectrales en tomografía sísmica de 3D, donde el gradiente de la función de ajuste y los kernels de sensibilidad de frecuencias finitas relativos, son calculados usando m´etodos adjuntos.

En una simulación normal se inyecta una fuerza (en caso de un deslave) o un tensor de momento (en caso de deslizamiento en una falla) en la localización de la fuente, posteriormente, se registra el arribo del campo de ondas en las estaciones (ver figura 2.3).

#### **2.3.1 Planteamiento teórico.**

La simulación adjunta consiste en inyectar una fuerza en la posición de las estaciones (Fig. 2.4), con igual historia temporal a los sismogramas observados y con el tiempo invertido. Se propagan las ondas resultantes hacia donde la superposición constructiva de la energía sísmica es máxima (Fig.  $2.5$ ) y colapsan en la localización de la fuente que causó los sismogramas observados (Fig. 2.6). El desplazamiento (en caso de un deslave) o la deformación (en caso de un doble par) es registrado. La localización espacio-temporal de la fuente es donde se observa la amplitud más grande del desplaza-

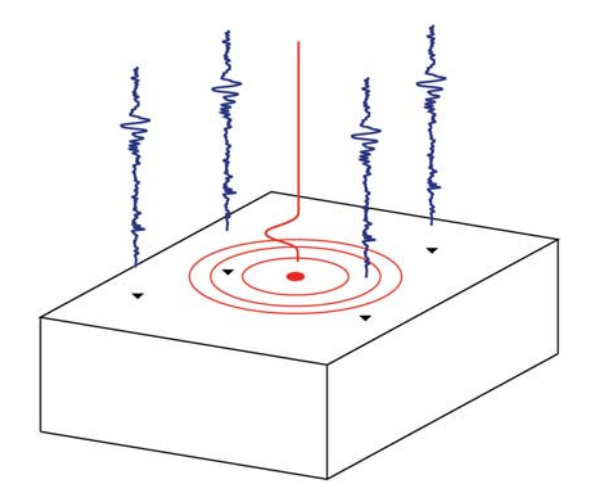

Figura 2.3: **Modelado directo** de la fuente hacia las estaciones (receptores).

miento o de la deformación. Los tamaños relativos de las componentes del vector o del tensor, contienen información sobre la fuente. Recientemente se ha popularizado una versi´on simplificada de este m´etodo, retroproyectando la onda P para graficar la propagación del frente de ruptura durante los temblores más grandes observados (e.g. Ishi et al. 2005 y Simons et al. 2011).

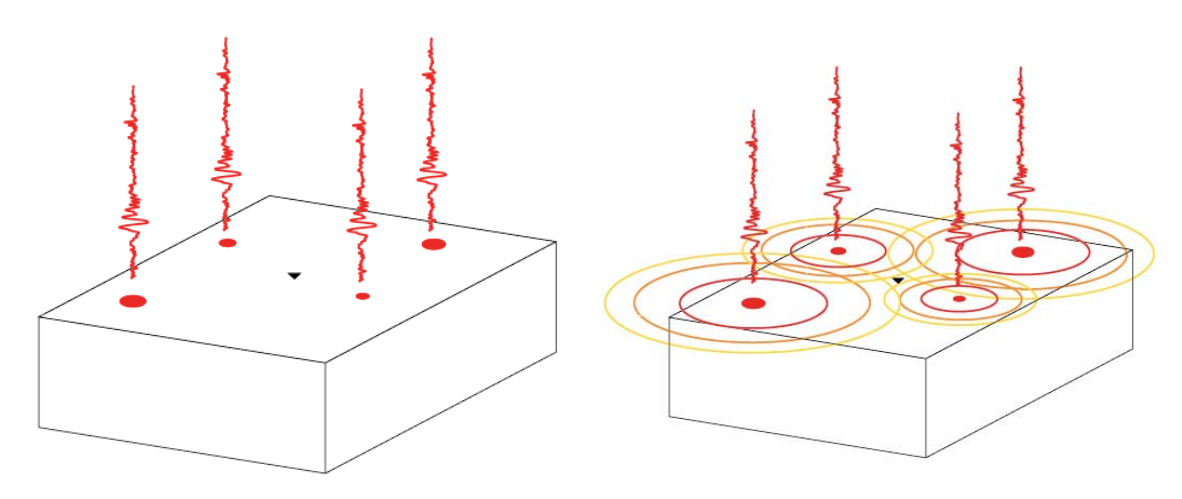

Figura 2.4: Inyección de la fuerza en las estaciones (receptores, círculos en color rojo) con tiempo en reversa (time reversal imaging).

Figura 2.5: **Propagación** de la fuerza en las estaciones (receptores) hacia la fuente (tri´angulo invertido en el centro del bloque).

Para la búsqueda de sismos usando métodos adjuntos se requiere propagar todo

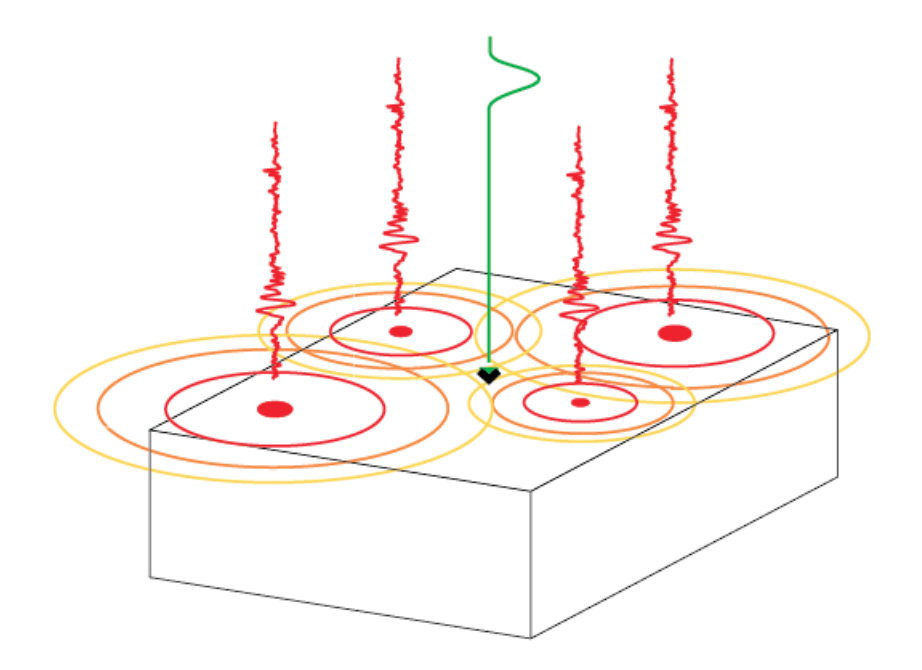

Figura 2.6: Registro de la deformación resultante propagada en la posición de la fuente. La fuente estará donde la función de ajuste sea un mínimo. (Figuras modificadas de Hjörleifsdóttir 2007)

el campo de onda observado y monitorear la deformación subsecuente. Esto implica mucho tiempo de simulación numérica y la búsqueda todavía no ha sido implementada en este formato.

Partimos de querer minimizar las diferencias entre los sismogramas  $\mathbf{d}(\mathbf{x}_r, t)$  en N estaciones  $\mathbf{x}_r$ ,  $r = 1, \ldots, N$  y los sismogramas sintéticos  $\mathbf{s}(\mathbf{x}_r, t, \mathbf{m})$  para una estimación inicial de los elementos del tensor de momento de una fuente sísmica puntual  $M_{ij}$ , que sería nuestro modelo **m**. Entonces, se introduce una función de ajuste por mínimos cuadrados de la forma de onda (Nolet 1987) integrada sobre una ventana de tiempo  $[0, T]$ :

$$
\chi(m) = \frac{1}{2} \sum_{r=1}^{N} \int_{0}^{T} \left\| \mathbf{s} \left( \mathbf{x}_{r}, t, \mathbf{m} \right) - \mathbf{d} \left( \mathbf{x}_{r}, t \right) \right\|^{2} dt. \tag{2.2}
$$

El gradiente con respecto a los parámetros del modelo se puede escribir de acuerdo a Tarantola 1984, Tarantola 1987 y Tarantola 1988, como:

$$
\delta \chi = \sum_{r=1}^{N} \int_{0}^{T} \left[ \mathbf{s} \left( \mathbf{x}_{r}, t, \mathbf{m} \right) - \mathbf{d} \left( \mathbf{x}_{r}, t \right) \right] \cdot \delta \mathbf{s} \left( \mathbf{x}_{r}, t, \mathbf{m} \right) dt, \tag{2.3}
$$

donde δ**s** denota la perturbaci´on en el campo de desplazamiento **s** debida a una pertur-

bación en el modelo δ**m**.

#### **2.3.2** Inversión de la fuente.

La respuesta  $\mathbf{s}(\mathbf{x},t)$  debida a una fuente puntual situada en  $\mathbf{x}_s$ , representada por un tensor de momento  $\mathbf{M}(\mathbf{x}_s,t)$ , en términos del tensor de Green  $\mathbf{G}(\mathbf{x},\mathbf{x}_s;t - t')$ , es (Aki y Richards 1980, Dahlen y Tromp 1998):

$$
s_i(\mathbf{x},t) = \int_0^t \partial'_j G_{ik}(\mathbf{x}, \mathbf{x}_s; t - t') M_{jk}(\mathbf{x}_s, t') dt'.
$$
 (2.4)

El cambio en el campo de desplazamiento δ**s** debido al cambio en el tensor de momento δ**M** puede ser entonces escrito como:

$$
\delta s_i(\mathbf{x}, t) = \int_0^t \partial'_j G_{ik}(\mathbf{x}, \mathbf{x}_s; t - t') \, \delta M_{jk}(\mathbf{x}', t') \, dt'. \tag{2.5}
$$

El gradiente de la función de ajuste obtenido por *Tromp et al.* (2005), para una fuerza puntual ubicada en **x**s:

$$
\delta \chi = \int_0^T \epsilon^\dagger \left( \mathbf{x}_s, T - t \right) : \delta \mathbf{M} \left( \mathbf{x}_s, t \right) dt,\tag{2.6}
$$

donde  $\epsilon^{\dagger} = \frac{1}{2} \left[ \nabla \mathbf{s}^{\dagger} + (\nabla \mathbf{s}^{\dagger})^T \right]$  es la deformación adjunta.

La ecuación 2.6 muestra que la deformación adjunta nos dice en que dirección del espacio de parámetros debemos ir para conseguir la mejor solución del modelo. Por lo que podemos entonces decir que podemos reenfocar la energía de la onda sísmica en la localización de la fuente enviando los sismogramas de regreso con el tiempo invertido.

El correspondiente campo adjunto de la forma de onda generado por la fuente adjunta  $f_i$  será:

$$
s_k^{\dagger}(\mathbf{x}',t') = \int_0^{t'} \int_V G_{ki}(\mathbf{x}',\mathbf{x};t'-t) f_i^{\dagger}(\mathbf{x},t) d^3 \mathbf{x} dt,
$$
 (2.7)

donde  $f_i$  está definida como Tromp et al. (2005):

$$
f_i^{\dagger}(\mathbf{x},t) = \sum_{r=1}^{N_{\text{estac}}} [s_i(\mathbf{x}_r, T-t) - d_i(\mathbf{x}_r, T-t)] \delta(\mathbf{x}-\mathbf{x}_r). \tag{2.8}
$$

Suponiendo que no hay fuente, entonces no hay sismograma o en otras palabras  $s_i$  es cero. Entonces, la ecuación  $2.8$  se reduce y la sustituimos en  $2.7$ . Tomando el gradiente del resultado obtenemos:

$$
\partial_j s_k^{\dagger}(\mathbf{x}_s, t') = -\partial_j \int_0^{t'} \int_V G_{ki}(\mathbf{x}_s, \mathbf{x}, t' - t) \left[ \sum_{r=1}^{N_{estac}} d_i(\mathbf{x}_r, T - t) \delta(\mathbf{x} - \mathbf{x}_r) \right] d^3 \mathbf{x} dt.
$$

$$
= -\sum_{r=1}^N \int_0^{t'} \partial_j G_{ki}(\mathbf{x}_s, \mathbf{x}_r, t' - t) d_i(\mathbf{x}_r, T - t) dt.
$$
(2.9)

El término  $\partial_i G_{ki}$  es la i-ésima componente del sismograma calculado para el jk- $\gamma$ ésimo elemento del tensor de momento  $M_{ik}$ , al cual nos referiremos como la respuesta del tensor de momento. Ahora sí podemos observar que la jk-ésima componente de la deformación adjunta es la correlación de la respuesta del tensor de momento y los datos, sumando todas las estaciones.

Para estudiar eventos sísmicos con magnitudes menores es útil analizar formas de onda superficiales con periodos menores a 50 segundos en redes regionales. La dificultad radica en que en este rango de periodos, los sismogramas son muy sensibles a los detalles de la estructura de la Tierra. Por eso, es importante que el análisis incorpore el efecto de la estructura 3D en los sismogramas, aunque eso es caro, computacionalmente hablando. Por lo cual se requieren programas que sean capaces de realizar las operaciones de forma paralela en varios nodos. Tal es el caso del programa SPECFEM 3D al que nos referimos en la sección 2.4 que usamos para calcular las funciones de Green en la localización de prueba.

### 2.4 Cálculo de sismogramas sintéticos en 3D a par**tir de SPECFEM**

El método de Elementos Espectrales ha resultado ser un método numérico poderoso para estudiar los fenómenos de propagación de ondas y de la interacción dinámica suelo-estructura a escala global y regional. En la actualidad su desarrollo se ha expandido gracias a los avances computacionales que optimizan su implementación con algoritmos en paralelo.

Actualmente, existen distintos métodos numéricos que se emplean en el estudio de la propagación de ondas, tales como lo son el método de Diferencias Finitas (FDM, Finite Differences Method, e.g. Coutant et al. 1995; Igel et al. 1995), el método de Elementos Finitos (FEM, Finite Elements Method, e.g. Komatitsch et al. 2010), el método de Elementos de Frontera (BEM, Boundary Elements Method, e.g. Sánchez-Sesma y Luzón 1995) y el método de Elementos Espectrales (SEM, Spectral Elements Methods, e.g. Komatitsch y Vilotte 1998, Komatitsch y Tromp 1999; Komatitsch y Tromp 2002a; Komatitsch y Tromp 2002b). El método de elementos espectrales como tal, fue publicado por Patera (1984) bajo el contexto de dinámica de fluídos. Su propósito era conjuntar las ventajas del m´etodo pseudo-espectral con los del m´etodo de elemento finito.

Las ecuaciones de movimiento que rigen la propagación de las ondas sísmicas, en sólidos elásticos o anelásticos, pueden ser resueltas basados en una formulación *fuerte* o *débil.* En la formulación fuerte uno trabaja directamente con las ecuaciones de movimiento y las condiciones de frontera asociadas, escritas en forma diferencial. Por ejemplo, este acercamiento es usado en FDM o en técnicas globales de modelado pseudoespectral. En la formulación débil uno usa la forma integral de las ecuaciones de movimiento. Este es el caso de FEM y métodos directos de solución. El método SEM empleado en SPECFEM 3D se fundamenta en la formulación débil de las ecuaciones de movimiento (*Komatitsch y Tromp* 1999). En la formulación débil las condiciones de frontera en el l´ımite esfuerzo-superficie libre se satisfacen naturalmente, es decir, no necesitan ser impuestas explícitamente. Por tanto, la incorporación de topografía en la superficie libre es directa y las ondas superficiales son simuladas de una forma más precisa que en los métodos basados en la formulación fuerte.

Como cualquier método de elemento finito, un primer paso crucial hacia la simulación precisa de la propagación de la forma de onda en 3D es el diseño de la malla. Las funciones de forma de cada uno de los elementos están determinadas analíticamente en términos de polinomios de Lagrange de orden superior que a su vez, están definidos en términos de los puntos o nodos de control (Fig. 2.7).

El diseño de la malla empleada, considera que el tamaño de los elementos (hexahedros) debe estar en función de la profundidad para mantener un número similar de puntos de la malla por longitud de onda a trav´es del modelo (Fig. 2.8 a). La mayor densidad de elementos de la malla es hacia la parte exterior de la esfera, donde la malla no es regular (Fig. 2.8 b). Incluso es necesario considerar una densificación mayor en áreas de impedancia alta, en regiones de topografía abrupta o, cerca de fallas.

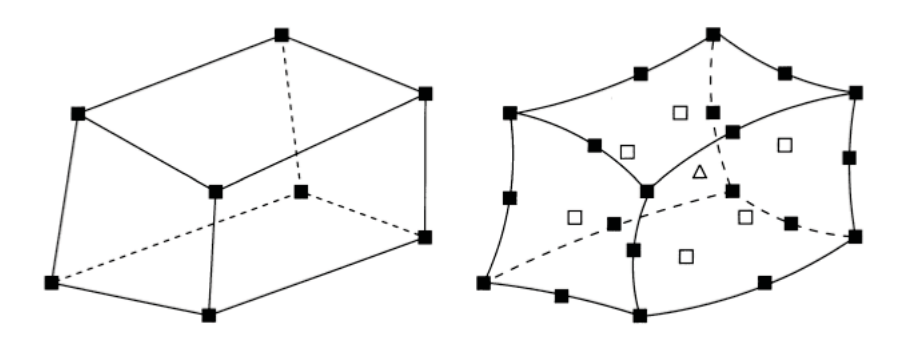

Figura 2.7: La geometría de cada hexahedro puede ser definido por 8 o 27 nodos de control dependiendo de la precisión que se requiera en los sismogramas a obtener. Los cuadrados en blanco son los seis nodos en el centro de cada cara y el nodo central está denotado por el triángulo. Figura tomada de Komatitsch y Tromp (1999)

Las interacciones entre las capas geológicas de la Tierra así como la propagación en cada una de ellas, son diseñadas por medio del método de elementos espectrales. Los sismogramas calculados incorporan la topografía en superficie y discontinuidades internas, la batimetría, los efectos de gravedad, rotación y atenuación en la malla de elementos espectrales *(ver apéndice A.1)*.

#### **2.4.1 Modelos de velocidades.**

Una vez sentado el planteamiento teórico, necesitamos el medio de propagación de las ondas. La precisión en la localización de sismos depende de los modelos de velocidades. Al tener un medio de propagación lo más cercano a las condiciones reales del subsuelo, tendremos una propagación de las ondas reflejada en un simograma que sea lo más parecido a los datos reales. Nosotros empleamos un modelo terrestre que se compone del modelo de manto S362ANI propuesto por Kustowski et al. (2008) y el modelo cortical Crust2.0 de Bassin et al. (2000).

El modelo global de velocidades S362ANI es un modelo de velocidades de ondas de corte y proviene del modelo 1D de referencia STW105 (Reference Earth Model, REF). Se emplean 362 splines esféricos para describir la variaciones laterales en la velocidad de onda de cortante y anisotrop´ıa. El modelo Crust 2.0 es un modelo global de velocidades de la corteza en una malla de 2 por 2 grados. El modelo está compuesto de 360 perfiles clave 1D de 7 capas: hielo, agua, sedimentos suaves, sedimentos duros, corteza superior, corteza intermedia y corteza inferior. Cada uno de los cuales, es asignado a

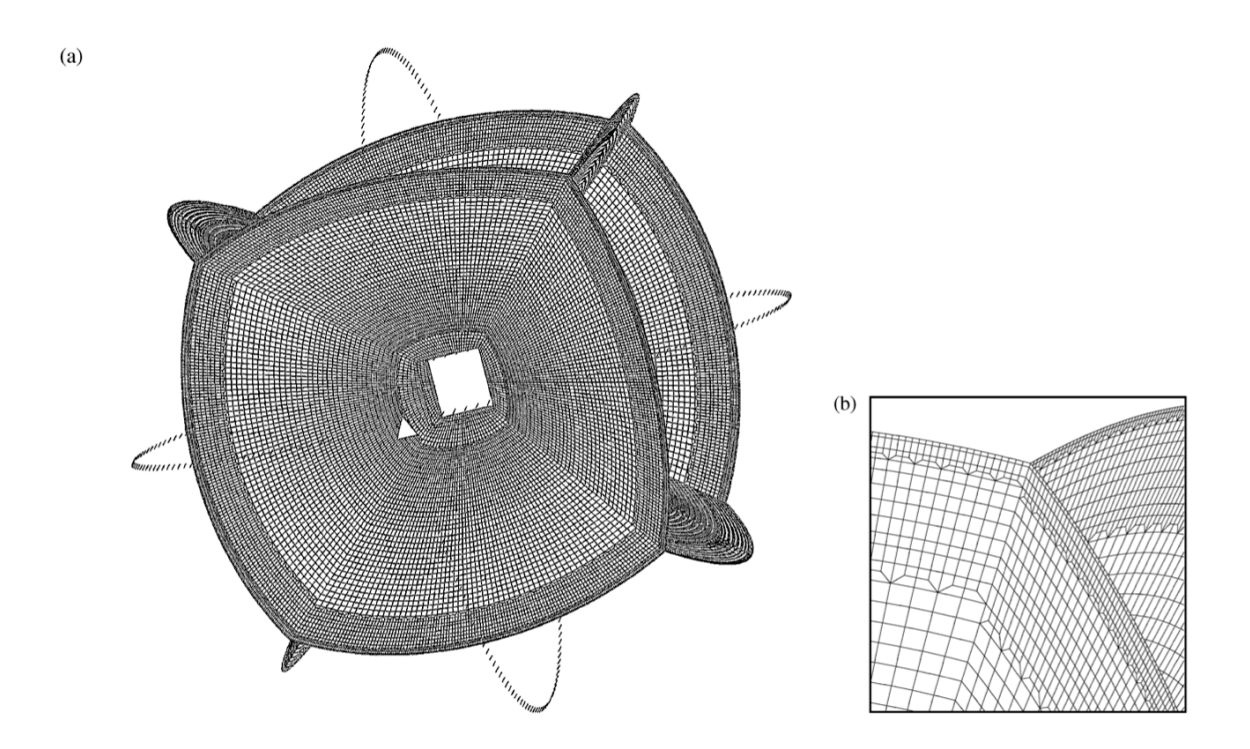

Figura 2.8: a) Malla usada para las simulaciones 3D. Toma en cuenta las discontinuidades de primer orden a la profundidad de 24.4 km, 220 km, 400 km y 670 km, el límite núcleomanto (CMB, siglas en inglés) y la frontera entre núcleo interior y exterior (ICB, siglas en inglés). También respeta las discontinuidades de segundo orden a 500 km, 771 km y D". La malla incrementa doblemente su tamaño debajo del Moho, una segunda vez debajo de la discontinuidad de 670 km y, una tercera vez por debajo del l´ımite ICB. Cada uno de los 6 trozos o secciones (chunks) tiene 240 x 240 elementos en la superficie libre y 30 x 30 elementos en el ICB. En (b) se muestra un acercamiento de los incrementos de malla en el manto. Figura tomada de Komatitsch y Tromp (2002a)

cada celda de 2 por 2 grados de tamaño.

# Capítulo 3 Método de búsqueda

Los eventos no impulsivos o atípicos, se diferencian de los eventos impulsivos ya que no generan ondas con altas frecuencias. Debido a esta diferencia, los m´etodos tradicionales para la detección, basados en la búsqueda de una llegada impulsiva de la onda P, no son muy efectivos para detectar estos eventos. Sin embargo, todos los diferentes tipos de eventos generan ondas superficiales, por lo que nos enfocaremos en las ondas superficiales para la detección. De hecho utilizamos la forma de onda completa, pero por su tamaño, las ondas de superficie dominan el análisis.

 $i$ . Cómo detectar eventos utilizando la forma de onda completa? Se podría imaginar un escenario en el cual uno calcula los sismogramas para cada localización de prueba, los correlaciona con los sismogramas observados y, cuando la correlación es muy alta, en muchas estaciones simultáneamente, significa que hubo un evento sísmico en la localización de prueba en el tiempo correspondiente a la correlación mayor. El problema es, como se explicará a continuación, que calcular los sismogramas es muy caro.

El primer paso es obtener un conjunto de funciones de Green para cada pareja estación-localización de prueba, para cada uno de los 6 elementos independientes del tensor de momento. Al mencionar función de Green, nos referimos a la respuesta de un elemento del tensor de momento que es la derivada espacial de la función de Green tradicional, que es la que alude a la respuesta del modelo a una fuerza como función espacio-temporal de una función delta.

En el caso de un modelo de velocidad 3D, tendríamos que hacer una simulación para cada elemento del tensor de momentos, en cada localización de prueba, y registrar los desplazamientos en cada estación. El número de localizaciones de prueba en el caso de México sería del orden de  $(32 - 14) * 4 * (120 - 90) * 4 = 8640$ , si solo quisiéramos buscar temblores superficiales. Aqu´ı hemos asumido una malla entre las latitudes 14◦N y 32◦N y las longitudes 120◦W y 90◦W. Adem´as de que vamos a necesitar 4 localizaciones de prueba para cada grado. Siguiendo una estrategia clásica, para generar la base de datos completa requeriríamos del orden de 40 mil simulaciones, lo cual es poco factible. Adicionalmente, una desventaja muy grave es que para añadir una estación tendríamos que repetir todas las simulaciones.

Otro problema es lo referente al patrón de radiación. Teniendo todas las funciones de Green, tendr´ıamos que buscar sobre todos los posibles mecanismos, resultando en tener que repetir la correlación muchas veces. Con esto, el problema es inviable.

Para resolver el problema del número de simulaciones, se puede utilizar reciprocidad. En el caso de México tenemos alrededor de 50 estaciones y se podrían calcular las funciones de Green con tres simulaciones para cada estación, una para una fuerza en cada de las direcciones cardinales y guardar el gradiente del desplazamiento resultante, en cada una de las localizaciones de prueba. Pero, eso no elimina el problema del patrón de radiación, tener las funciones de Green, no es lo mismo que tener los sismogramas.

Por tanto, empleamos los métodos adjuntos como estrategia (ver sección 2.3) que es equivalente a hacer tres simulaciones, una para una fuerza puntual en la dirección de cada orientación principal  $(E, N, Z)$ , para cada estación. Posteriormente, se guardan los 6 elementos independientes del tensor de deformación de la localización de prueba. En este caso tendríamos que hacer solo m cálculos, donde m = n  $*$  3, donde n es el número de estaciones. En el caso de México, el número de cálculos sería del orden de  $m = 100$  estaciones \* 3 direcciones principales = 300 simulaciones. Una ventaja muy importante es que si añadimos una estación, sólo hay que hacer 3 simulaciones más para incluirla.

El número de funciones de Green en este caso sería 50 estaciones x 3 componentes x 8640 localizaciones de prueba x 6 elementos independientes del tensor de deformación = 8.276 millones de funciones de Green.

La aportación importante de los métodos adjuntos es que nos dicen hacia dónde, en tiempo y espacio, cambiar nuestro modelo de la fuente para que nuestros sintéticos (que son cero) se parezcan más a los datos, o más bien, que para saber dónde se encuentra la fuente, tenemos que monitorizar la deformación debida a la fuente adjunta, que son los sismogramas observados en tiempo real. Por eso, como se explicó en la ecuación 2.6, debemos correlacionar los sismogramas observados con las funciones de Green. La correlación nos da la deformación adjunta, que a su vez, nos da la localización espacio temporal de la fuente.

Dado lo anterior, cuando ya tenemos las funciones de Green, podemos seguir con el problema de la detección. La deformación total,  $c$ , la calculamos a partir de la ecuación de la deformación adjunta (2.9). El resultado será un tensor de segundo orden. Para saber la magnitud de la deformación total, evaluamos la longitud del tensor  $|c| = \sqrt{(c_{ij}c_{ij})}$ . Finalmente, para hacer la detección, monitorizamos el valor de la magnitud de la deformación.

En este capítulo, vamos a mostrar la implementación del método que proponemos y estimaremos los parámetros necesarios para hacer una detección automática y efectiva, adem´as del intervalo entre detecciones en tiempo y espacio para evitar detecciones espurias.

### **3.1 Sismos estudiados**

#### **3.1.1 Sismos detectados empleando ondas superficiales**

Los sismos mostrados en la tabla 3.1 y en el mapa 3.1, son los eventos detectados con ondas superficiales empleando la metodología de Ekström ( $Ekström$ , 2006). Los sismos de 2009 a 2012 fueron reportados por el GCMT. Ekström (2006) reporta el sismo en el Golfo de California de M<sub>SW</sub> 4.8, aunque no publicado por el GCMT ni el SSN. Los resultados que mostraremos en el siguiente capítulo (4.2), son para los ocurridos el 12 de octubre de 2009. Ambos eventos ocurrieron en la zona de fractura de Rivera en el océano Pacífico. El segundo de ellos ocurrió 6 minutos después de un sismo que sí está reportado por el SSN y que ocurrió muy cerca del evento no reportado.

#### **3.1.2 Estudio de caso del sismo de Ometepec - Pinotepa Nacional**

El sismo de Ometepec - Pinotepa Nacional del 20 de marzo de 2012 lo utilizamos para prueba del concepto de m´etodos adjuntos. La raz´on por la que se emplea este sismo es porque tuvo bastantes réplicas de distintas magnitudes ( $3 < M < 6$ ). Las 153 réplicas reportadas por el SSN del sismo durante el periodo del 20 de marzo al 24 de marzo de 2012 nos dan un buen conjunto de eventos para probar los parámetros de detección (ver tabla 3.2). Los mapas que muestran la ocurrencia de réplicas por día, están en la figura 3.4.

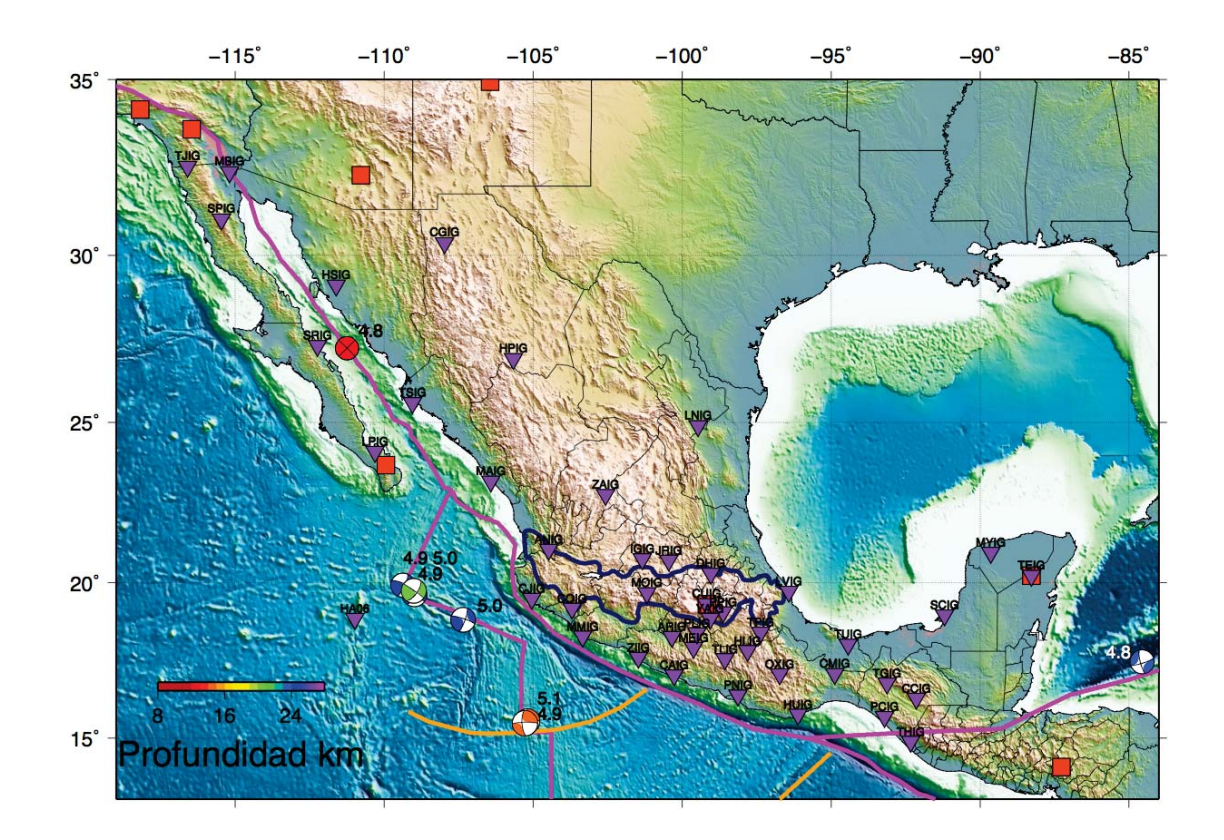

Figura 3.1: Mapa de localización de sismos atípicos (ver tabla 3.1). Los triángulos invertidos son las estaciones de la red de banda ancha del Servicio Sismológico Nacional (SSN) con la clave de estación en la parte superior, además del arreglo de estaciones hidroacústicas (HA06) en Isla Socorro en el océano Pacífico. La localización y magnitud Mw de los eventos atípicos, están denotadas por las proyecciones estereográficas de los mecanismos focales. Los cuadrados indican posición de las estaciones que colaboran en IRIS. En la zona de fractura de Rivera  $(RFZ)$  se ubican 4 sismos atípicos. Los rasgos tectónicos están delineados: la Faja Volcánica Trans-Mexicana (TMVB, línea azul), los límites de placas tectónicas (líneas magenta), la zona de fractura Orozco  $(OFZ)$  y la dorsal de Tehuantepec (líneas amarillas).

El procesado inicial de datos reales y sintéticos, así como la metodología de detección, se explica en la sección 3.2.

La gráfica 3.5 muestra los eventos reportados por el Servicio Sismológico Nacional para la región de Ometepec, Guerrero.

El NEIC-USGS reportó 19 eventos con magnitud mayor que 5 a nivel global, correspondientes al periodo del 20 al 24 de marzo de 2012. El sismo del 20 de marzo (Mw 7.4), es el de mayor magnitud reportado en el periodo comprendido en el estudio.

### **3.2 Procesamiento de datos**

El procesamiento de datos descrito en esta sección, es aplicable para los dos casos en 3.1.

El SSN da la información de localización y magnitud a la comunidad ante la ocurrencia de un sismo. También, mantiene una base de datos conformada por registros de sismos y registros continuos, la cual es la fuente de información para diversos estudios de la estructura de la corteza en México, las características de los sismos, etc.

En este trabajo, de las estaciones listadas en la sección  $A.2$ , el número de estaciones empleadas es variable. El factor importante y necesario en nuestro estudio es contar con disponibilidad continua de registros ya que al hacer el pre-procesado pueden surgir señales que no son reales y que influyen considerablemente en los resultados. La carencia de registros continuos se debía a que en algunas de ellas hubo fallas instrumentales o bien la comunicaci´on estaci´on-servidor no era ´optima y por consiguiente, las se˜nales no eran apropiadas para el análisis. En algunas estaciones, aunque había registros continuos, los niveles de ruido eran tan altos que enmascaraban los resultados de las correlaciones. La localización de las estaciones empleadas, la clave y los instrumentos de registro, se muestran en la tabla A.2 y en el mapa 3.1.

La localización de prueba propuesta es la reportada por el SSN para los eventos de Ometepec. La ubicación reportada por GCMT para los eventos atípicos es la que empleamos como localización de prueba. Corrimos 6 simulaciones  $(M_{rr}, M_{rt}, M_{rp}, M_{tt},$  $M_{tp}$ ,  $M_{pp}$ ) con SPECFEM 3D, en el clúster Pohualli del departamento de Sismología (IGF) para cada una de las localizaciones de prueba. Las simulaciones tardan en promedio 2.5 horas ( $\sim$  15 horas por estación de prueba). El archivo de parámetros empleado durante las simulaciones en SPECFEM3D se encuentra en el apéndice A.1.

| Fecha         | Hora       | Lat, Lon<br>Lugar   |                  | Prof     | Mw               |
|---------------|------------|---------------------|------------------|----------|------------------|
| $26$ ene $00$ | 12:08:08   | Golfo de California | $27.25, -111.25$ | $\equiv$ | 4.8 ( $M_{SW}$ ) |
| $18$ ago $09$ | 20:07:41.4 | I. Revillagigedo    | $19.75, -109.01$ | 20.3     | 4.9              |
| $12$ oct $09$ | 17:39:00.9 | Michoacán           | $15.55, -105.19$ | 14.4     | 4.9              |
| $12$ oct $09$ | 20:10:00.7 | Michoacán           | 15.48, -105.27   | 13.8     | 5.1              |
| $01$ dic $09$ | 16:53:33.8 | Jalisco             | 18.82, -107.35   | 23.9     | 4.9              |
| 17 dic 09     | 13:38:20.3 | Norte de Honduras   | $17.47, -84.56$  | 23.0     | 4.8              |
| 15 ene 11     | 10:51:32.9 | I. Revillagigedo    | $19.64, -108.98$ | 25.3     | 5.0              |
| $05$ jun $11$ | 19:52:14.5 | I. Revillagigedo    | 19.93, -109.38   | 24.0     | 4.9              |

Tabla 3.1: Sismos no detectados por el SSN y reportados por el GCMT (a excepción del evento del 2000), en los alrededores de la República Mexicana. Los tiempos son UTC y sólo el sismo del 26 de enero de 2000 está reportado en magnitud de ondas superficiales.

| Fecha                | Ocurrencia | -6 | $\sim$ 5. |    |    | $\leq$ 3   Color en mapa 3.2a |
|----------------------|------------|----|-----------|----|----|-------------------------------|
| $20 \text{ mar } 12$ |            |    |           |    |    | amarillo                      |
| $21 \text{ mar } 12$ |            |    |           | 29 | 24 | 1010                          |
| $22$ mar $12$        | 36         |    |           | 13 | 22 | verde                         |
| $23$ mar $12$        | 29         |    |           |    | 21 | blanco                        |
| 24 mar 12            |            |    |           | ച  |    | azul                          |

Tabla 3.2: Sismos reportados por el SSN para las fechas indicadas en la región de Ometepec, Guerrero. Para más detalle de localización y magnitud de las réplicas ver apéndice A.3. (Fuente: WebsiteSSN 2012).

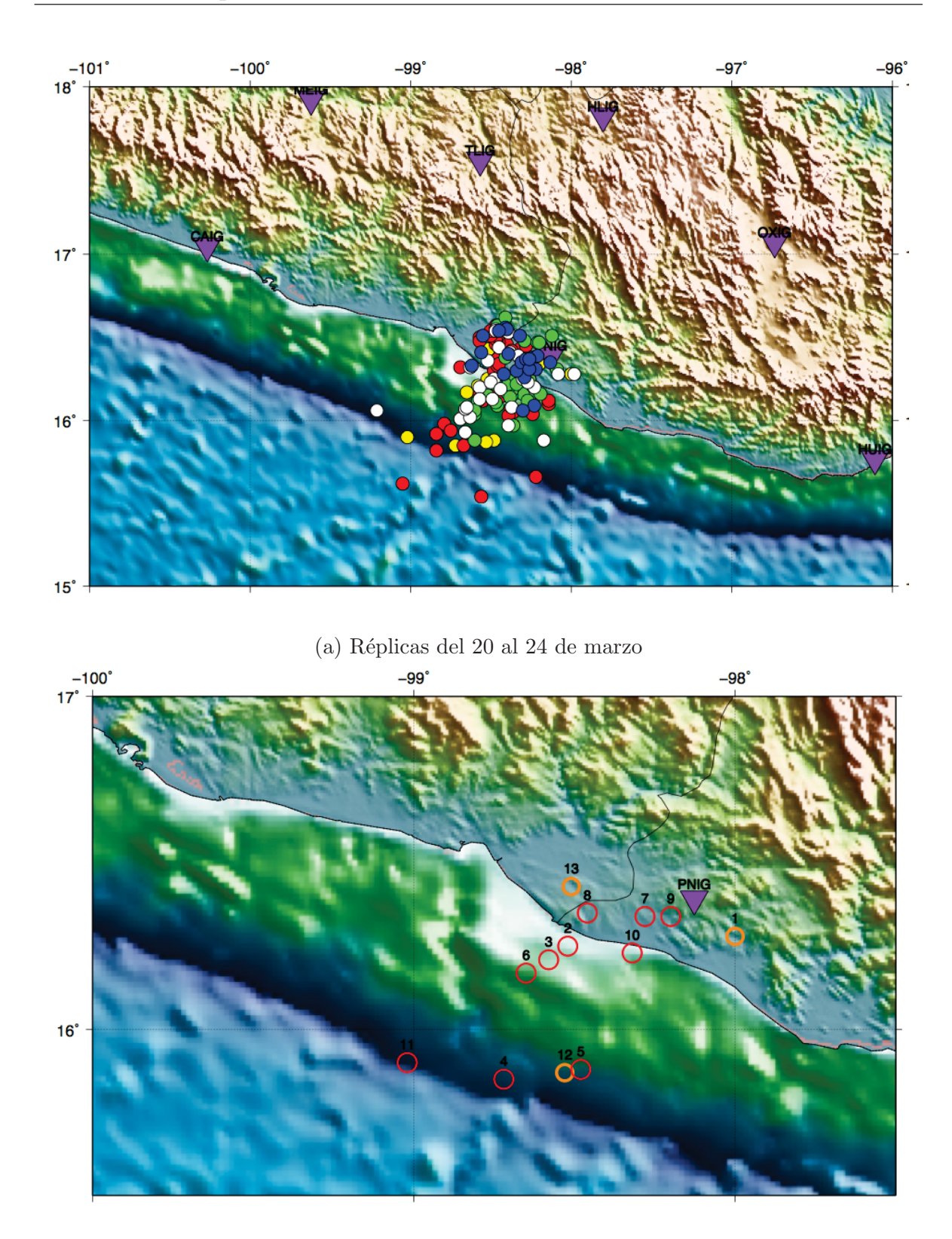

(b) Réplicas 20 de marzo 2012

Figura 3.2: Mapa superior: réplicas del 20 al 24 de marzo de 2012. Los colores están de acuerdo a la tabla 3.2. Mapa inferior: círculos amarillos sismos de Mw $\leq$ 3.8, círculos anaranjados sismos de  $3.8 <$ Mw $\leq$ 4.5, círculos rojos sismos de Mw $>$ 4.5.

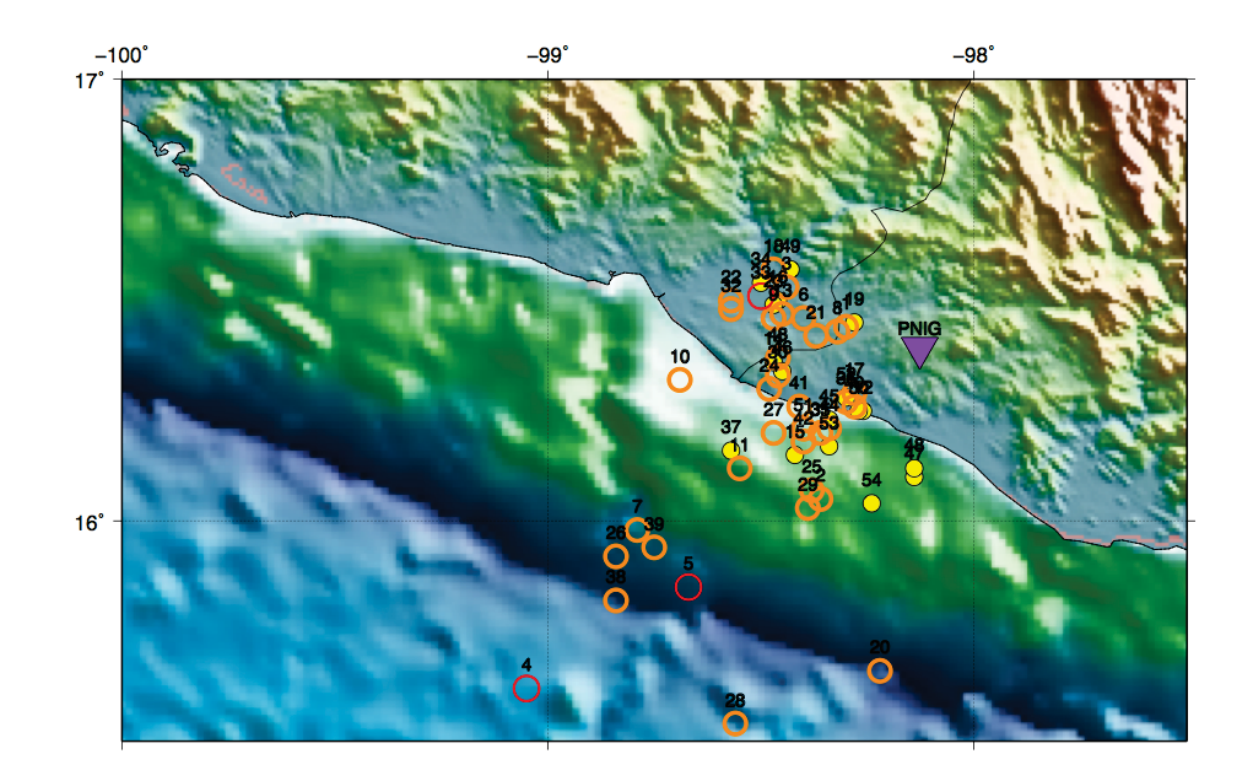

(a) R´eplicas 21 de marzo 2012

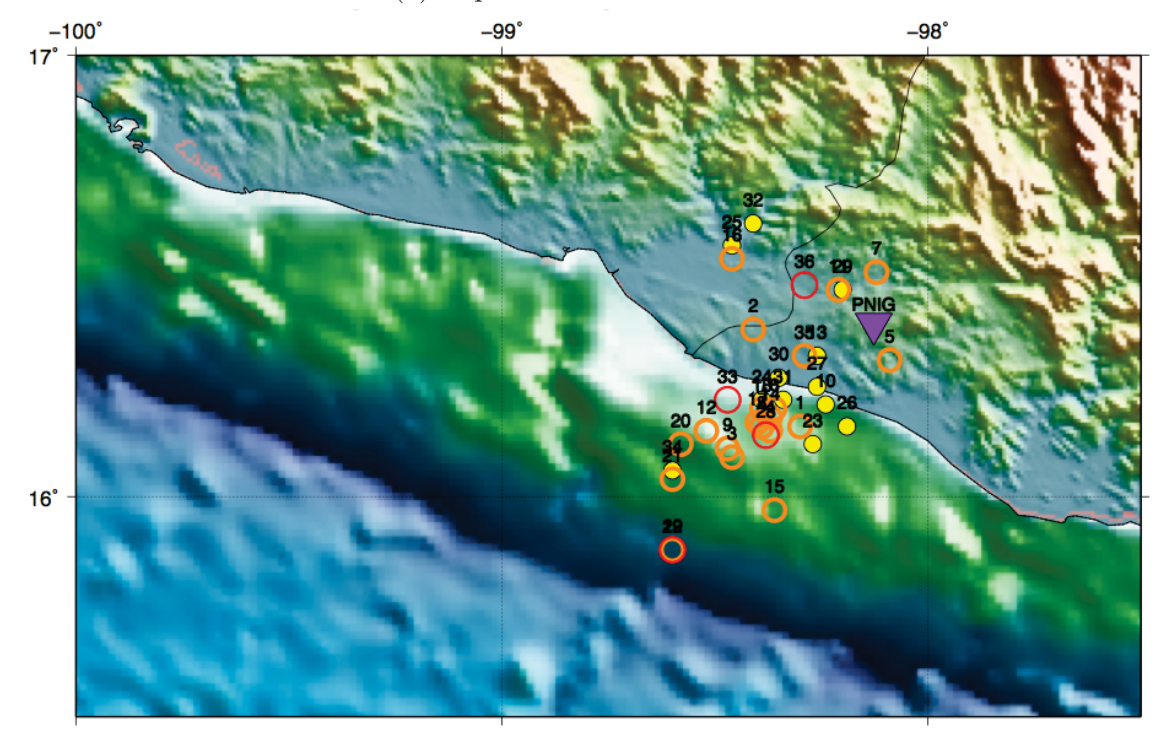

(b) Réplicas  $22$  de marzo  $2012\,$ 

Figura 3.3: Mapa superior e inferior: círculos amarillos sismos de Mw≤3.8, círculos anaranjados sismos de  $3.8<$ Mw $\leq$ 4.5, círculos rojos sismos de Mw $>$ 4.5.

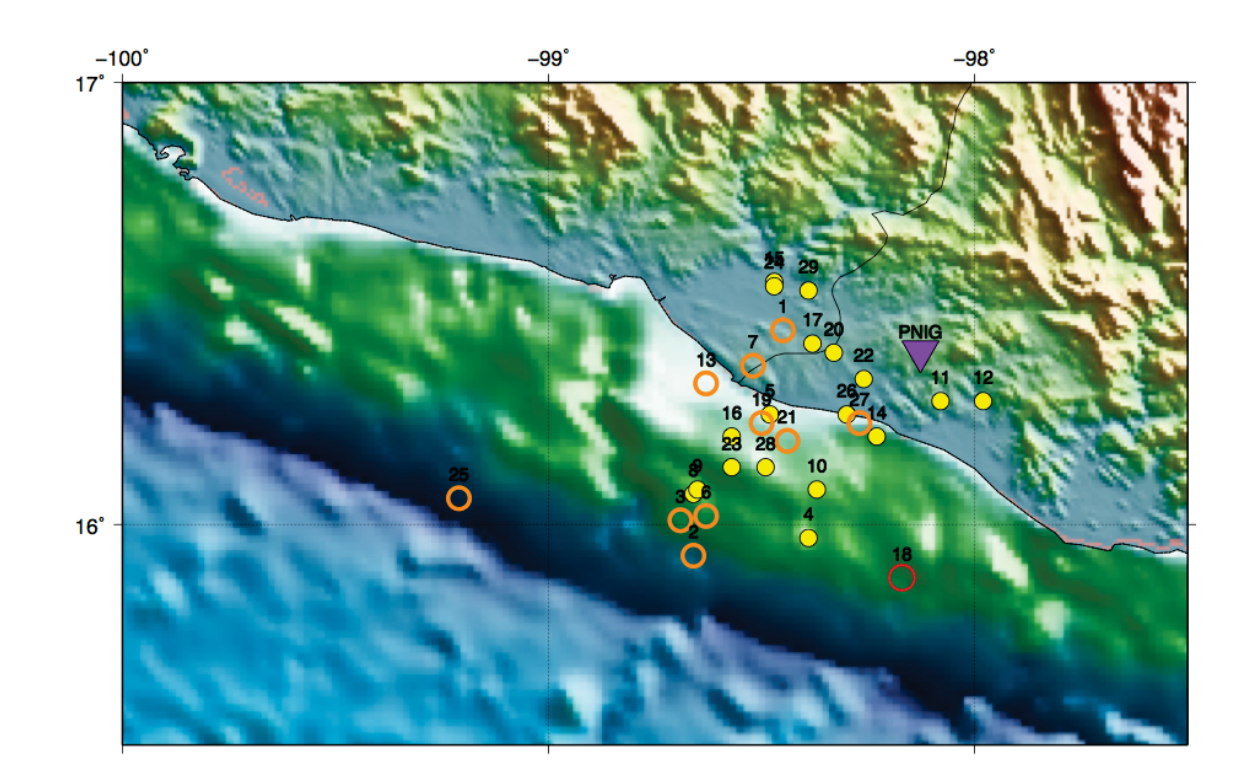

(a) R´eplicas 23 de marzo 2012  $-99^\circ$ 

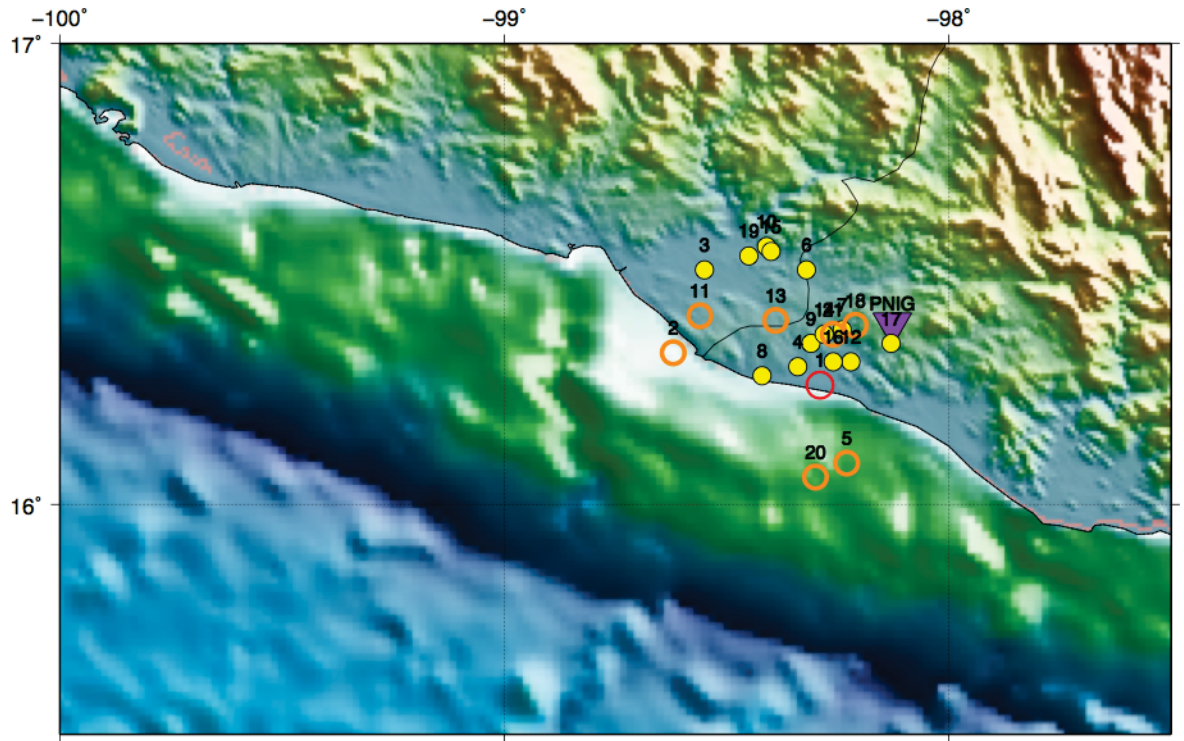

(b) Réplicas 24 de marzo 2012

Figura 3.4: Mapa superior e inferior: círculos amarillos sismos de Mw≤3.8, círculos anaranjados sismos de 3.8<Mw $\leq\!4.5,$  círculos rojos sismos de Mw $\!>\!4.5.$
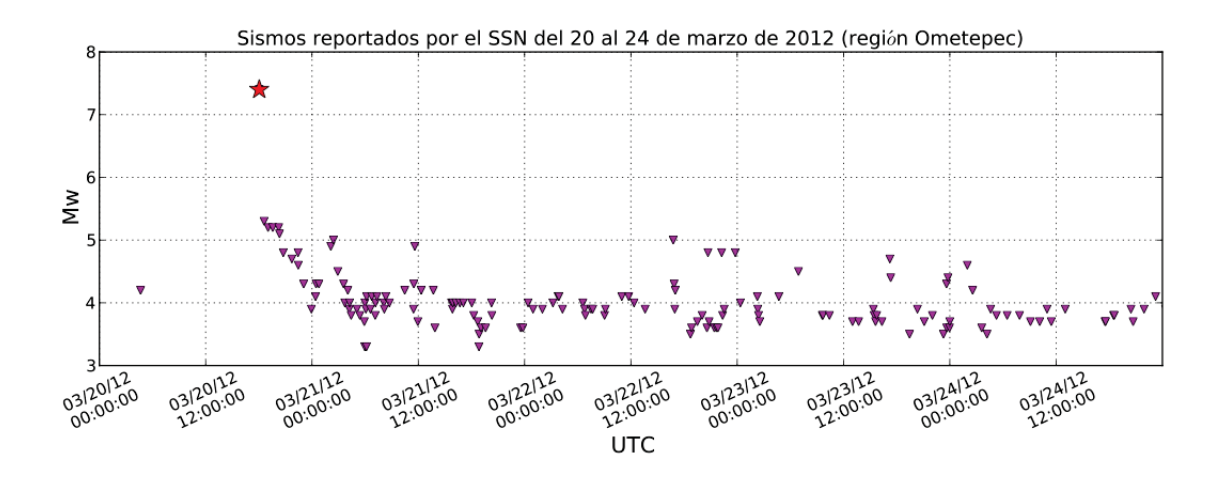

Figura 3.5: Gráfica de eventos reportados por el SSN en la región de Ometepec, Guerrero, correspondientes al periodo del 20 al 24 de marzo de 2012. Los datos están en tiempo UTC y la magnitud es Mw. La estrella corresponde al evento principal del 20 de marzo con Mw 7.4. Existe un evento de magnitud Mw 4.2 dentro de la región de estudio, ocurrido aproximadamente 9.5 horas antes del sismo principal.(Fuente: WebsiteSSN 2012)

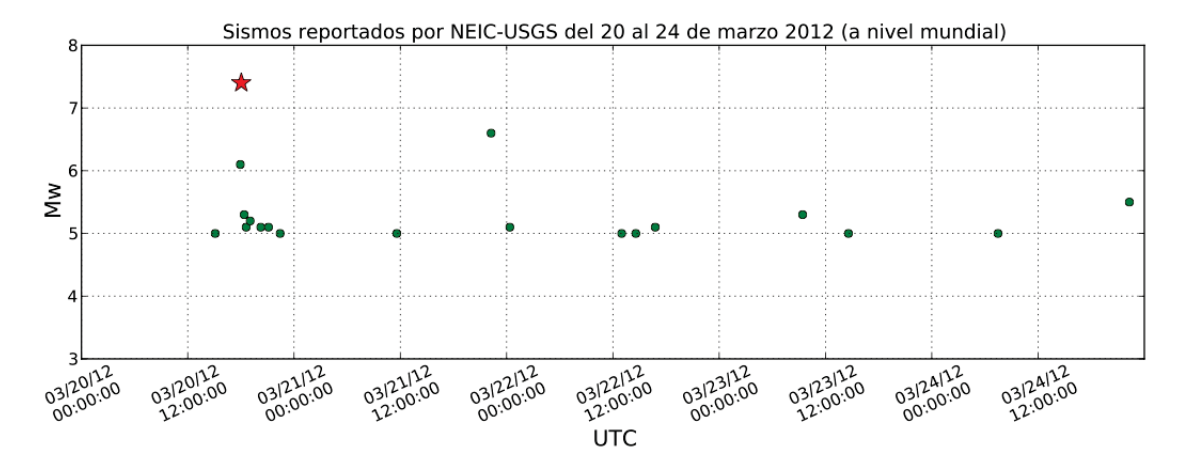

Figura 3.6: Gráfica de eventos reportados por el NEIC-USGS del 20 al 24 de marzo de 2012, con magnitud mayor a 5 a nivel mundial. Los datos están en tiempo UTC y la magnitud es Mw. La estrella corresponde al evento principal del 20 de marzo con Mw 7.4 en Ometepec, Guerrero.(Fuente: WebsiteGCMT 2012)

El procesamiento de los datos reales y sintéticos, para el estudio de caso y los eventos atípicos, se muestra en los diagramas  $3.7 y 3.8$ . Para el procesamiento y análisis de los datos, se utilizaron varias rutinas en Perl y Python que hacen uso de SAC (Goldstein y Snoke, 2005) y de ObsPy (Beyreuther et al. 2010, Megies et al. 2011). El código principal de lectura de datos, correlaciones cruzadas y detección, se encuentran en el

apéndice A.4.

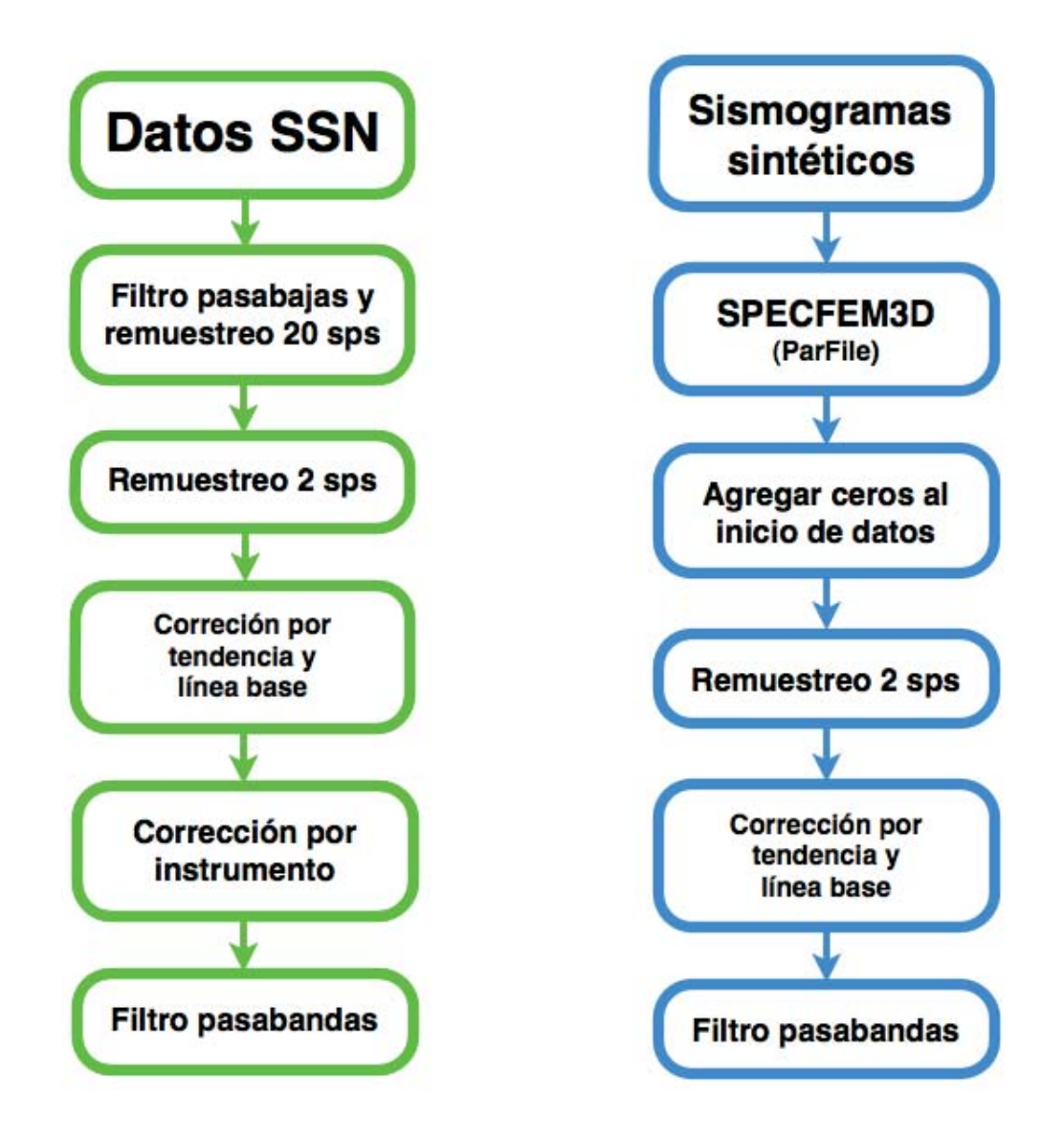

Figura 3.7: Procesamiento inicial de datos registrados en estaciones del SSN (lado izquierdo) y de los sismogramas sintéticos (lado derecho).

Para calcular las correlaciones cruzadas, recurrimos a cortar por ventanas los registros obtenidos de las estaciones del SSN de cada día para de tener una base de datos con segmentos de las correlaciones. Por lo que el procesamiento mostrado en el diagrama 3.8 se hace, para cada d´ıa de datos, para 12 ventanas de 4 horas traslapadas 2 horas.

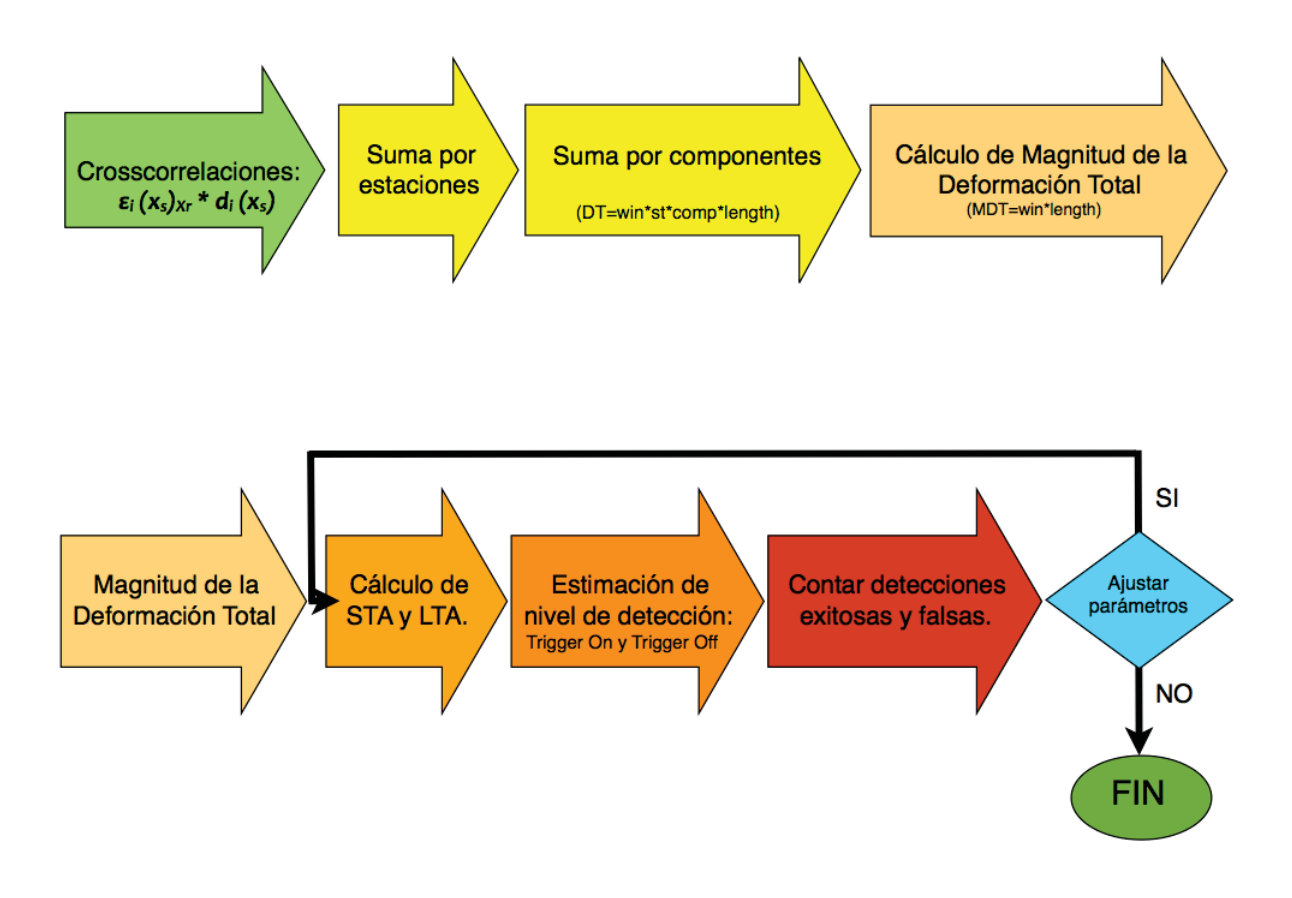

Figura 3.8: Procesamiento de datos y algoritmo de detección.

#### **3.3** Métodos de detección

Una vez calculadas las correlaciones cruzadas de los datos registrados en las estaciones del SSN con los datos sintéticos, procedemos a calcular la magnitud de la suma de las contribuciones de cada una de las componentes de todas las estaciones. Los resultados son almacenados en arreglos matriciales (ventanas\*longitud de la ventana) para la deformación total, bajo carpetas con la fecha de los datos como nombre.

#### **3.3.1 STA/LTA**

El siguiente paso es detectar los eventos por medio de las amplitudes de las deformaciones totales, sin embargo, al tener amplitudes variables, tenemos que recurrir a un método de "normalización" de los resultados. Usamos los cocientes entre ventanas de promedios de corto y largo periodo de tiempo (STA/LTA, short-term average/long-term average) como método de normalización, que es el mismo que se emplea como método de disparo en los sism´ometros y en paquetes de software de procesamiento en tiempo real para redes de estaciones.

El propósito de encontrar los parámetros óptimos de STA/LTA es un intercambio entre buscar la mayor cantidad de detecciones reales sobre las detecciones espurias. El algoritmo de STA/LTA procesa las señales en dos ventanas móviles de tiempos - una ventana de promedio de tiempo corto (STA) y una ventana de promedio de tiempo largo (LTA). El STA mide la amplitud "instantánea" de la señal y observa los picos de amplitud. El LTA valora el promedio actual de las amplitudes.

Las variaciones del periodo de tiempo para cada una de las ventanas, definirá la amplitud y duración de los picos de posibles detecciones. La duración de STA debe ser más pequeña que la menor de los eventos que deseamos ver. Además que, entre más grande sea la duración de STA, menor sensibilidad se tendrá para eventos cortos, es decir, eventos locales (Trnkoczy 2012). Por tanto, es de suma importancia la longitud de ventana de corto y largo periodo para detección puntual de eventos atípicos porque de donde se localice el pico mayor, será la localización temporal de la fuente.

Una vez obtenidos los resultados de los cocientes de STA/LTA, probamos con varios niveles de disparo a fin de tener una mejor compensación entre detecciones reales y espurias. Los niveles de disparo de encendido "trigger  $On$ " y de apagado "trigger  $Off$ " son los niveles que al cruzar las amplitudes de picos STA/LTA, delimitan la ventana del evento detectado.

# Capítulo 4

# **Resultados**

## **4.1 Estudio de caso del sismo de Ometepec - Pinotepa Nacional**

Primeramente, mostramos los resultados del estudio de caso del sismo de Ometepec - Pinotepa Nacional con datos filtrados entre 30-80 segundos. Las longitudes de ventana correspondiente a promedio de periodo corto (STA) es de 240 muestras (120 segundos) y, para la ventana de promedio de periodo largo (LTA) es de 3600 muestras (1800 segundos). Algunas de las estaciones de banda ancha que estaban funcionando en los d´ıas que cubren las pruebas las descartamos porque ten´ıan niveles de ruido muy alto en algunos d´ıas, como las estaciones SCIG o DHIG, lo que ocasionaba que enmascararan posibles detecciones. Otras de las estaciones no fueron empleadas (e.g. CMIG, TUIG) debido a que la ausencia de datos por periodos largos o mal funcionamiento, las hac´ıa poco útiles para nuestros propósitos.

Los resultados son los obtenidos para 5 días de pruebas, iniciando el 20 de marzo de 2012 donde también se indican con círculos rojos las réplicas reportadas para el sismo de Ometepec - Pinotepa Nacional por el SSN y en rombos verdes los eventos con Mw>5 a nivel global reportados por el USGS-NEIC. El nivel de disparo usado es de 6. Después de varias pruebas realizadas, estos parámetros son los que, por ahora, nos dan un número de detecciones considerable como se aprecia en las gráficas 4.2 y 4.3. Las gráficas a las que hemos hecho referencia, nos muestran que a menor nivel de disparo existen más detecciones pero, también aumenta el número de detecciones espurias.

En el día donde hay más diferencia entre réplicas reportadas por el SSN y nuestras detecciones es el 21 de marzo. Esto se debe a que la cercanía temporal entre réplicas era tan pequeña que el alcance del método de ventanas de promedios no es tan puntual

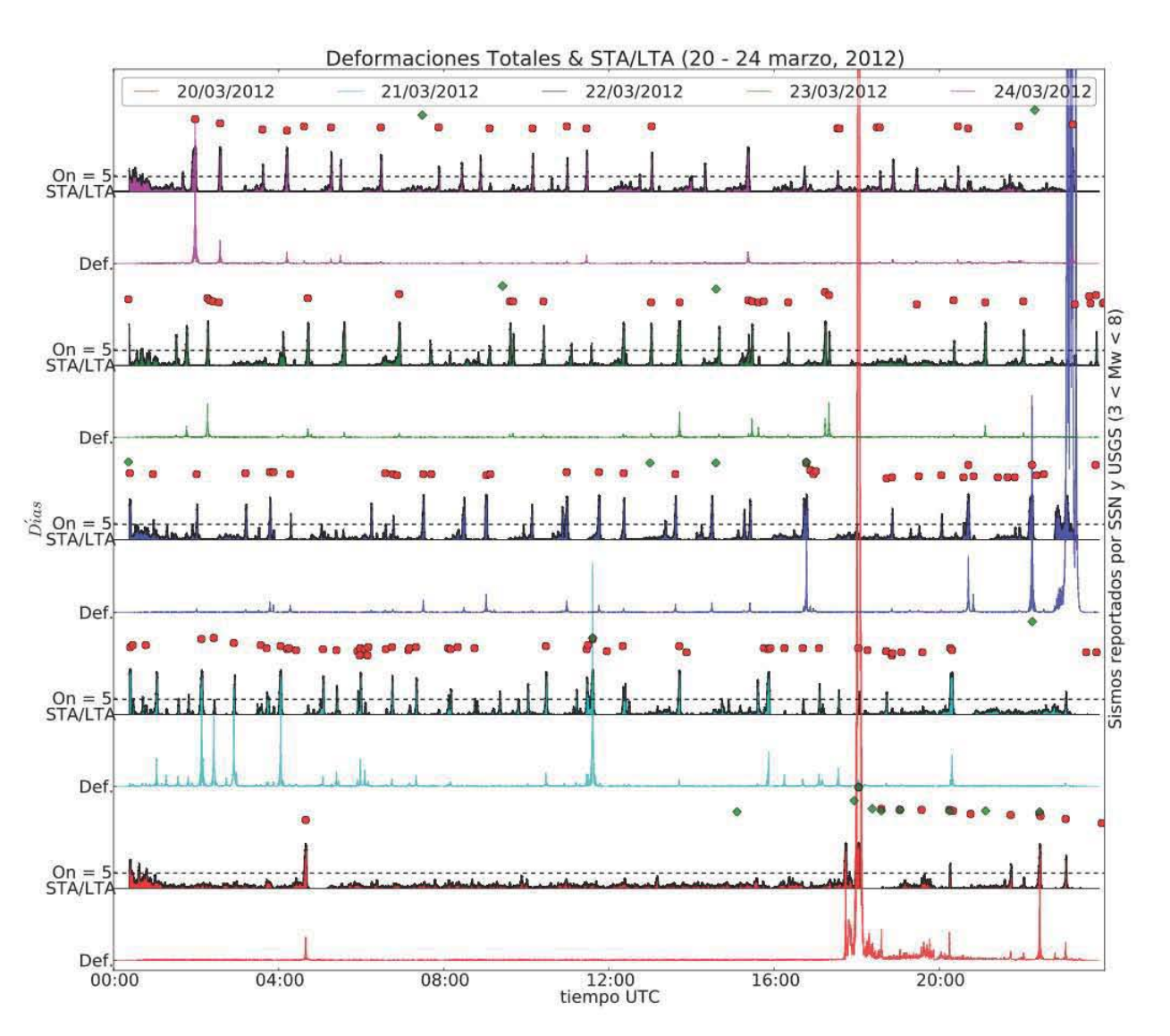

Figura 4.1: Resultados obtenidos durante las pruebas con las réplicas del sismo de Ometepec - Pinotepa Nacional del 20 de marzo de 2012. Las trazas están organizadas de abajo para arriba del 20 al 24 de marzo con duración <sup>y</sup> los rombos verdes son eventos (Mw <sup>&</sup>gt;5) reportados <sup>a</sup> nivel <sup>g</sup>lobal por el GCMT.

porque toma como una detección, un conjunto de réplicas como se puede ver en la figura 4.4 de las 11:15 a 11:45 hrs. Se detecta el primer evento reportado (Mw = 3.8) por el SSN y el tercer evento (Mw = 5) reportado por SSN y USGS-NEIC, sin embargo, el evento intermedio cercano a las 11:30 hrs., pasa sin ser visto.

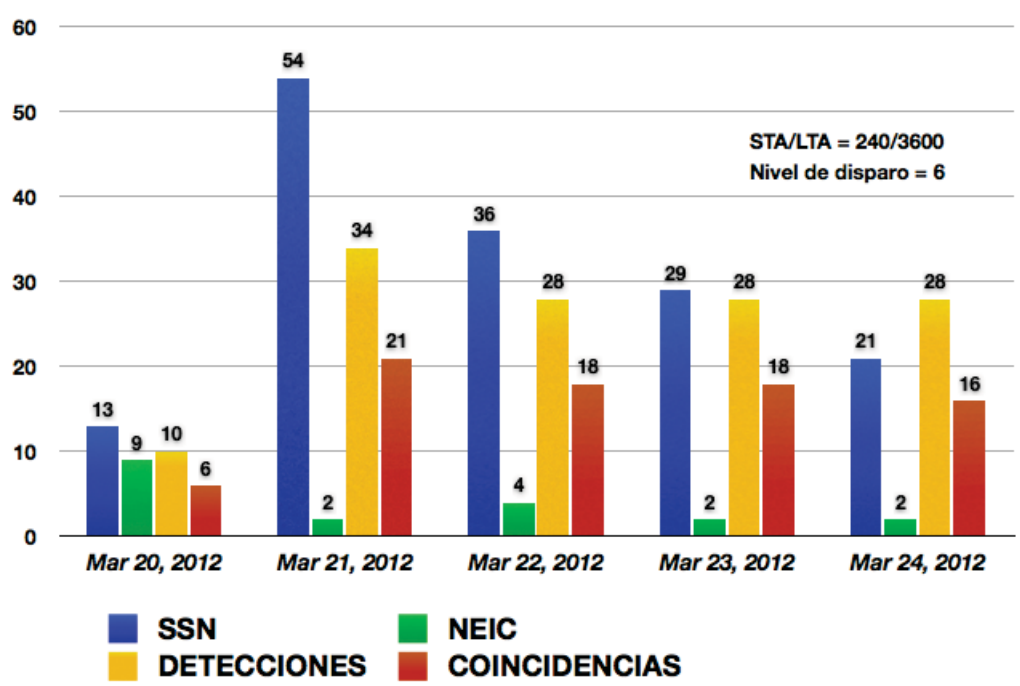

PRUEBAS CON RÉPLICAS DEL SISMO DEL 20 DE MARZO DE 2012

Figura 4.2: Gráfica comparativa entre sismos reportados y nuestras detecciones. Para cada conjunto de columnas por día: la columna de SSN es de réplicas reportadas para las fechas indicadas en la región de Ometepec, Oaxaca. La columna de NEIC es para sismos reportados a nivel global con Mw >5. La columna 3 es del n´umero total de detecciones obtenidas con nuestra metodolog´ıa. La columna 4 de coincidencias, es donde concuerdan nuestros resultados con los reportados. El nivel de disparo  $(6)$  sólo aplica para nuestras detecciones y no para los ya reportados.

En algunos otros casos, donde había ausencia "gaps" de datos en alguna de las estaciones, se presentan picos de gran amplitud que nos llevan a detecciones falsas (ver figura 4.5). La falta de datos es en la estación de OXIG (Oaxaca, Oaxaca. Para más detalles de la estación, ver tabla  $A.2$  en el apéndice.).

En la figura 4.6 del lado derecho, se observa un alineamiento de picos alrededor

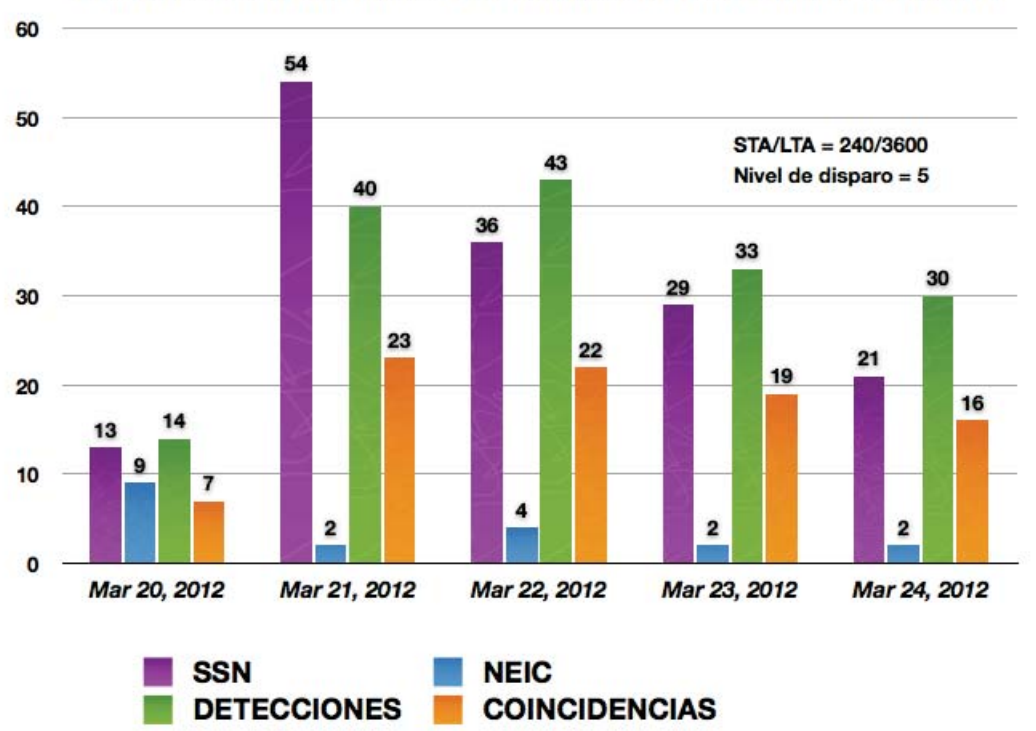

PRUEBAS CON RÉPLICAS DEL SISMO DEL 20 DE MARZO DE 2012

Figura 4.3: Gráfica comparativa entre sismos reportados y nuestras detecciones. Para cada conjunto de columnas por día: la columna de SSN es de réplicas reportadas para las fechas indicadas en la región de Ometepec, Oaxaca. La columna de NEIC es para sismos reportados a nivel global con  $M > 5$ . La columna 3 es del número total de detecciones obtenidas con nuestra metodolog´ıa. La columna 4 de coincidencias, es donde concuerdan nuestros resultados con los reportados. El nivel de disparo (5) sólo aplica para nuestras detecciones y no para los ya reportados.

de las 11:15 del 21 de marzo para las primeras 10 trazas, de abajo para arriba. Sin embargo, no es reportado por el SSN o el GCMT y nuestro método lo detecta, como se aprecia del lado derecho de la figura. Cabe resaltar que la amplitud de la deformación total de este evento no reportado, es pequeña en comparación con la amplitud del pico del evento de magnitud 5 del lado izquierdo. Lo que hace que lo detectemos, es que, aunque las se˜nales individuales suben poco arriba del ruido, el apilado de todas suprime el efecto del ruido.

Durante las pruebas detectamos un evento telesísmico con magnitud 6.6 reportado por el USGS-NEIC en Pap´ua Nueva Guinea. Las trazas mostradas del lado derecho

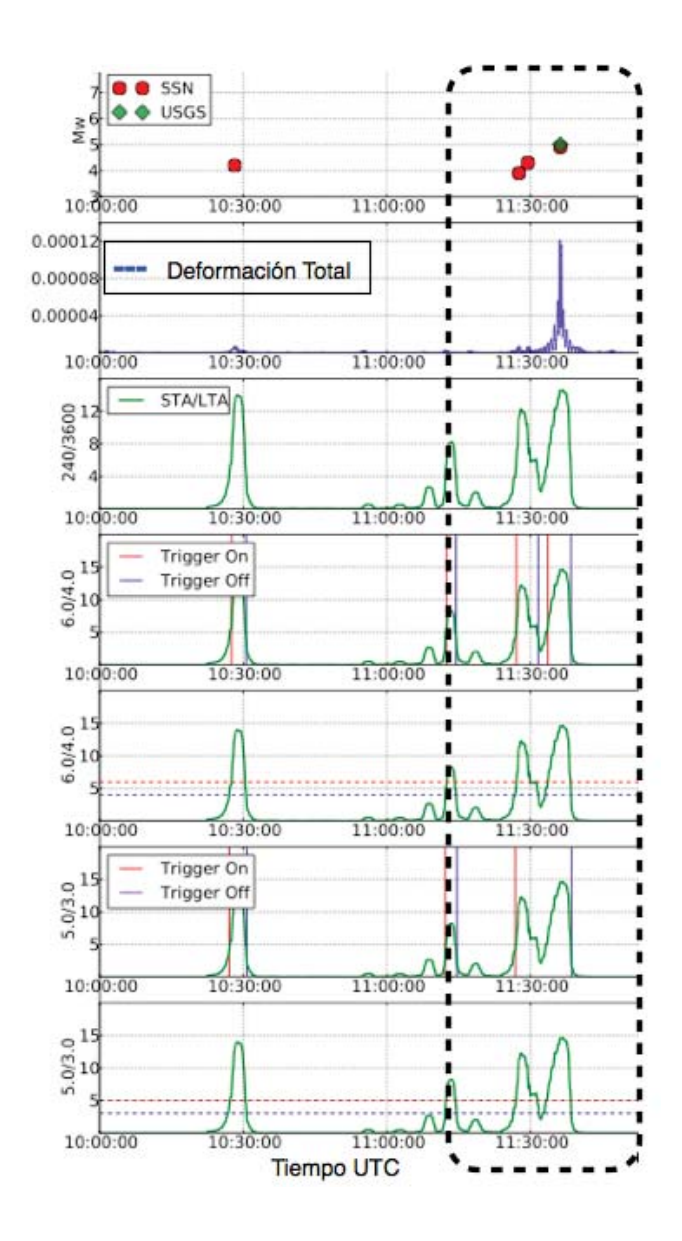

Figura 4.4: Gráfica de eventos muy cercanos en tiempo  $(21/03/12)$  donde se dificultan detecciones por separado cuando se baja el nivel de disparo de 6 (4o panel orden descendente) a un nivel de disparo 5 (6o panel orden descendente).

en la figura 4.7, no muestran una alineación completa porque la localización de prueba (situada en Ometepec) no es correcta para el telesismo. Aun cuando la localización de prueba es errada, la detección es exitosa. Para automatizar el método se tendrá que suprimir estas localizaciones erróneas (el temblor no ocurrió en Ometepec), utilizando el patrón de la localización en una malla de localizaciones de prueba.

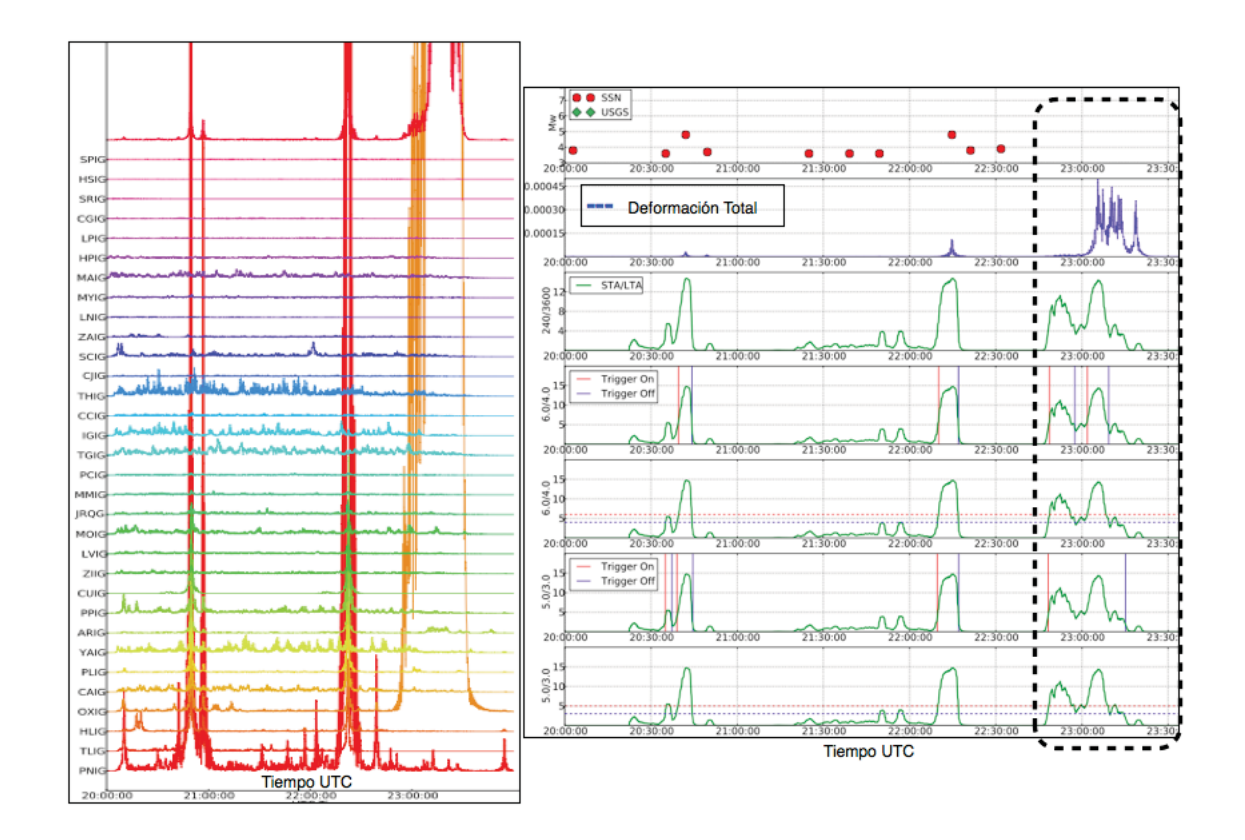

Figura 4.5: Gráfica de detección errónea debida a falta de datos en la estación de OXIG, enmarcado por la línea discontinua  $(22/03/12)$ . Las trazas de las deformaciones en cada estación están del lado izquierdo y se aprecia el alineamiento de los picos. La traza superior es la correspondiente a la Deformación Total. Del lado derecho se observan los resultados de las detecciones con niveles de disparo 6 y 5.

#### **4.2** Sismos atípicos del 12 de octubre de 2009

En esta sección mostramos los resultados obtenidos para dos de los sismos atípicos reportados por GCMT. El 12 de octubre de 2009 resulta inusual ya que ocurren dos eventos de baja amplitud de onda P que no fueron reportados por el SSN y son muy cercanos (espacialmente) entre s´ı. Los sismogramas de las estaciones empleadas, se muestran en la figura 4.8, donde los eventos están enmarcados aunque apenas se pueden distinguir. Los datos fueron filtrados de 20 a 80 segundos y las ventanas de promedios para los cocientes STA/LTA son de 240 y 3600 muestras, respectivamente. Los niveles de disparo son de 5 y 3.

El primer sismo atípico con  $Mw = 4.9$ , ocurre a las 17:38 hrs y ocurre en una falla transformante de la zona de fractura de Rivera (ver mapa 2.2) . En la figura 4.9 la

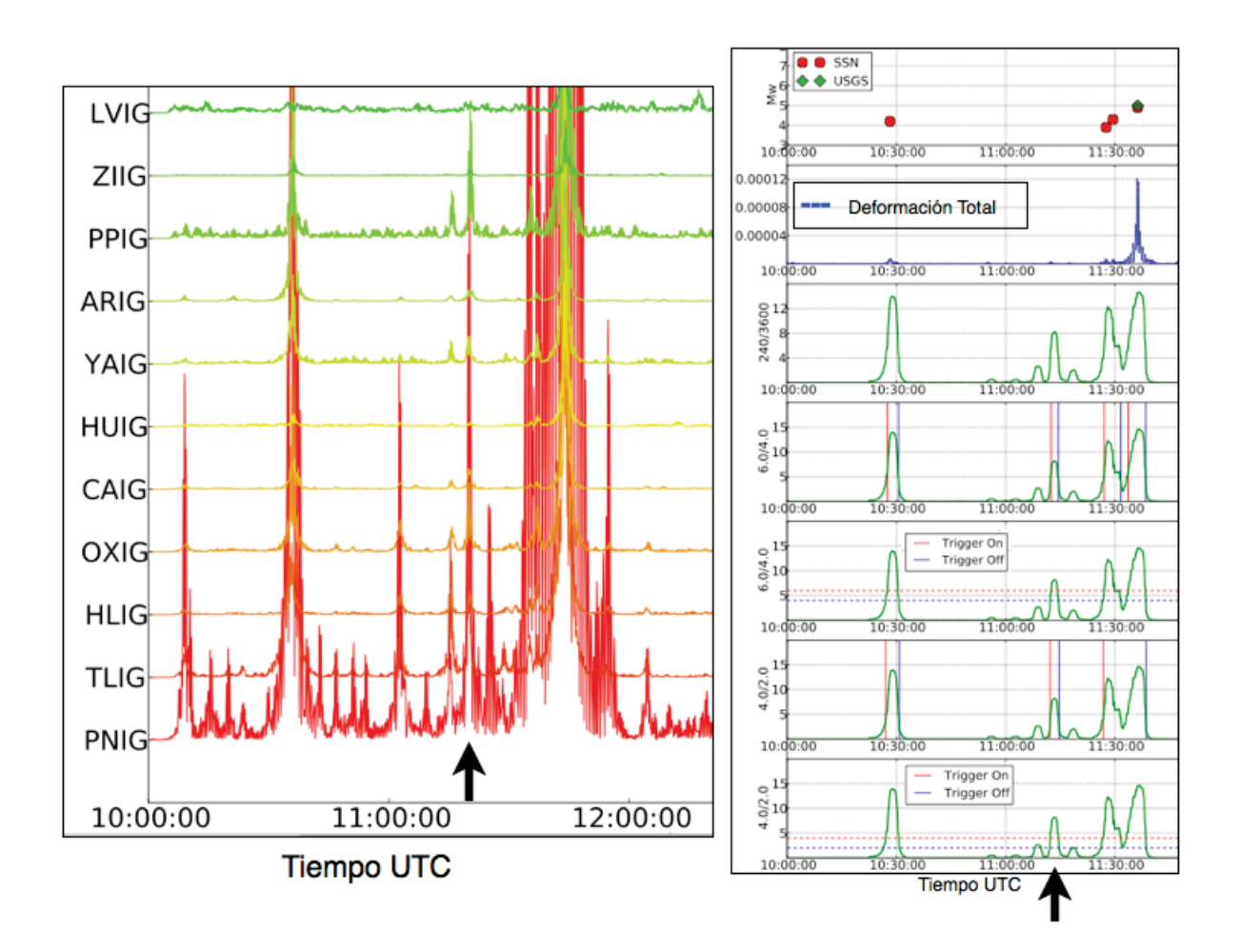

Figura 4.6: Gráfica donde se observa una detección (indicada con las flechas), no reportada, alrededor de las 11:15 am el 21 de marzo de 2012. Las trazas de las deformaciones en cada estación están del lado izquierdo y se aprecia el alineamiento de los picos. La traza superior es la correspondiente a la Deformación Total. Del lado derecho se observan los resultados de las detecciones con niveles de disparo 6 y 5.

primera detección es una detección falsa causada por un "salto" en la estación de IGIG (Iguala, Guerrero).

Los resultados del segundo sismo atípico del 12 de octubre de 2009 (Fig. 4.10) resultan interesantes ya que la detección del sismo es exitosa una vez que el nivel de disparo se baja a 3. Otro de los aspectos a notar es que existe una alineación de picos hacia el final de la traza (21:40 hrs) que bien puede ser el reflejo del telesismo con Mw 5.7 en las Islas Vanuatu en el Pacífico, sur al este de Australia. Otra posibilidad es que sea un evento nuevo detectado y no reportado en los catálogos.

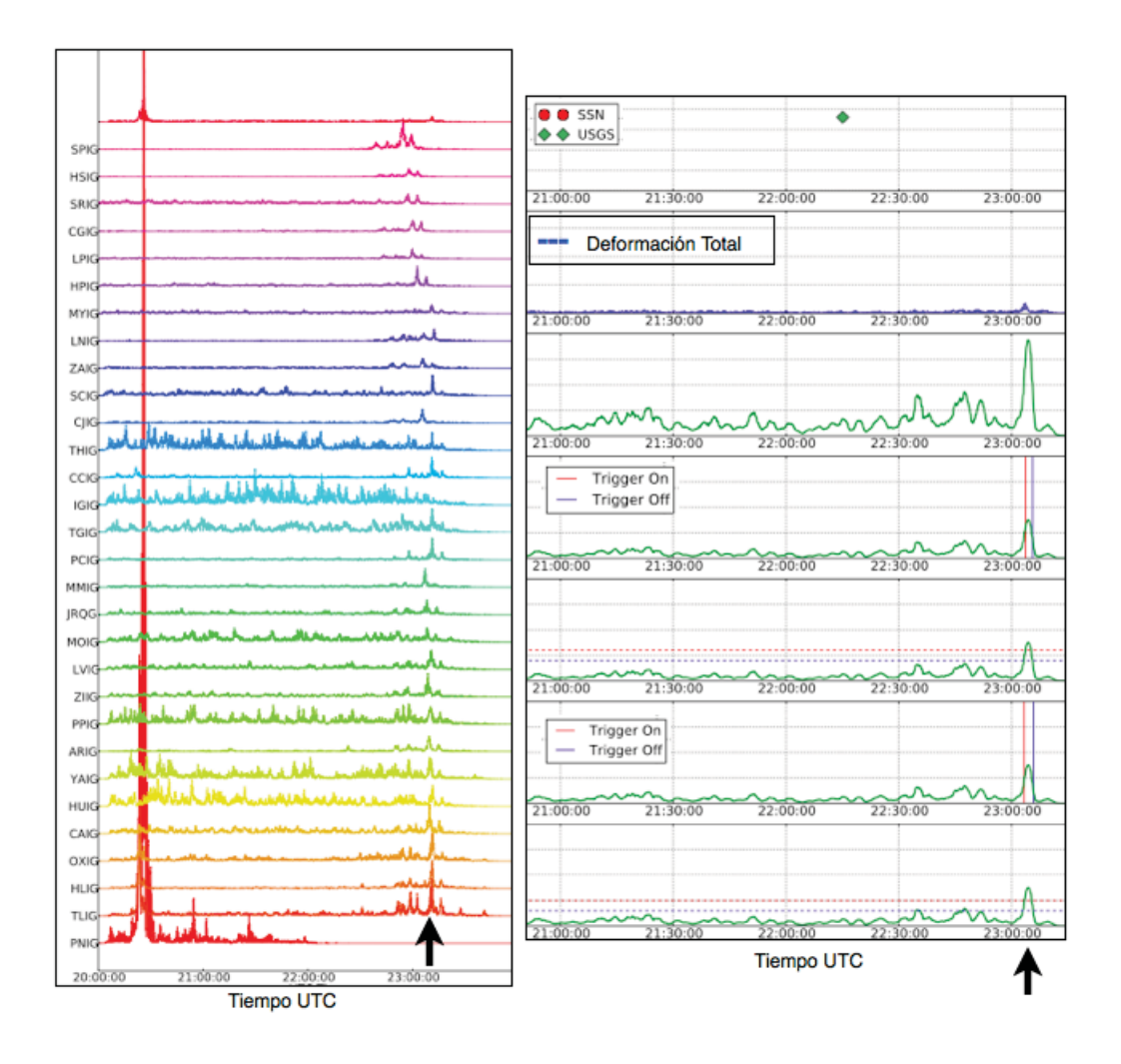

Figura 4.7: Gráfica de detección de un telesismo ocurrido en Papua Nueva Guinea el 21 de marzo de 2012 (indicada con las flechas) reportado por NEIC-USGS. Las trazas de las deformaciones en cada estación están del lado izquierdo y se aprecia que el alineamiento no es del todo adecuado. La traza superior es la correspondiente a la Deformación Total. Del lado derecho se observan los resultados de las detecciones con niveles de disparo 6 (superior) y 5 (inferior).

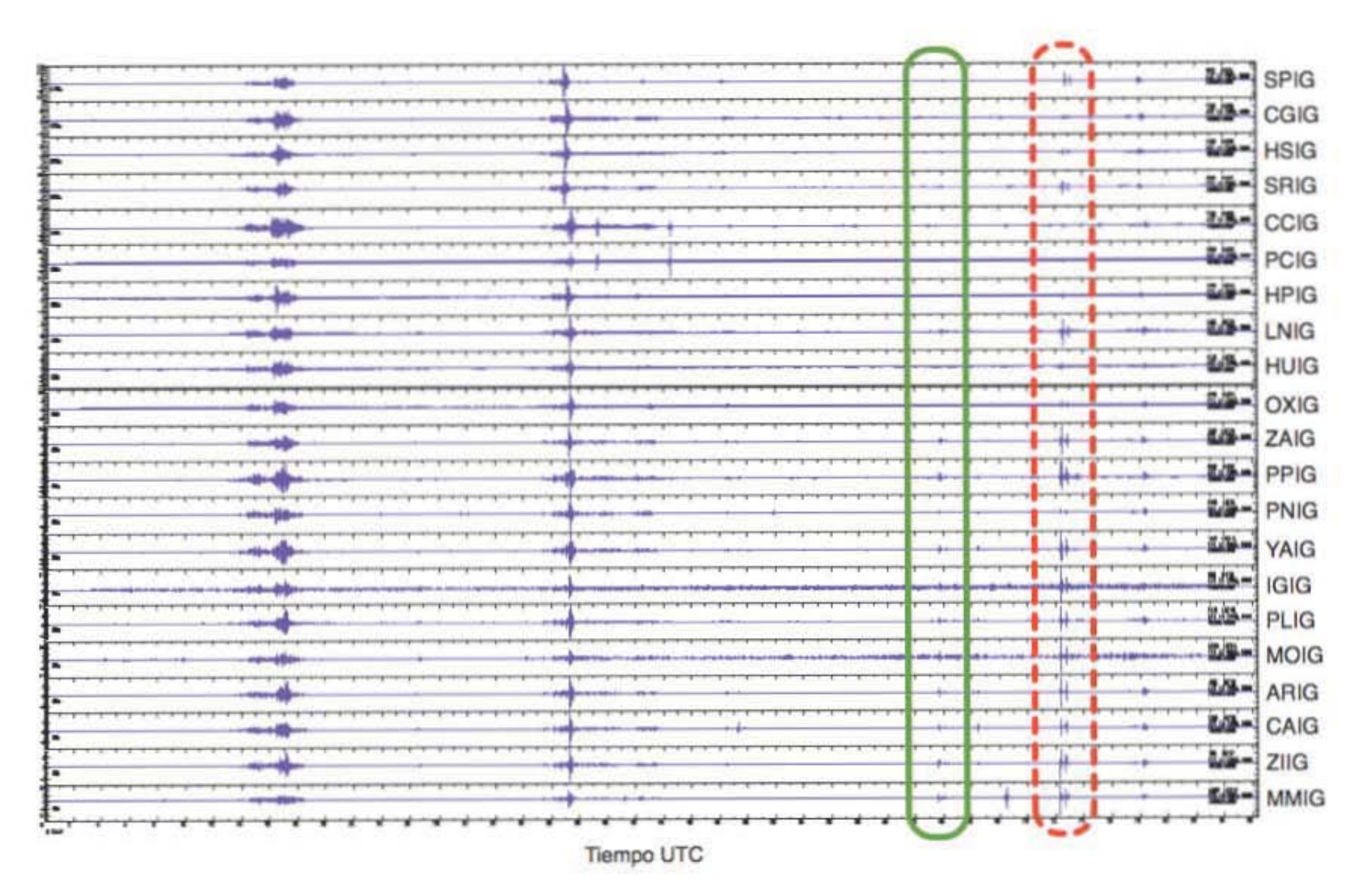

Figura 4.8: Sismogramas del día 12 de octubre de 2009 donde se aprecian dos sismos del lado izquierdo. El segundo de magnitud 4, tiene epicentro a 42 km al suroeste de Pijijiapan, Chiapas. El primer sismo atípico ocurrió a

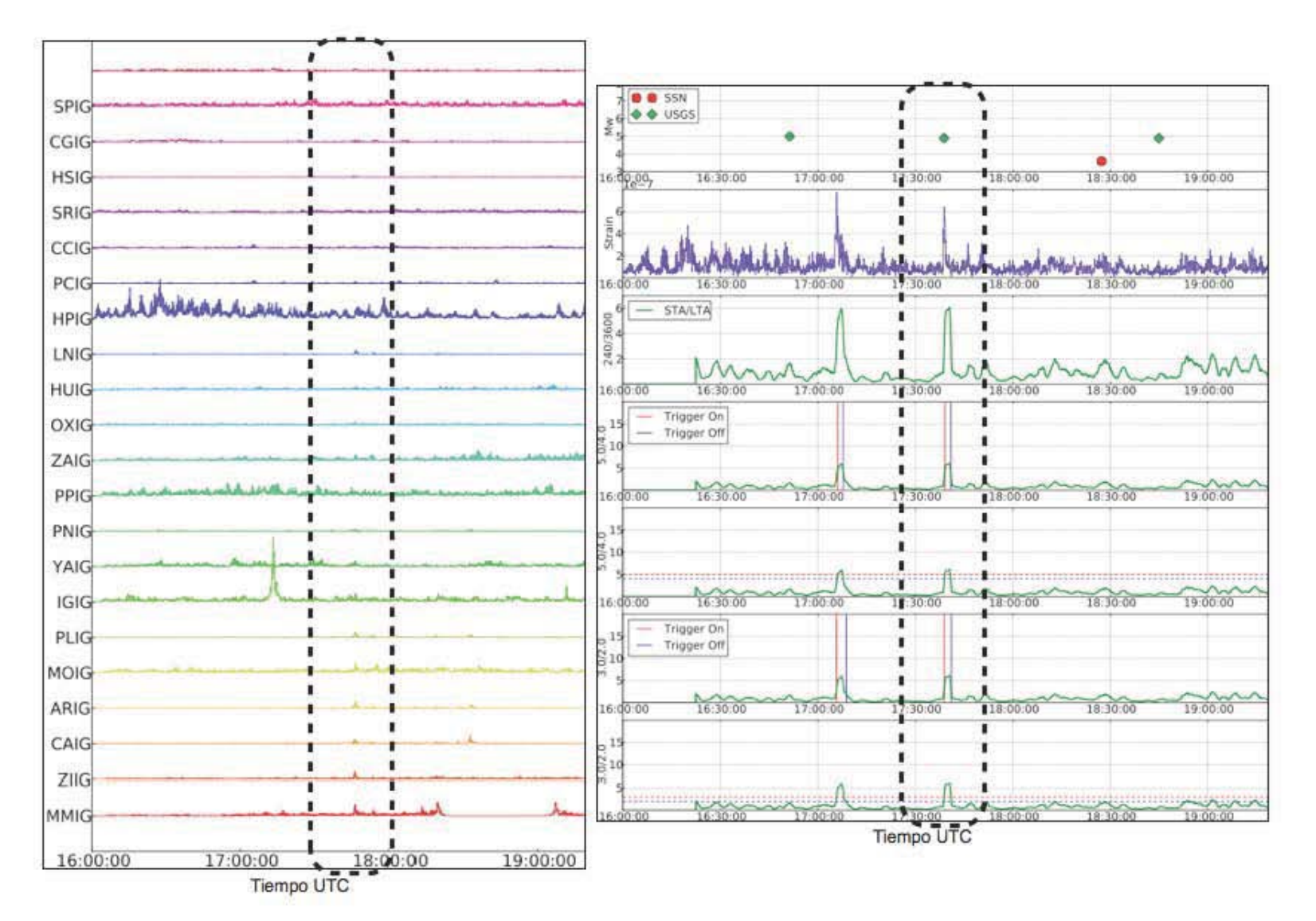

Figura 4.9: Gráfica de detección del sismo atípico reportado por NEIC-USGS a las 17:38 hrs en la zona de fractura de Rivera en el océano Pacífico. Las trazas de las deformaciones en cada estación están del lado izquierdo d resultados de las detecciones con niveles de disparo <sup>5</sup> (superior) <sup>y</sup> <sup>3</sup> (inferior).

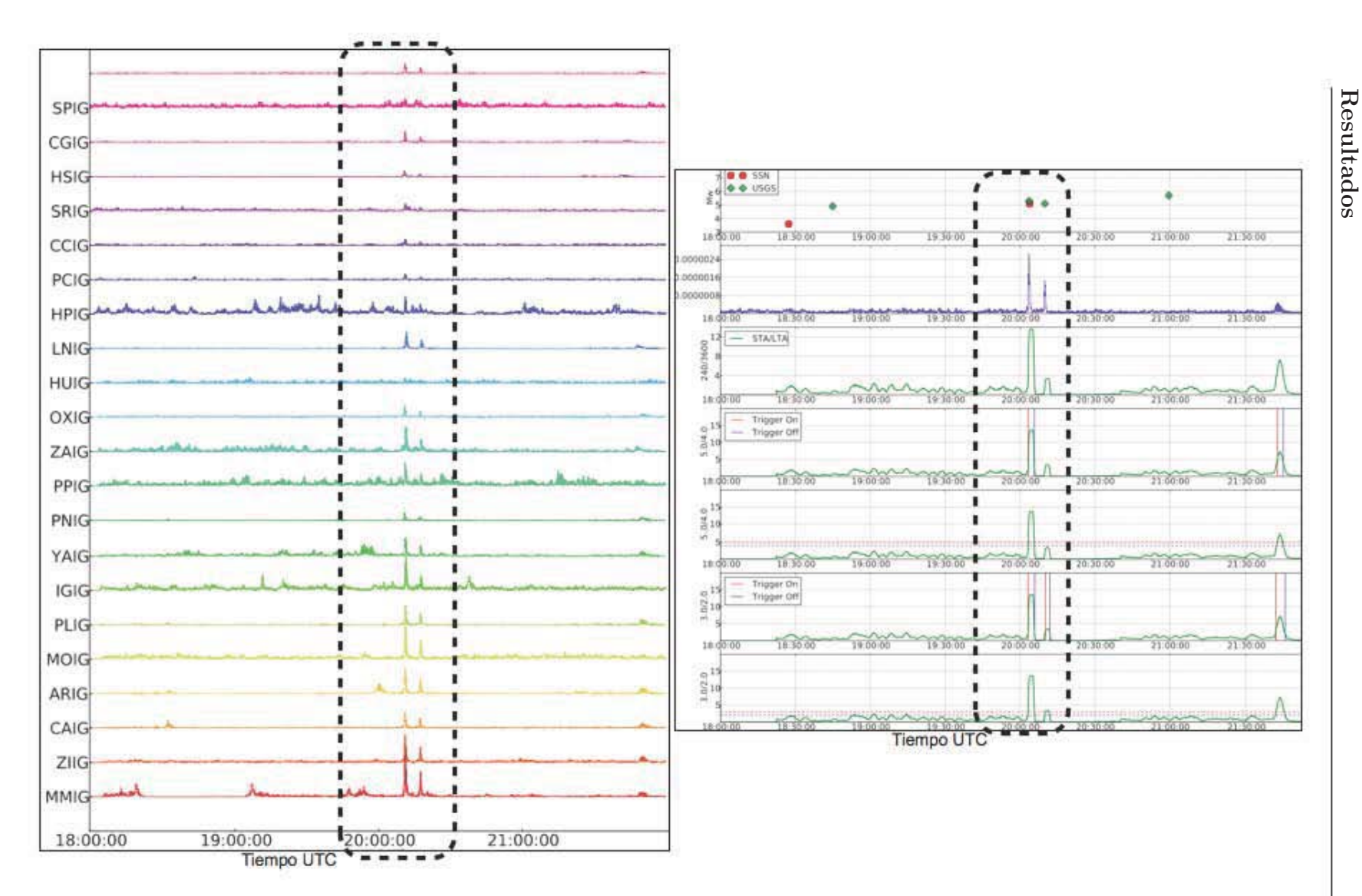

Figura 4.10: Gráfica de detección del sismo atípico reportado por NEIC-USGS a las 20:09 hrs en la zona de fractura de Rivera en el océano Pacífico. Las trazas de las deformaciones en cada estación están del lado izquierdo los resultados de las detecciones con niveles de disparo <sup>5</sup> (superior) <sup>y</sup> <sup>3</sup> (inferior).

# Capítulo 5

# **Conclusiones y trabajos futuros**

#### **5.1 Conclusiones**

El establecimiento de la metodología para detectar eventos atípicos fue satisfactoria. Durante las pruebas con las réplicas del sismo de Ometepec, pudimos observar que las detecciones dependen de varios factores como la banda de filtrado empleada en los datos, el nivel de ruido en las estaciones al igual que la disponibilidad continua de datos. Una vez que ya tuvimos las correlaciones hechas, es decir, el cálculo de la magnitud de la deformación total, seguimos a la parte de detección. Los cocientes de STA/LTA nos permitieron fijar distintos niveles de disparo para detectar posibles eventos. Cabe mencionar que la longitud de las ventanas de corto y largo periodo, STA/LTA, jugaban un papel importante en cuanto a que tan amplios o angostos eran los picos de posibles detecciones, influyendo directamente en la resolución del método en cuanto a número de eventos que podíamos ver si ocurrían en un lapso corto. Los niveles de disparo son un intercambio entre n´umero de detecciones exitosas y espurias porque si escogemos un nivel de disparo muy bajo, tendremos mayor número de detecciones, aunque la mayoría de ellas sea una detección ficticia. Por lo que el método requiere que haya intervención humana para valorar y descartar las detecciones.

#### **5.2 Trabajos Futuros**

Los resultados obtenidos fueron obtenidos a partir del planteamiento de localizaciones de prueba específicas. Si queremos ampliar la búsqueda a todo el país, requerimos el c´alculo de las funciones de Green en muchas localizaciones. Por lo que es necesario revisar las zonas con mayor probabilidad de ocurrencia de sismos atípicos. Además de la inserción de un modelo de velocidades con mayor resolución durante la estimación de las funciones de Green, podría generar mejores resultados.

# Apéndice A

# Apéndice

### A.1 Parámetros empleados en SPECFEM

Archivo de parámetros utilizados para las inversiones en SPECFEM3D.

# forward or adjoint simulation  $SIMULATION_TYPE = 1$ NOISE TOMOGRAPHY =  $0 \#$  flag of noise tomography, three steps (1,2,3). If earthquake simulation, set it to 0.  $SAVE_FORMARD = .false. \# save last frame of forward simulation or not$  $\#$  number of chunks  $(1,2,3 \text{ or } 6)$  $NCHUNKS = 1$  $#$  angular width of the first chunk (not used if full sphere with six chunks) ANGULAR\_WIDTH\_XLIN\_DEGREES =  $40. d0 \#$  angular size of a chunk  $ANGULAR$  WIDTH ETA IN DEGREES =  $40.\text{d}0$  $CENTER \text{LATTUDE}$  IN DEGREES = 25.d0  $CENTER\_LONGITUDE IN_DEGREES = 260. d0$  $GAMMA_ROTATION_AZIMUTH = -20. d0$  $#$  number of elements at the surface along the two sides of the first chunk  $#$  (must be multiple of 16 and 8  $*$  multiple of NPROC below)  $NEX_XI = 160$  $NEX\_ETA = 160$ # number of MPI processors along the two sides of the first chunk  $NPROC_XI = 4$  $NPROC$  ETA = 4 # 1D models with real structure: # 1D isotropic prem, 1D transversely isotropic prem, 1D iasp91, 1D 1066a, 1D ak135, 1D ref,

#### Apéndice **44**

1D ref iso, 1D jp3d,1D sea99

 $#$ 

# 1D models with only one fictitious averaged crustal layer:

```
# 1D isotropic prem onecrust, 1D transversely isotropic prem onecrust, 1D iasp91 onecrust,
```
1D 1066a onecrust, 1D ak135 onecrust

 $#$  fully 3D models:

# transversely isotropic prem plus 3D crust 2.0, 3D anisotropic, 3D attenuation,

# s20rts, s362ani, s362iso, s362wmani, s362ani prem, s362ani 3DQ, s362iso 3DQ,

# s29ea, s29ea,sea99 jp3d1994,sea99,jp3d1994,heterogen

 $#$ 

# 3D models with 1D crust: append "\_1Dcrust" the 3D model name to take the 1D crustal # model from the associated reference model rather than the default 3D crustal model

 $#$  e.g. s20rts 1Dcrust, s362ani 1Dcrust, etc.

 $MODEL = s362ani$ 

# parameters describing the Earth model

 $OCEANS = .true.$ 

 $ELLIPTICITY = .true.$ 

 $TOPOGRAPHY = .true.$ 

 $GRAVITY = .true.$ 

 $ROTATION = .true.$ 

 $ATTENUATION = .true.$ 

# absorbing boundary conditions for a regional simulation

 $ABSORBING\_CONDITIONS = .true.$ 

 $#$  record length in minutes

 $RECORDLENGTH IN_MINUTES = 20.0d0$ 

# save AVS or OpenDX movies

#MOVIE COARSE saves movie only at corners of elements (SURFACE OR VOLUME)

#MOVIE COARSE does not work with create movie AVS DX

 $MOWIE-SURFACE =$ .false.

 $MOWIE_VOLUME = .false.$ 

 $MOWIE\_COARSE =$ .false.

 $NTSTER_BETWEEN_FRAMES = 100$ 

 $HDUR_MOVIE = 0. d0$ 

# save movie in volume. Will save element if center of element is in prescribed volume

 $\#$  top/bottom: depth in KM, use MOVIE TOP = -100 to make sure the surface is stored.

# west/east: longitude, degrees East [-180/180] topbottom: latitute, degrees North [-90/90]

 $#$  start/stop: frames will be stored at MOVIE START  $+$  iNSTEP BETWEEN FRAMES,

where  $i=(0,1,2...)$  and iNSTEP BETWEEN FRAMES  $j=$  MOVIE STOP

 $\#$  movie volume type: 1=strain, 2=time integral of strain, 3=mu\*time integral of strain # type 4 saves the trace and deviatoric stress in the whole volume, 5=displacement,  $6=$ velocity

 $MOWIE_VOLUME_TYPE = 2$ 

 $MOVIE\_TOP\_KM = -100.0$ 

 $MOVIE\_BOTTOM_KM = 1000.0$ 

 $MOWIE\_WEST\_DEG = -90.0$ 

 $MOWIE\_EAST\_DEG = 90.0$ 

 $MOWIE-NORTH_DEG = 90.0$ 

 $MOWIE-SOUTH_DEG = -90.0$ 

 $MOVIE_START = 0$ 

 $MOVIE\_STOP = 40000$ 

 $#$  save mesh files to check the mesh

 $SAVE\_MESH\_FILES = .false.$ 

 $#$  restart files (number of runs can be 1, 2 or 3, choose 1 for no restart files)

 $NUMBER_OF_RUNS = 1$ 

 $NUMBER_OF\_THIS_RUN = 1$ 

# path to store the local database files on each node

LOCAL PATH = LAUNCH EVENTS/EPM 20091012 160/DATABASES MPI.1350644

 $#$  interval at which we output time step info and max of norm of displacement

```
NTSTEP BETWEEN OUTPUT INFO = 100
```
 $#$  interval in time steps for temporary writing of seismograms

NTSTEP BETWEEN OUTPUT SEISMOS = 5000000

 $NTSTEP_BETWEEN_READ_ADJSRC = 1000$ 

 $#$  output format for the seismograms (one can use either or all of the three formats)

 $OUTPUT\_SEISMOS_ASCII_TEXT = false.$ 

 $OUTPUT\_SEISMOS\_SAC\_ALPHANUM = .false.$ 

 $OUTPUT\_SEISMOS\_SAC\_BINARY = .true.$ 

# rotate seismograms to Radial-Transverse-Z or use default North-East-Z reference frame  $ROTATE\_SEISMOGRAMS_RTT = .false.$ 

 $#$  decide if master process writes all the seismograms or if all processes do it in parallel WRITE SEISMOGRAMS BY MASTER  $=$  .true.

# save all seismograms in one large combined file instead of one file per seismogram

# to avoid overloading shared non-local file systems such as GPFS for instance

 $SAVEALL SEISMOS IN-ONE$  FILE = .false.

 $USE-BINARY_FOR_LARGE_FILE = false.$ 

 $#$  flag to impose receivers at the surface or allow them to be buried

 $RECEIVERS\_CAN\_BE_BURLED = .true.$ 

 $\#$  print source time function  $PRINT\_SOURCE\_TIME\_FUNCTION = .false.$ 

## **A.2 Estaciones de la red de banda ancha del SSN**

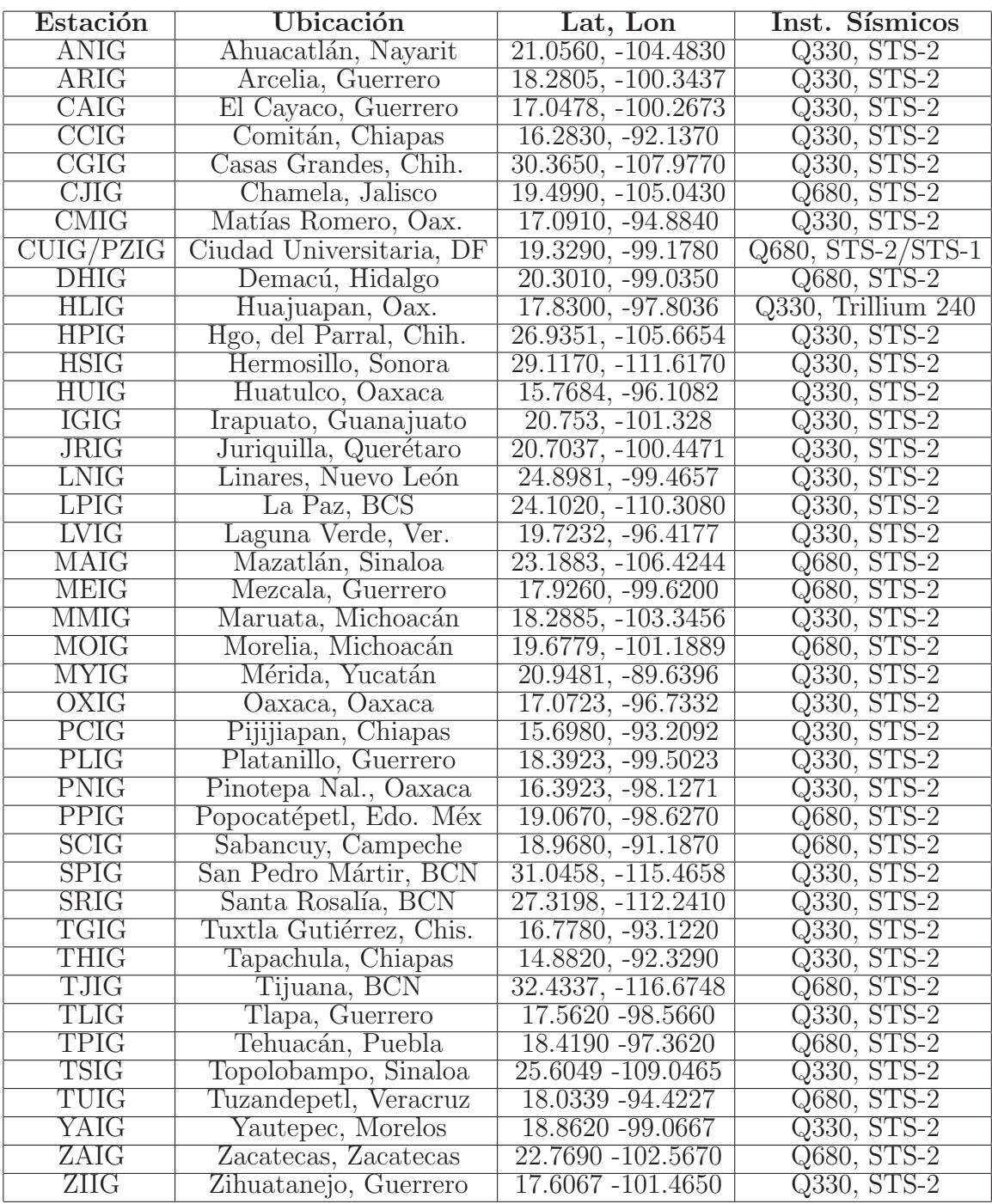

## A.3 Listado de réplicas del sismo de Ometepec

|                |      | num Mw MMDDYY HH:MM:SS LAT |        | LON       | <b>PROF</b>  | ZONA                                         |
|----------------|------|----------------------------|--------|-----------|--------------|----------------------------------------------|
| $\mathbf{1}$   | 4.2  | 3/20/12 4:39:10            | 16.28  | $-38.0$   | τ            | 9 km al SURESTE de PINUTEPA NACIONAL, UAX    |
| $\mathbf{z}$   | 7.4  | 3/20/12 18:02:50           | 16.251 | $-98.521$ | 16           | 29 km al SUR de OMETEPEC, GRO                |
| 3.             | 5.3  | 3/20/12 18:35:39           | 16.21  | $-98.58$  | 14           | 55 km al SUROESTE de OMETEPEC, GRO           |
| a.             | 5.2  | 3/20/12 19:02:39           | 15.85  | $-98.72$  | 15           | 90 km al SUROESTE de PINOTEPA NACIONAL, OAX  |
| 5.             | 5.2  | 3/20/12 19:34:11           | 15.88  | $-98.48$  | 15           | 69 km al SUROESTE de PINOTEPA NACIONAL, OAX  |
| 6              | 5.2  | 3/20/12 20:14:41           | 16.17  | $-98.65$  | 15           | 62 km al SUROESTE de OMETEPEC, GRO           |
| $\mathcal{I}$  | 5.1  | 3/20/12 20:19:52           | 16.34  | $-98.28$  | 15           | 24 km al OESTE de PINOTEPA NACIONAL, OAX     |
| $\mathbf{B}$   | 4,8  | 3/20/12 20:45:29           | 16.35  | $-98.46$  | 15           | 37 km al SUR de OMETEPEC, GRO                |
| э              | 4.7  | 3/20/12 21:43:40           | 16.34  | $-98.2$   | 15           | 15 km al OESTE de PINOTEPA NACIONAL, OAX     |
| 10             | 4.8  | 3/20/12 22:25:38           | 16.23  | $-98.32$  | 15           | 31 km al SUROESTE de PINOTEPA NACIONAL, OAX  |
| 11             | 4.6  | 3/20/12 22:27:08           | 15.9   | $-99.02$  | 15           | 107 km al SURESTE de SAN MARCOS, GRO         |
| 12             | 4.3  | 3/20/12 23:03:33           | 15.87  | $-98.53$  | 15           | 73 km al SUROESTE de PINOTEPA NACIONAL, OAX  |
| 13             | 3.9  | 3/20/12 23:56:05           | 16.43  | $-98.51$  | 15           | 30 km al SUROESTE de OMETEPEC, GRO           |
| $\mathbf{1}$   | 4.1  | 3/21/12 0:24:04            | 16.44  | $-98.3$   | 12           | 29 km al NOROESTE de PINOTEPA NACIONAL, OAX  |
| 2              | 4.3. | 3/21/12 0:27:47            | 16.05  | $-98.36$  | 15           | 46 km al SUROESTE de PINOTEPA NACIONAL, OAX  |
| 3.             | 4.3  | 3/21/12 0:46:47            | 16.53  | $-98.44$  | 9            | 18 km al SUR de OMETEPEC, GRO                |
| â              | 4.9  | 3/21/12 2:07:38            | 15.62  | $-99.05$  | 10           | 134 km al SUROESTE de PINOTEPA NACIONAL, OAX |
| 5.             | 5    | 3/21/12 2:25:30            | 15.85  | $-98.67$  | 15           | 86 km al SUROESTE de PINOTEPA NACIONAL, OAX  |
| 6              | 4,5  | 3/21/12 2:54:41            | 16.46  | $-98.4$   | 15           | 25 km al SUR de OMETEPEC, GRO                |
| $\overline{I}$ | 4.3  | 3/21/12 3:33:54            | 15.98  | $-98.79$  | 17           | 88 km al SUROESTE de OMETEPEC, GRO           |
| $\mathbf{g}$   | 4    | 3/21/12 3:42:15            | 16.43  | $-98.32$  | 13           | 29 km al SURESTE de OMETEPEC, GRO            |
| 9.             | 4.2  | 3/21/12 4:02:40            | 16.46  | $-98.47$  | 15           | 25 km al SUROESTE de OMETEPEC, GRO.          |
| 10             | 3.9  | 3/21/12 4:12:22            | 16.32  | $-98.69$  | 16           | 50 km al SURDESTE de OMETEPEC, GRO           |
| 11             | 4    | 3/21/12 4:14:51            | 15.12  | $-98.55$  | 20           | 59 km al SUROESTE de PINOTEPA NACIONAL, OAX  |
| 12             | 3.8  | 3/21/12 4:25:08            | 16.25  | $-98.26$  | 1            | 24 km al SUROESTE de PINOTEPA NACIONAL, OAX  |
| 13             | 3.9  | 3/21/12 5:04:14            | 16.47  | $-98.45$  | з            | 24 km al SUR de OMETEPEC, GRO                |
| 14             | 3.8  | 3/21/12 5:23:49            | 16.36  | $-98.47$  | w            | 36 km al SUR de OMETEPEC, GRO                |
| 15             | 3.7  | 3/21/12 5:54:22            | 16.15  | $-98.42$  | 15           | 45 km al SUROESTE de PINOTEPA NACIONAL, OAX  |
| 15             | 3.3  | 3/21/12 5:57:35            | 16.5   | $-98.46$  | 16           | 21 km al SUROESTE de OMETEPEC, GRO           |
| 17             | 4    | 3/21/12 5:58:33            | 16.29  | $-98.28$  | 15           | 25 km al OESTE de PINOTEPA NACIONAL, OAX     |
| 18             | 3.9  | 3/21/12 6:04:58            | 16.57  | $-98.47$  | z            | 14 km al SURDESTE de OMETEPEC, GRO           |
| 19             | 3.3  | 3/21/12 6:09:02            | 16.45  | $-98.28$  | 5            | 27 km al NOROESTE de PINOTEPA NACIONAL, OAX  |
| 20             | 4.1  | 3/21/12 6:09:59            | 15.66  | $-98.22$  | 18           | 77 km al SUR de PINOTEPA NACIONAL, OAX       |
| 21             | 3.9  | 3/21/12 6:35:28            | 16.42  | $-98.37$  | $\mathbf{z}$ | 29 km al SUR de OMETEPEC, GRO                |
| 22             | 4.1  | 3/21/12 6:44:33            | 16.5   | $-98.57$  | 6            | 26 km al SUROESTE de OMETEPEC, GRO           |
| 23             | 3.8  | 3/21/12 7:08:10            | 16.49  | $-98.47$  | 15           | 22 km al SUROESTE de OMETEPEC, GRO           |
| 24             | 4    | 3/21/12 7:10:01            | 16.3   | $-98.48$  | 5            | 43 km al SUR de OMETEPEC, GRO                |
| 25             | 4.1  | 3/21/12 7:19:33            | 16.07  | $-98.38$  | z            | 46 km al SURDESTE de PINOTEPA NACIONAL, OAX  |
| 26             | 4    | 3/21/12 8:06:19            | 15.92  | $-98.84$  | 16           | 96 km al SUROESTE de OMETEPEC, GRO           |

Figura A.1: Tabla 1 de 4. Réplicas del sismo de Ometepec. Los colores están de acuerdo a tabla 3.2. (Fuente: WebsiteSSN 2012).

### A.4 Cálculo de correlaciones cruzadas

Programa principal para cálculo de correlaciones cruzadas (Python)

```
# main_xcorr.py
import sys, os, glob
import subprocess as sp
from optparse import OptionParser
import numpy as np
from numpy import *
from pylab import *
from obspy.core import read
from obspy.signal.util import enframe
from matplotlib.backends.backend_pdf import PdfPages
sys.path.append('/home/alinne/events')
import extract_sac as x_sac
import xcorr_stat as xstat
usage = "Usage: main_xcorr.py -f EVENTFOLDER -E SYNTFOLDER_EXT -x DATAEXT"
parser = OptionParser(usage=usage)
parser.add_option("-f","--event folder", dest="eventFolder",
                  help = "folder where DATA and SYNT folders are located")
parser.add_option("-E","--SYNT_SEM folder extension", dest="syntFolder",
                  help = "extension after SYNT_SEM, for example -E _30_80")
parser.add_option("-x","--data bandpass extension", dest="dataExt",
                  help = "extension used in process_syn_new.pl,
                         for example -x bp30.80")
(options, args) = parser.parse_args()
if options.eventFolder is None:
    eventFolder = False
    parser.error("Define event folder or go home!")
else:
    eventFolder = options.eventFolder
    print "Using data from: /home/alinne/events/{0}/DATA/".format(eventFolder)
if options.syntFolder is None:
    syntFolder = False
```

|              |        | num Mw MMDDYY HH:MM:SS | LAT.  | <b>LON</b> | <b>PROF</b> | ZONA                                         |
|--------------|--------|------------------------|-------|------------|-------------|----------------------------------------------|
| 27           | 3.9    | 3/21/12 8:09:37        | 16.2  | $-98.47$   | 2           | 48 km al SUROESTE de PINOTEPA NACIONAL, OAX  |
| 28           | 4.1    | $3/21/12$ 8:20:03      | 15.54 | $-98.56$   | 15          | 104 km al SUROESTE de PINOTEPA NACIONAL, OAX |
| 29           | 4      | 3/21/12 8:44:24        | 16.03 | $-98.39$   | 15          | 50 km al SUROESTE de PINOTEPA NACIONAL, OAX  |
| 30           | 4.2    | 3/21/12 10:28:12       | 16.33 | $-98.46$   | 3           | 40 km al SUR de OMETEPEC, GRO                |
| 31           | 3.9    | 3/21/12 11:27:35       | 16.2  | $-98.36$   | 10          | 36 km al SUROESTE de PINOTEPA NACIONAL, OAX  |
| 32           | 4.3    | 3/21/12 11:29:27       | 16.48 | $-98.57$   | 20          | 28 km al SUROESTE de OMETEPEC, GRO           |
| 33           | 4:9    | 3/21/12 11:36:14       | 16.51 | $-98.5$    | 20          | 22 km al SUROESTE de OMETEPEC, GRO           |
|              | 34 3.7 | 3/21/12 11:56:50       | 16.54 | $-98.5$    | 20          | 19 km al SUROESTE de OMETEPEC, GRO           |
| 35           | 4.2    | 3/21/12 12:19:51       | 16.2  | $-98.36$   | 10          | 37 km al SUROESTE de PINOTEPA NACIONAL, OAX  |
| 36           | 4.2    | 3/21/12 13:41:59       | 16.27 | $-98.3$    | 6           | 27 km al SUROESTE de PINOTEPA NACIONAL, OAX  |
| 37           | 3.6    | 3/21/12 13:52:39       | 16.16 | $-98.57$   | 10          | 59 km al SUROESTE de PINOTEPA NACIONAL, OAX  |
| 38           | 4      | 3/21/12 15:45:13       | 15.82 | $-98.84$   | 10          | 103 km al SUROESTE de PINOTEPA NACIONAL, OAX |
| 39           | 3.9    | 3/21/12 15:51:23       | 15.94 | $-98.75$   | 16          | 87 km al SUROESTE de PINOTEPA NACIONAL, OAX  |
| 40           | 4      | 3/21/12 15:54:14       | 15.26 | $-98.28$   | 1           | 26 km al SUROESTE de PINOTEPA NACIONAL, OAX  |
| 41           | 4      | 3/21/12 16:14:51       | 16.26 | $-98.41$   | 2           | 39 km al OESTE de PINOTEPA NACIONAL, OAX     |
| 42           | 4      | 3/21/12 16:41:31       | 16.18 | $-98.4$    | 6           | 41 km al SUROESTE de PINOTEPA NACIONAL, OAX  |
| 43           | 4      | 3/21/12 17:05:07       | 16.37 | $-98.46$   | Δ           | 35 km al SUR de OMETEPEC, GRO                |
| 44           | 4      | 3/21/12 18:02:16       | 16.21 | $-98.34$   | 3           | 34 km al SUROESTE de PINOTEPA NACIONAL, OAX  |
| 45           | 3.8    | 3/21/12 18:15:33       | 16.23 | $-98.34$   | 7           | 33 km al SUROESTE de PINOTEPA NACIONAL, OAX  |
| 46           | 3.7    | 3/21/12 18:42:43       | 16.34 | $-98.45$   | 5.          | 38 km al SUR de OMETEPEC, GRO                |
| 47           | 3.3    | 3/21/12 18:50:54       | 16.1  | $-98.14$   | 15          | 28 km al SUROESTE de PINOTEPA NACIONAL, OAX  |
| 48           | 3.5    | 3/21/12 18:51:49       | 16.12 | $-98.14$   | 15          | 26 km al SUROESTE de PINOTEPA NACIONAL, OAX  |
| 49           | 3.6    | 3/21/12 19:04:47       | 16.57 | $-98.43$   | 1.          | 13 km al SUR de OMETEPEC, GRO                |
| 50           | 3.6    | 3/21/12 19:35:24       | 16.25 | $-98.27$   | б           | 25 km al SUROESTE de PINOTEPA NACIONAL, OAX  |
| 51           | 4      | 3/21/12 20:16:02       | 16.21 | $-98.4$    | 5.          | 40 km al SUROESTE de PINOTEPA NACIONAL, OAX  |
| 52           | 3.8    | 3/21/12 20:18:29       | 16.28 | $-98.3$    | 1           | 28 km al OESTE de PINOTEPA NACIONAL, OAX     |
| 53           | 3.6    | 3/21/12 23:33:29       | 15.17 | $-98.34$   | z.          | 36 km al SUROESTE de PINOTEPA NACIONAL, OAX  |
| 54           | 3.6    | 3/21/12 23:48:25       | 16.04 | $-98.24$   | 10          | 39 km al SUROESTE de PINOTEPA NACIONAL, OAX  |
| $\mathbf{1}$ | 4      | 3/22/12 0:23:28        | 16.16 | $-98.3$    | 2           | 33 km al SUROESTE de PINOTEPA NACIONAL, OAX  |
| 2            | 3.9    | 3/22/12 0:57:10        | 16.38 | $-98.41$   | 16          | 33 km al SUR de OMETEPEC, GRO                |
| 3            | 3.9    | 3/22/12 2:00:30        | 16.09 | $-98.46$   | 20          | 52 km al SUROESTE de PINOTEPA NACIONAL, OAX  |
| 4            | 4      | 3/22/12 3:11:42        | 16.15 | $-98.37$   | 9           | 40 km al SUROESTE de PINOTEPA NACIONAL, OAX  |
| 5.           | 4.1    | 3/22/12 3:47:13        | 16.31 | $-98.09$   | 12          | 5 km al SUROESTE de PINOTEPA NACIONAL, OAX   |
| 6            | 4.1    | 3/22/12 3:52:17        | 16.2  | $-98.36$   | z.          | 36 km al SUROESTE de PINOTEPA NACIONAL, OAX  |
| 7            | 3.9    | 3/22/12 4:16:46        | 16.51 | $-98.12$   | å.          | 20 km al NOROESTE de PINOTEPA NACIONAL, OAX  |
| 8.           | 4      | 3/22/12 6:34:47        | 16.16 | $-98.39$   | 17          | 42 km al SUROESTE de PINOTEPA NACIONAL, OAX  |
| 9.           | 3.9    | 3/22/12 6:46:00        | 16.11 | $-98.47$   | 26          | 52 km al SUROESTE de PINOTEPA NACIONAL, OAX  |
| 10           | 3.8    | 3/22/12 6:51:45        | 16.21 | $-98.24$   | 11          | 24 km al SUROESTE de PINOTEPA NACIONAL, OAX  |
| 11           | 3.9    | 3/22/12 7:30:06        | 16.47 | $-98.21$   | 7           | 22 km al NOROESTE de PINOTEPA NACIONAL, OAX  |

Figura A.2: Tabla 2 de 4. Réplicas del sismo de Ometepec. Los colores están de acuerdo a tabla 3.2. (Fuente: WebsiteSSN 2012).

|                 |               | num Mw MMDDYY HH:MM:SS | <b>LAT</b> | LON      | <b>PROF</b>    | ZONA                                        |
|-----------------|---------------|------------------------|------------|----------|----------------|---------------------------------------------|
| 12              | 3.9           | 3/22/12 7:41:39        | 16.15      | $-98.52$ | 10             | 54 km al SUROESTE de PINOTEPA NACIONAL, OAX |
| 13              | 3.8           | 3/22/12 9:01:37        | 16.32      | $-98.26$ | 12             | 23 km al OESTE de PINOTEPA NACIONAL, OAX    |
| 14              | 3.9           | 3/22/12 9:07:16        | 16.18      | $-98.37$ | 2              | 38 km al SUROESTE de PINOTEPA NACIONAL, OAX |
| $15 -$          | 4.1           | 3/22/12 10:58:23       | 15.97      | $-98.36$ | 5              | 53 km al SUROESTE de PINOTEPA NACIONAL, OAX |
| 16              | 4.1           | 3/22/12 11:45:13       | 16.54      | $-98.46$ | 7              | 17 km al SUROESTE de OMETEPEC, GRO          |
| 17              | 4             | 3/22/12 12:21:07       | 16.17      | $-98.4$  | 3.             | 41 km al SUROESTE de PINOTEPA NACIONAL, OAX |
| 18              | 3.9           | 3/22/12 13:36:23       | 16.2       | $-98.39$ | 3              | 39 km al SUROESTE de PINOTEPA NACIONAL, OAX |
| 19              | 5             | 3/22/12 16:46:42       | 15.88      | $-98.6$  | 16             | 77 km al SUROESTE de PINOTEPA NACIONAL, OAX |
| 20              | 4.3           | 3/22/12 16:52:29       | 16.12      | $-98.58$ | 5              | 61 km al SUROESTE de PINOTEPA NACIONAL, OAX |
| 21              | 3.9           | 3/22/12 16:57:04       | 16.04      | $-98.6$  | 13             | 68 km al SUROESTE de PINOTEPA NACIONAL, OAX |
| 22              | 4.2           | 3/22/12 17:00:32       | 15.88      | $-98.6$  | 16             | 78 km al SUROESTE de PINOTEPA NACIONAL, OAX |
| 23              | 3.5           | 3/22/12 18:43:17       | 16.12      | $-98.27$ | 10             | 34 km al SUROESTE de PINOTEPA NACIONAL, OAX |
| 24 <sup>1</sup> | 3.6           | 3/22/12 18:51:07       | 16.22      | $-98.39$ | 10             | 39 km al SUROESTE de PINOTEPA NACIONAL, OAX |
|                 | $25 \mid 3.7$ | 3/22/12 19:30:03       | 16.57      | $-98.46$ | 5              | 13 km al SUROESTE de OMETEPEC, GRO          |
| 26              | 3.8           | 3/22/12 20:02:50       | 16.16      | $-98.19$ | $\mathbf{1}$   | 24 km al SUROESTE de PINOTEPA NACIONAL, OAX |
| 27              | 3.6           | 3/22/12 20:35:06       | 16.25      | $-98.26$ | 12             | 24 km al SUROESTE de PINOTEPA NACIONAL, OAX |
| 28              | 4.8           | 3/22/12 20:42:04       | 16.14      | $-98.38$ | 4              | 41 km al SUROESTE de PINOTEPA NACIONAL, OAX |
| 29              | 3.7           | 3/22/12 20:49:37       | 16.47      | $-98.2$  | 2              | 21 km al NOROESTE de PINOTEPA NACIONAL, OAX |
| 30              | 3.6           | 3/22/12 21:25:00       | 16.27      | $-98.35$ | 9              | 32 km al OESTE de PINOTEPA NACIONAL, OAX    |
| 31              | 3.6           | 3/22/12 21:39:05       | 16.22      | $-98.34$ | 19             | 34 km al SUROESTE de PINOTEPA NACIONAL, OAX |
| 32              | 3.6           | 3/22/12 21:49:30       | 16.62      | $-98.41$ | 6              | 7 km al SUR de OMETEPEC, GRO                |
| 33              | 4.8           | 3/22/12 22:14:45       | 16.22      | $-98.47$ | 9              | 47 km al SUROESTE de PINOTEPA NACIONAL, OAX |
| 34              | 3.8           | 3/22/12 22:21:13       | 16.06      | $-98.6$  | 16             | 66 km al SUROESTE de PINOTEPA NACIONAL, OAX |
| 35              | 3.9           | 3/22/12 22:31:49       | 16.32      | $-98.29$ | 5              | 26 km al OESTE de PINOTEPA NACIONAL, OAX    |
| 36              | 4.8           | 3/22/12 23:47:05       | 16.48      | $-98.29$ | 24             | 26 km al SURESTE de OMETEPEC, GRO           |
| 1               | 4             | 3/23/12 0:21:28        | 16.44      | $-98.45$ | $\overline{7}$ | 28 km al SUR de OMETEPEC, GRO               |
| $\overline{z}$  | 4.1           | 3/23/12 2:16:22        | 15.93      | $-98.66$ | 16             | 79 km al SUROESTE de PINOTEPA NACIONAL, OAX |
| 3.              | 3.9           | 3/23/12 2:19:36        | 16.01      | $-98.69$ | 16             | 77 km al SUROESTE de PINOTEPA NACIONAL, OAX |
| ¥.              | 3.8           | 3/23/12 2:24:16        | 15.97      | $-98.39$ | 5              | 55 km al SUROESTE de PINOTEPA NACIONAL, OAX |
| 5               | 3.7           | 3/23/12 2:32:58        | 16.25      | $-98.48$ | 9              | 46 km al OESTE de PINOTEPA NACIONAL, OAX    |
| 6               | 4.1           | 3/23/12 4:42:11        | 16.02      | $-98.63$ | 16             | 71 km al SUROESTE de PINOTEPA NACIONAL, OAX |
| 7               | 4.5           | 3/23/12 6:54:58        | 16.36      | $-98.52$ | 5.             | 38 km al SUROESTE de OMETEPEC, GRO          |
| 8               | 3.8           | 3/23/12 9:35:54        | 16.07      | $-98.66$ | 15             | 71 km al SUROESTE de PINOTEPA NACIONAL, OAX |
| 9               | 3.8           | 3/23/12 9:40:13        | 15.08      | $-98.65$ | 12             | 70 km al SUROESTE de PINOTEPA NACIONAL, OAX |
| 10              | 3.8           | 3/23/12 10:24:33       | 16.08      | $-98.37$ | б              | 45 km al SUROESTE de PINOTEPA NACIONAL, OAX |
| 11              | 3.7           | 3/23/12 13:01:07       | 16.28      | $-98.08$ | 13             | 7 km al SUROESTE de PINOTEPA NACIONAL, OAX  |
| 12              | 3.7           | 3/23/12 13:42:34       | 16.28      | $-97.98$ | 3              | 10 km al SURESTE de PINOTEPA NACIONAL, OAX  |
| 13              | 3.9           | 3/23/12 15:22:25       | 16.32      | $-98.63$ | 16             | 46 km al SUROESTE de OMETEPEC, GRO          |
| 14              | 3.8           | 3/23/12 15:27:45       | 16.2       | $-98.23$ | 9              | 25 km al SUROESTE de PINOTEPA NACIONAL, OAX |

Figura A.3: Tabla 3 de 4. Réplicas del sismo de Ometepec. Los colores están de acuerdo a tabla 3.2. (Fuente: WebsiteSSN 2012).

|                 |     | num Mw MMDDYY HH:MM:SS | LAT   | LON      | <b>PROF</b>    | ZONA                                        |
|-----------------|-----|------------------------|-------|----------|----------------|---------------------------------------------|
| 15              | 3.7 | 3/23/12 15:37:00       | 16.55 | $-98.47$ | $\mathbf{1}$   | 16 km al SUROESTE de OMETEPEC, GRO          |
| 16              | 3.8 | 3/23/12 15:44:46       | 16.2  | $-98.57$ | 15             | 56 km al SUROESTE de OMETEPEC, GRO          |
| 17              | 3.7 | 3/23/12 16:20:22       | 16.41 | $-98.38$ | 7              | 31 km al SUR de OMETEPEC, GRO               |
| 18              | 4.7 | 3/23/12 17:13:56       | 15.88 | $-98.17$ | 10             | 53 km al SUR de PINOTEPA NACIONAL, OAX      |
| 19              | 4.4 | 3/23/12 17:19:38       | 16.23 | $-98.5$  | 2              | 50 km al OESTE de PINOTEPA NACIONAL, OAX    |
| 20              | 3.5 | 3/23/12 19:27:14       | 16.39 | $-98.33$ | 8              | 30 km al OESTE de PINOTEPA NACIONAL, OAX    |
| 21              | 3.9 | 3/23/12 20:20:43       | 16.19 | $-98.44$ | 15             | 45 km al SUROESTE de PINOTEPA NACIONAL, OAX |
| 22              | 3.7 | 3/23/12 21:06:45       | 16.33 | $-98.26$ | 5              | 22 km al OESTE de PINOTEPA NACIONAL, OAX    |
| 23              | 3.8 | 3/23/12 22:01:59       | 16.13 | $-98.57$ | $\overline{2}$ | 60 km al SUROESTE de PINOTEPA NACIONAL, OAX |
| 24              | 3.5 | 3/23/12 23:16:54       | 16.54 | $-98.47$ | 5              | 18 km al SUROESTE de OMETEPEC, GRO          |
| 25              | 4.3 | 3/23/12 23:37:41       | 16.06 | $-99.21$ | 17             | 84 km al SUR de SAN MARCOS, GRO             |
| 26              | 3.6 | 3/23/12 23:39:37       | 16.25 | $-98.3$  | 1              | 28 km al SUROESTE de PINOTEPA NACIONAL, OAX |
| 27              | 4.4 | 3/23/12 23:47:44       | 16.23 | $-98.27$ | 1              | 26 km al SUROESTE de PINOTEPA NACIONAL, OAX |
| 28              | 3.6 | 3/23/12 23:57:51       | 16.13 | $-98.49$ | з              | 52 km al SUROESTE de PINOTEPA NACIONAL, OAX |
| 29              | 3.7 | 3/23/12 23:59:48       | 16.53 | $-98.39$ | 28             | 16 km al SUR de OMETEPEC, GRO               |
| 1               | 4.6 | 3/24/12 1:58:35        | 16.26 | $-98.29$ | 10             | 27 km al SUROESTE de PINOTEPA NACIONAL, OAX |
| $\overline{2}$  | 4.2 | 3/24/12 2:34:39        | 16.33 | $-98.62$ | 12             | 45 km al SUROESTE de OMETEPEC, GRO          |
| з               | 3.6 | 3/24/12 3:36:16        | 16.51 | $-98.55$ | $\overline{I}$ | 24 km al SUROESTE de OMETEPEC, GRO          |
| ă.              | 3.5 | 3/24/12 4:11:55        | 16.3  | $-98.34$ | $\overline{2}$ | 32 km al OESTE de PINOTEPA NACIONAL, OAX    |
| 5               | 3.9 | 3/24/12 4:36:42        | 16.09 | $-98.23$ | 3              | 34 km al SUROESTE de PINOTEPA NACIONAL, OAX |
| 6               | 3.8 | 3/24/12 5:16:00        | 16.51 | $-98.32$ | 7              | 21 km al SURESTE de OMETEPEC, GRO           |
| $\mathcal{F}$   | 3.8 | 3/24/12 6:28:21        | 16.38 | $-98.24$ | э              | 20 km al OESTE de PINOTEPA NACIONAL, OAX    |
| 8 <sup>1</sup>  | 3.8 | 3/24/12 7:52:19        | 16.28 | $-98.42$ | ۵              | 40 km al OESTE de PINOTEPA NACIONAL, OAX    |
| 9               | 3.7 | 3/24/12 9:06:14        | 16.35 | $-98.31$ | 11             | 28 km al OESTE de PINOTEPA NACIONAL, OAX    |
| 10              | 3.7 | 3/24/12 10:08:46       | 16.56 | $-98.41$ | 20             | 14 km al SUR de OMETEPEC, GRO               |
| 11              | 3.9 | 3/24/12 10:58:37       | 16.41 | $-98.56$ | 16             | 34 km al SUROESTE de OMETEPEC, GRO          |
| 12              | 3.7 | 3/24/12 11:27:22       | 16.31 | $-98.22$ | 14             | 18 km al OESTE de PINOTEPA NACIONAL, OAX    |
| 13              | 3.9 | 3/24/12 13:01:47       | 16.4  | $-98.39$ | 18             | 31 km al SUR de OMETEPEC, GRO               |
| 14              | 3.7 | 3/24/12 17:31:42       | 16.37 | $-98.28$ | 11             | 25 km al OESTE de PINOTEPA NACIONAL, OAX    |
| 15              | 3.7 | 3/24/12 17:34:53       | 16.55 | $-98.4$  | 13             | 15 km al SUR de OMETEPEC, GRO               |
| 16              | 3.8 | 3/24/12 18:29:11       | 16.31 | $-98.26$ | 9              | 23 km al OESTE de PINOTEPA NACIONAL, OAX    |
| 17              | 3.8 | 3/24/12 18:33:24       | 16.35 | $-98.13$ | 6              | 9 km al OESTE de PINOTEPA NACIONAL, OAX     |
| 18              | 3.9 | 3/24/12 20:26:54       | 16.39 | $-98.21$ | 11             | 18 km al NOROESTE de PINOTEPA NACIONAL, OAX |
| 19              | 3.7 | 3/24/12 20:41:42       | 16.54 | $-98.45$ | 12             | 17 km al SUROESTE de OMETEPEC, GRO          |
| 20 <sub>2</sub> | 3.9 | 3/24/12 21:55:46       | 16.06 | $-98.3$  | $\mathbf{z}$   | 41 km al SUROESTE de PINOTEPA NACIONAL, OAX |
| 21              | 4.1 | 3/24/12 23:13:45       | 16.37 | $-98.26$ | 14             | 22 km al OESTE de PINOTEPA NACIONAL, OAX    |

Figura A.4: Tabla 4 de 4. Réplicas del sismo de Ometepec. Los colores están de acuerdo a tabla 3.2. (Fuente: WebsiteSSN 2012).

```
parser.error("Specify synthetics folder extension (-E) with option -E")
else:
    syntFolder = options.syntFolder
    print "Using synthetics from: /home/alinne/events/{0}/SYNT_SEM{1}/"\
             .format(eventFolder,syntFolder)
if options.dataExt is None:
   dataExt = False
   parser.error("Specify data bandpass extension (-x) with option -x")
else:
   dataExt = options.dataExt
eventPath = '/home/alinne/events/{0}/DATA/'.format(eventFolder)
eventSuffix = '.sac.{0}'.format(dataExt)
syntPath = '/home/alinne/events/{0}/SYNT_SEM{1}/'.format(eventFolder,syntFolder)
syntSuffix = '.sem.sac.\{0\} .M'.format(dataExt)eventName = '{0}{1}'.format(eventFolder,syntFolder)
#---- HARDCODED VALUES ----#
tWin = 4overlap = 2
(stations,delta,gcarc) = x_sac.extract_saclst(eventPath+'*.LHE'+eventSuffix)
orientation = ('Z', 'N', 'E')seconds = tWin*3600
sps = 1/float(delta[0])strain=np.zeros([3,3,seconds*sps]) # window length
if overlap==1:
   comp_total_strain=np.ones([len(stations),len(orientation),8,3,3,seconds*sps])
   total_strain=np.zeros([8,3,3,seconds*sps])
   total_strain_st=np.zeros([8,3,3,seconds*sps])
if overlap==2:
   comp_total_strain=np.ones([len(stations),len(orientation),12,3,3,seconds*sps])
   total_strain=np.zeros([12,3,3,seconds*sps])
   total_strain_st=np.zeros([len(stations),12,3,3,seconds*sps])
for st in range(len(stations)):
   station=stations[st]
   print "Reading station: ",stations[st] # Initialize pdf file per station
   pp = PdfPages(str(station)+'.pdf')
   for comp in orientation:
        dataSt = glob.glob(eventPath+"*."+station+"..LH"+comp+eventSuffix)
```

```
data = read(dataSt[0])print data #---> 2 samples per second full day
     data = data.select(component=comp)[0] #trace of stream tr
     # windowing
     s = data.stats
    npts = s.npts
     sps = s.sampling_rate
    print "Sampling rate of station ",station ,
    print " = ",sps
    win = np.ones(seconds*sps)
    print win.shape
     inc = int((tWin-overlap)*3600*sps)recordLength = (npts/sps)/3600
     print "Using window length of \{0\} hours = \{1\} minutes"
             .format(tWin,seconds/60)
    print "and overlap of {0} minutes".format(overlap*60)
     (windows,length,no_win)=enframe(data,win,inc)
     # next step is to get the last window complete
     print "Adding zeros at the end of the record ..."
     zeros = np.zeros(length)
    dataN = np.hstack((data, zeros))
    print "dataN",dataN.shape
# once again, windowing is performed to have complete windows
     (windows,length,no_win) = enframe(dataN,win,inc)
     print "# windows: ",no_win
    fig = pwin.plot_windows(data,tWin,overlap,windows,length,no_win)
    pp.savefig(fig, bbox_inches='tight')
     # cross-correlation for every window
     for win in range(no_win):
         print "win = ",win+1
         strain = xstat.xcorr_st(syntPath,syntSuffix,station,comp,\
                  windows[win,:],sps)
        print "Strain Tensor Shape: ",strain.shape
         width = 3600.0*syst_ticks = np.arange(0,length,width)
         tlabels = [(s.starttime+(width* i/sps)+1800+(win*width))\rangle.strftime('%H:%M:%S') for i in range(int(length))]
         component = orientation.index(comp)
         comp\_total\_strain[st,component,win,:,:,:] = strain
```

```
for st in range(len(stations)):
    for comp in orientation:
        component=orientation.index(comp)
        for win in range(no_win):
            total\_strain[win,:,:,:] = total\_strain[win,:,:,:] + \langlecomp_total_strain[st,component,win,:,:,:]
            #strain per station
            total\_strain\_st[st,win,:,:,:] = total\_strain\_st[st,win,:,:,:] + \langlecomp_total_strain[st,component,win,:,:,:]
strain_N2 = np.ones([no_win,seconds*sps])
strain_N2_st = np.ones([len(stations),no_win,seconds*sps])
for win in range(no_win):
    strain_N2[win,:] = np.sqrt(np.power(total_strain[win,0,0,:],2)+\np.power(total\_strain[win,1,1,:],2)+\np.power(total\_strain[win,2,2,:],2)+\n2*(np.power(total_string[vin,1,0,:],2)+\n)np.power(total\_strain[win,2,0,:],2)+
                       np.power(total_strain[win,2,1,:],2)))
    for st in range(len(stations)):
        strain_N2_st[st,win,:]=np.sqrt(np.power(total_strain_st[st,win,0,0,:],2)+\
                                np.power(total_strain_st[st,win,1,1,:],2)+\
                               np.power(total_strain_st[st,win,2,2,:],2)+\
                                2*(np.power(total_string_st[st,win,1,0,:],2)+\np.power(total_strain_st[st,win,2,0,:],2)+\
                                np.power(total_strain_st[st,win,2,1,:],2)))
# Write comp_total_strain to disk
for win in range(no_win):
    print "Writing file into disk ..."
    win_total_strain=np.squeeze(strain_N2_st[:,win,:])
    with file(str(eventName)+'_'+'_'+str(win+1)+'strains.txt', 'w') as outfile:
        outfile.write('# Array shape: {0}\n'.format(win_total_strain.shape))
        for data_slice in win_total_strain:
            np.savetxt(outfile, data_slice)
            outfile.write('# New slice\n')
outfile.close()
for win in range(no_win):
    print "Writing file strain_N2 ..."
```

```
win_total_strain=np.squeeze(strain_N2[win,:])
   print "win_total_strain: ",win_total_strain.shape
   with file(str(eventName)+'_'+'_'+str(win+1)+'total.txt', 'w') as outfile:
        outfile.write('# Array shape: {0}\n'.format(win_total_strain.shape))
        # for data_slice in win_total_strain:
        np.savetxt(outfile,win_total_strain)
outfile.close()
```

```
Subrutina para correlaciones cruzadas de sismogramas registrados en
estaciones y sismogramas sintéticos
```

```
import glob
import numpy as np
from numpy import *
from obspy.core import read
def xcorr_st(syntPath,syntSuffix,station,comp,data,sps):
# syntPath : Path of synthetic data folder (string format)
# syntSuffix = Suffix of synthetic data (string format) e.g. 'bp30.80.M'
# station: Station code (string format)
# comp: Component {Z,N,E}
# data: Data recorded at station to cross-correlate with synthetic data
# sps: sampling rate of "data"
    G = array([['rr', 'rt', 'rp'], ['rt', 'tt', 'tp'], ['rp', 'tp'], ['rp', 'tp', 'pp']])strain=np.zeros([3,3,len(data)]) # window length
    for j in range(len(G)):
        for k in range(len(G)):
            matrixM = glob.glob(syntPath+station+".IG.LH"+comp+syntSuffix+G[j,k])
            Gjk = read(matrixM[0])M=Gjk.select(component=comp)[0] #trace of stream
            print "Sampling rate of synthetic ",
            print '(M' + G[i,k]+') = ', M.stats.sampling_rate
            if sps!=M.stats.sampling_rate:
                exit('Sampling rate of data and synthetics are not the same')l
            strainXcorr=np.correlate(data, M, mode='same')
            print "xcorr = ",strainXcorr.shape
            strain[j,k,:]=strain[j,k,:]+strainXcorr
```
return strain

*Rutina de detecci´on de eventos despu´es de las correlaciones cruzadas*

```
#!/opt/python2.7.3/bin/python
# detection_N2.py
import sys,os,glob
import subprocess as sp
from optparse import OptionParser
import numpy as np
from numpy import *
import matplotlib as mpl
import matplotlib.pyplot as plt
from matplotlib.ticker import Formatter, MaxNLocator
from pylab import *
import datetime as dt
from datetime import datetime, timedelta
from time import gmtime, strftime, strptime
from obspy.core import read, UTCDateTime
from obspy.signal.util import enframe
from obspy.signal.trigger import *
from matplotlib.backends.backend_pdf import PdfPages
sys.path.append('/home/alinne/events')
import plot_all as pa
import loadCSV as CSV
import time_tools as tt
mpl.rcParams['font.size'] = 20
mpl.rcParams['axes.labelsize'] = 'large'
mpl.rcParams['axes.titlesize'] = 'x-large'
mpl.rcParams['xtick.labelsize'] = 'large'
mpl.rcParams['ytick.labelsize'] = 'large'
usage = "Usage: detection_N2.py -X XCORRFOLDER -n NUMTRACES -w WINDOWS
             -l length -S nSTA -L nLTA -N thrOn -F thrOff"
parser = OptionParser(usage=usage)
parser.add_option("-X","--crosscorrelations folder", dest="xcorrFolder",
                  help = "folder where the xcorr results are located (.txt format)")
parser.add_option("-n","--number of traces to be plotted", dest="numTraces",
```

```
help = "number of traces = stations+sum_stations")
parser.add_option("-w","--number of windows to be read", dest="numWin",
                  help = "number of windows--8 with overlap 1 and
                  11 with overlap 2 (main.xcorr.py)")
parser.add_option("-l","--length of windows in samples", dest="length")
parser.add_option("-S","--length of Short Time Average window in samples",
                  dest = "nSTA")parser.add_option("-L","--length of Long Time Average window in samples",
                  dest = "nLTA")
parser.add_option("-N","--Value above which trigger (of characteristic function)\n"
                  "is activated (higher threshold)", dest="thrOn")
parser.add_option("-F","--Value below which trigger (of characteristic function)\n"
                  "is deactivated (lower threshold)", dest="thrOff")
(options, args) = parser.parse_args()
if options.xcorrFolder is None:
    xcorrFolder = False
   parser.error("Specify xcorr folder (-X) with option -X")
else:
   xcorrFolder = options.xcorrFolder
    print "Using crosscorrelations from:
      /home/alinne/events/{0}/{1}/".format(xcorrFolder[6:],xcorrFolder)
if options.numTraces is None:
    numTraces = False
   parser.error("Specify number of traces to be read (-n) with option -n")
else:
   numTraces = options.numTraces
if options.numWin is None:
    numWin = False
   parser.error("Specify number of windows to be plotted (-w) with option -w")
else:
    numWin = options.numWin
if options.length is None:
    length = False
   parser.error("Specify length of windows in samples with option -l")
else:
    length = options.length
if options.nSTA is None:
   nSTA = False
```

```
parser.error("Specify length of STA window in samples with option -S")
else:
   nSTA = options.nSTA
if options.nLTA is None:
   nLTA = False
   parser.error("Specify length of LTA window in samples with option -L")
else:
   nLTA = options.nLTA
if options.thrOn is None:
    thrOn = False
    parser.error("Specify value of higher threshold with option -N")
else:
    thrOn = options.thrOn
if options.thrOff is None:
    thrOff = False
   parser.error("Specify value of lower threshold with option -F")
else:
   thrOff = options.thrOff
length = int(length)print "length = ",length
numWin = int(numWin)numTraces = int(numTraces)
stations = numTraces-1
filename = xcorrFolder[6:]STA = int(nSTA)LTA = int(nLTA)thrOn = float(thrOn)thr0ff = float(thr0ff)# HARDCODED VALUES
sys = 2interval = 7200 # interval in npts for ticks in windows)
tWin = 4overlap = 2
stations=[]
statinput = open('stations.ord','r')
print "Reading stations.ord"
station = statinput.readline().split()[0]
npts = statinput.readline().split()[1]
```

```
delta = statinput.readline().split()[2]
gcarc =statinput.readline().split()[3]
statinput.close()
with open('stations.ord') as f:
    for station in f.readlines():
        station = station.split()
        stations.append(station[0])
print stations
station_label = stations
print "station_label",station_label
print "npts= {0} delta= {1}".format(npts,delta)
t = tt.get_time(float(npts),float(delta))
print "Writing time file into ",xcorrFolder
with file(str(filename)+'_time'+'.txt','w') as outfile:
    outfile.write('# Station: {0}\n'.format(station))
    np.savetxt(outfile,t,fmt='%2.4f')
outfile.close()
numWin=numWin-1
pp=PdfPages(filename+'_TotalStrain_streams.pdf')
for win in range(numWin+1):
    fileStrains = glob.glob(filename+'} -'+str(win+1)+'strains.txt')
    data = fileStrains[0]
    win_strains = np.loadtxt(data)
    #the shape of the array is written @first line of txt file
    win_strains = win_strains.reshape(int(len(stations)),length)
    file\_total\_strain = glob(glob(filename+)_{2}'+str(win+1)+'total.txt')data_total_strain = file_total_strain[0]
    total_strain = np.loadtxt(data_total_strain)
    # sum of xcorr functions to form a stacked correlation function
    # total_strain divided by # of stations
    total_strain = total_strain/int(len(stations))
    all_strains = vstack([win_strains,total_strain])
    fig = pa.plot_all(all_strains,numTraces,length,numTraces+5, station_label,
    scale=110000, title="(win = "+str(win+1)+") Total Strain and Stations")
    start = float(win*3600*sps)
    t_ticks = np.arange(0,int(length),interval)
    t0 = UTCDateTime(start)
    print t_ticks
```

```
t_labels=[(t0+(interval/2*i)).strftime('%H:%M:%S') for i in range (len(t_ticks))]
print t_labels
plt.xticks(t_ticks,t_labels)
plt.ylabel,('Stations ordered by angular distance (upward)')
plt.xlabel('UTC Time')
pp.savefig(fig,bbox_inches='tight')
#comparison of STA/LTA routines in ObsPy
clas_strain = classicSTALTA(total_strain,STA,LTA)
indexOnOffclas1 = triggerOnset(clas_strain,thrOn,thrOff)
indexOnOffclas2 = triggerOnset(clas_strain,thrOn-2,thrOff-2)
fig1 = plt.figure(num=None,figsize=(30,27),dpi=100)
plt.title('Comparison between SSN-NEIC & xcorr, win ='+str(win+1))
plt.xticks([ ])
plt.yticks([ ])
ax1 = fig1.add\_subplot (711)input=glob.glob('/home/alinne/events/NEIC_SSN_20-28marzo/200312_SSN_'
               +str(win+1)+'.csv')
file=input[0]
(dates,data) = CSV.loadCSVnoPlot(file,column1="GMT",column2="Mw")
plt.plot_date(dates,data,'ro',label='SSN',markersize=20)
input=glob.glob('/home/alinne/events/NEIC_SSN_20-28marzo/200312_NEIC_'
               +str(\text{win+1})+'.csv')
file=input[0]
(dates,data) = CSV.loadCSVnoPlot(file,column1="GMT",column2="Mw")
plt.plot_date(dates,data,'gD',label='USGS',markersize=16,alpha=0.75)
plt.ylim(3,8)
plt.ylabel('Mw')
plt.grid()
timeMin = t0.strftime('%H:%N:%S')timeMin = datetime.strptime(timeMin,'%H:%M:%S')
timeMax = (t0+int(length/2)).strftime('%H:%M:%S')
timeMax = datetime.strptime(timeMax,\text{``M:}\text{``M:}\text{``S'})
ax1.set_xlim(timeMin, timeMax)
if (win==10 or win==11):
    timeMax = (t0+timedelta(hours=4)) .strtime('%d:%H:%M:%S')timeMax = datetime.strptime(timeMax,'%d:%H:%M:%S')
    ax1.set_xlim(timeMin,timeMax)
ax1.legend(loc='upper left')
ax2 = fig1.add\_subplot (712)
```

```
# length of synt = 3017 and 600 (t=-300*sps) because of
# zeros added while preprocessing
shift = floor(3017/2)-600plt.plot(total_strain[shift:],'b')
plt.ylabel('Strain')
plt.gca().yaxis.set_major_locator(MaxNLocator(nbins=4,prune='both'))
plt.xticks([ ])
plt.grid()
ax3 = fig1.add_subplot(713, sharex=ax2)
plt.plot(clas_strain[shift:],'g',linewidth=3,label='STA/LTA')
plt.ylabel(str(STA)+'/'+ str(LTA))
plt.gca().yaxis.set_major_locator(MaxNLocator(nbins=4,prune='both'))
plt.xticks([ ])
plt.grid()
ax3.legend(loc='upper left')
ax4 = fig1.add_subplot(714, sharex=ax3)
ax4.plot(clas_strain[shift:],'g',linewidth=3)
onOff =np.array(indexOnOffclas1)
try:
    ax4.vlines(onOff[:, 0]-shift, 0, 20, color='r', lw=2, label="Trigger On")
    ax4.vlines(onOff[:, 1]-shift, 0, 20, color='b', lw=2, label="Trigger Off")
    ax4.legend(loc='upper left')
except IndexError:
    pass
plt.ylim(0,20)
plt.ylabel(str(thrOn)+'/'+str(thrOff))
plt.gca().yaxis.set_major_locator(MaxNLocator(nbins=4,prune='both'))
plt.grid()
ax5 = fig1.add\_subplot(715, sharex=ax4)ax5.plot(clas_strain[shift:],'g',linewidth=3)
ax5.axhline(thrOn, color='r', lw=2, ls='--', label="Trigger On")
ax5.axhline(thrOff, color='b', lw=2, ls='--', label="Trigger Off")
plt.ylim(0,20)
plt.ylabel(str(thrOn)+'/'+str(thrOff))
plt.gca().yaxis.set_major_locator(MaxNLocator(nbins=4,prune='both'))
plt.xticks([ ])
plt.grid()
ax6 = fig1.add_subplot(716, sharex=ax5)
ax6.plot(clas_strain[shift:],'g',linewidth=3)
onOff =np.array(indexOnOffclas2)
try:
```
```
ax6.vlines(onOff[:, 0]-shift, 0, 20, color='r', lw=2, label="Trigger On")
    ax6.vlines(onOff[:, 1]-shift, 0, 20, color='b', lw=2, label="Trigger Off")
    ax6.legend(loc='upper left')
except IndexError:
    pass
plt.ylim(0,20)
plt.ylabel(str(thrOn-1)+'/'+str(thrOff-1))
plt.gca().yaxis.set_major_locator(MaxNLocator(nbins=4,prune='both'))
plt.grid()
ax7 = fig1.add_subplot(717, sharex=ax6)
ax7.plot(clas_strain[shift:],'g',linewidth=3)
ax7.axhline(thr0n-1, color='r', lw=2, ls='--', label="Trigger On")ax7.axhline(thrOff-1, color='b', lw=2, ls='--', label="Trigger Off")
plt.ylim(0,20)
plt.ylabel(str(thrOn-1)+'/'+str(thrOff-1))
plt.gca().yaxis.set_major_locator(MaxNLocator(nbins=4,prune='both'))
t_ticks = np.arange(0,int(length),interval/2)
t0 = UTCDateTime(start)
t_labels=[(t0+(interval/4*i)).strftime('%H:%M:%S') for i in range (len(t_ticks))]
plt.xticks(t_ticks,t_labels)
plt.grid()
ax7.set_xlim(0,length)
plt.xlabel('UTC Time')
pp.savefig(fig1,bbox_inches='tight')
```

```
pp.close()
```
## **Bibliografía**

- Abercrombie, R. E., y G. Ekström  $(2001)$ , Earthquake slip on oceanic transform faults, Nature, 410, 74–77.
- Abercrombie, R. E., y G. Ekström (2003), A reassesment of the rupture characteristics of oceanic transform earthquakes, J. Geophys. Res., 108 (B5), doi: 10.1029/ 2001JB000814.
- Aki, K., y P. G. Richards (1980), Quantitative Seismology, Theory and Methods, W. H. Freeman, San Francisco, CA.
- Bassin, C., G. Laske, y G. Masters (2000), The Current Limits of Resolution for Surface Wave Tomography in North America, EOS Trans AGU, 81 (F897).
- Beyreuther, M., R. Barsch, L. Krischer, T. Megies, Y. Behr, y J. Wassermann (2010), ObsPy: A Python Toolbox for Seismology, SRL, 81 (3), 530–533.
- Coutant, O., J. Virieux, y A. Zollo (1995), Numerical source implementation in a 2D Finite Difference scheme for wave propagation, *Bull. Seism. Soc. Am.*, 85(5), 1507– 1512.
- Dahlen, F. A., y J. Tromp (1998), Theoretical Global Seismology, Princeton University Press.
- Ekström, G. (2006), Global Detection and Location of Seismic Sources by Using Surface Waves, *Bull. Seism. Soc. Am.*,  $96(4A)$ , 1201–1212, doi: 10.1785/0120050175.
- Ekström, G., y C. P. Stark (2013), Simple Scaling of Catastrophic Landslide Dynamics, Science, 339, 1416–1419, doi: 10.1126/science.1232887.
- Ekström, G., M. Nettles, y G. A. Abers (2003), Glacial Earthquakes, Science, 302, 622–624.
- Ekström, G., M. Nettles, y V. C. Tsai (2006), Seasonality and Increasing Frequency of Greenland Glacial Earthquakes, Science, 311, 1756–1758, doi: 10.1126/science. 1122112.
- Gauthier, O., J. Virieux, y A. Tarantola (1986), Two-dimensional nonlinear inversion of seismic waveforms: Numerical results., Geophysics, 51, 1387–1403.
- Goldstein, P., y A. Snoke (2005), SAC Availability for the IRIS community, IRIS, Management Center Electronic Newsletter,  $\gamma(1)$ .
- Hirose, H., K. Hirakara, F. Kimata, N. Fujii, y S. Miyazaki (1999), A slow thrust slip event following the two 1996 Hyuganada Earthquakes beneath the Bungo Channel, southwest Japan, Geophys. Res. Lett., 26, 3237–3240.
- Hjörleifsdóttir, V. (2007), Earthquake source characterization using 3d numerical modeling, Tesis de Doctorado, California Institute of Technology.
- Ide, S., G. C. Beroza, D. R. Shelley, y T. Uchide (2007), A scaling law for slow earthquakes, Nature, 447, doi: 10.1038/nature05780.
- Igel, H., P. Mora, y B. Riollet (1995), Anisotropic wave propagation through FD grids, Geophysics,  $60(4)$ , 1203-1216.
- Ishi, M., P. M. Shearer, H. Houston, y J. E. Vidale (2005), Extent, duration and speed of the 2004 sumatra-andaman earthquake imaged by the hi-net array, Nature, 435, 933–936, doi: 10.1038/nature03675.
- Ito, Y., K. Obara, K. Shiomi, S. Sekine, y H. Hirose (2006), Slow earthquakes coincident with episodic tremors and slow slip events, *Science*, 26, 503–506, doi: 10.1126/science. 1134454.
- Katsumata, A., y N. Kamaya (2003), Low-frequency continuous tremor around the moho discontinuity away from volcanoes in the southwest japan, *Geophys. Res. Lett.*, 30, doi: 10.1029/2002GL015981.
- Komatitsch, D., y J. Tromp (1999), Introduction to the spectral element method for the three-dimensional seismic wave propagation, *Geophys. J. Int.*,  $139(3)$ , 806–822, doi: 10.1046/j.1365-246x.1999.00967.x.
- Komatitsch, D., y J. Tromp (2002a), Spectral-element simulations of global seismic wave propagation-I. validation, Geophys. J. Int., 149, 390–412.
- Komatitsch, D., y J. Tromp (2002b), Spectral-element simulations of global seismic wave propagation-II. 3-D models, oceans, rotation, and self-gravitation, Geophys. J. Int., 150, 303–318.
- Komatitsch, D., y J. P. Vilotte (1998), The spectral-element method: an efficient tool to simulate the seismic response of 2d and 3d geological structures., Bull. Seism. Soc. Am., 88, 368–392.
- Komatitsch, D., G. Erlebacher, D. Göddeke, y D. Michéa (2010), High-order finiteelement seismic wave propagation modeling with MPI on a large GPU cluster, J. Comput. Phys., 229 (20), 7692–7714, doi: 10.1016/j.jcp.2010.06.024.
- Kostoglodov, V., S. K. Singh, J. A. Santiago, S. I. Franco, K. M. Larson, A. R. Lowry, y R. Bilham (2003), A large silent earthquake in the Guerrero seismic gap, Mexico, Geophys. Res. Lett., 30 (15), doi: 10.1029/2003GL017219.
- Kustowski, B., G. Ekström, y A. M. Dziewonski (2008), Anisotropic shear-wave velocity structure of the Earth's mantle: A global model, J. Geophys. Res., 113 (B06306).
- Larmat, C., J.-P. Montagner, M. Fink, Y. Capdeville, A. Tourin, y E. Clévédé  $(2006)$ , Time-reversal imaging of seismic sources and application to the great Sumatra earthquake, J. Geophys. Res., 33 (L19312), doi: 10.1029/2006GL026336.
- McGuire, J. J., y T. H. Jordan (2000), Further evidence for the compound nature of slow earthquakes: The Prince Edward Island earthquake of April 28, 1997, J. Geophys. *Res.*,  $105(B4)$ , 7819–7827.
- Megies, T., M. Beyreuther, R. Barsch, L. Krischer, y J. Wassermann (2011), ObsPy - What can it do for data centers and observatories?, Annals of Geophysics, 54 (1), 47–58, doi: 10.4401/ag-4838.
- Nolet, G. (1987), Waveform tomography, in Seismics Tomography, with Applications in Global Seismology and Exploration Geophysics, Reidel, Dordrecht.
- Ozawa, S., M. Murakami, y T. Tada (2001), Time-dependent inversion study of the slow thrust event in the Nankai through subduction zone, southwestern Japan, J. Geophys. Res., 106, 787–802.
- Patera, A. T. (1984), A spectral element method for fluid dynamics: Laminar flow in a channel expansion, J. Comput. Phys., 54 (3), 468–488, doi: 10.1016/0021-9991(84) 90128-1.
- Sánchez-Sesma, F. J., y F. Luzón (1995), seismic response of three-dimensional alluvial valleys for incident P, S, and Rayleigh waves, *Bull. Seism. Soc. Am.*,  $85(1)$ ,  $269-284$ .
- Shuler, A., y G. Ekström  $(2009)$ , Anomalous earthquakes associated with Nyiragongo Volcano: Observations and potential mechanisms, J. Volc. Geothermal Res., 181, 219–230, doi: 10.1016/j.jvolgeores.2009.01.011.
- Simons, M., et al. (2011), The 2011 Magnitude 9.0 Tohoku-Oki Earthquake: Mosaicking The Megatrust From Seconds To Centuries, Science, 322(1421), doi: 10.1126/science.1206731.
- Tape, C., Q. Liu, y J. Tromp (2007), Finite-frequency tomography using adjoint methods— Methodology and examples using membrane surface waves, Geophys. J. Int.,  $168(3)$ ,  $1105-1129$ , doi:  $10.1111/j.1365-246X.2006.03191.x$ .
- Tape, C., Q. Liu, A. Maggi, y J. Tromp (2010), Seismic tomography of the southern california crust based on spectral-element and adjoint methods, Geophys. J. Int, 180, 433–462, doi: 10.1111/j.1365-246X.2009.04429.x.
- Tarantola, A. (1984), Inversion of seismic reflection data in the acoustic approximation, Geophysics, 49, 1259–1266.
- Tarantola, A. (1987), Inversion of travel times and seismic waveforms, in Seismic Tomography: With Applications in Global Seismology and Exploration Tomography: With Applications in Global Seismology and Exploration Geophysics, 135–157 pp., Reidel Publishing, Dordrecht, The Netherlands.
- Tarantola, A. (1988), Theoretical background for the inversion of seismic waveforms, including elasticity and attenuation, Pure Appl. Geophys., 128, 365–399.
- Trnkoczy, A. (2012), Understanding and parameter setting of STA/LTA trigger algorithm., In P. Bormann (Ed.), New Manual of Seismological Observatory Practice 2 (NMSOP-2) (pp. 1-20)., Deutsches GeoForschungsZentrum GFZ., doi: 0.2312/GFZ.  $NMSOP-2<sub>1</sub>S<sub>2</sub>8.1.$
- Tromp, J., C. Tape, y Q. Liu (2005), Seismic tomography, adjoint methods, time reversal and banana-doughnut kernels, *Geophys. J. Int.*,  $160(1)$ ,  $195-216$ .
- WebsiteGCMT (2012), Global Centroid Moment Tensor, http://www.globalcmt.org/.

WebsiteSSN (2012), Servicio Sismológico Nacional, http://www.ssn.unam.mx/.